# **Algorithms for Verifying Deep Neural Networks**

Changliu Liu<sup>1</sup>, Tomer Arnon<sup>2</sup>, Chris Lazarus<sup>3</sup>, Christopher Strong<sup>4</sup>, Clark Barrett<sup>5</sup> and Mykel J. Kochenderfer<sup>6</sup>

<sup>1</sup>*Carnegie Mellon University; cliu6@andrew.cmu.edu*

<sup>2</sup>*Stanford University; tarnon@stanford.edu*

<sup>3</sup>*Stanford University; clazarus@stanford.edu*

<sup>4</sup>*Stanford University; castrong@stanford.edu*

<sup>5</sup>*Stanford University; barrett@cs.stanford.edu*

<sup>6</sup>*Stanford University; mykel@stanford.edu*

# ABSTRACT

Deep neural networks are widely used for nonlinear function approximation, with applications ranging from computer vision to control. Although these networks involve the composition of simple arithmetic operations, it can be very challenging to verify whether a particular network satisfies certain input-output properties. This article surveys methods that have emerged recently for soundly verifying such properties. These methods borrow insights from reachability analysis, optimization, and search. We discuss fundamental differences and connections between existing algorithms. In addition, we provide pedagogical implementations of existing methods and compare them on a set of benchmark problems.

Changliu Liu, Tomer Arnon, Chris Lazarus, Christopher Strong, Clark Barrett and Mykel J. Kochenderfer (2021), "Algorithms for Verifying Deep Neural Networks", Foundations and Trends® in Optimization: Vol. 4, No. 3-4, pp 244–404. DOI: 10.1561/2400000035.

The version of record is available at: http://dx.doi.org/10.1561/2400000035

# **1**

# **Introduction**

Neural networks [\[1\]](#page-153-0) have been widely used in many applications, such as image classification and understanding [\[2\]](#page-153-1), language processing [\[3\]](#page-153-2), and control of autonomous systems [\[4\]](#page-153-3). These networks represent functions that map inputs to outputs through a sequence of layers. At each layer, the input to that layer undergoes an affine transformation followed by a simple nonlinear transformation before being passed to the next layer. These nonlinear transformations are often called *activation functions*, and a common example is the *rectified linear unit* (ReLU), which transforms the input by setting any negative values to zero. Although the computation involved in a neural network is quite simple, these networks can represent complex nonlinear functions by appropriately choosing the matrices that define the affine transformations. The matrices are often learned from data using stochastic gradient descent.

Neural networks are being used for increasingly important tasks, and in some cases, incorrect outputs can lead to costly consequences. Traditionally, validation of neural networks has largely focused on evaluating the network on a large collection of points in the input space and determining whether the outputs are as desired. However, since the input space is effectively infinite in cardinality, it is not feasible to

check all possible inputs. Even networks that perform well on a large sample of inputs may not correctly generalize to new situations and may be vulnerable to adversarial attacks [\[5\]](#page-153-4).

This article surveys a class of methods that are capable of formally verifying properties of deep neural networks over the full input space. A property can be formulated as a statement that if the input belongs to some set  $\mathcal{X}$ , then the output will belong to some set  $\mathcal{Y}$ . To illustrate, in classification problems, it can be useful to verify that points near a training example belong to the same class as that example. In the control of physical problems, it can be useful to verify that the outputs from a network satisfy hard safety constraints.

The verification algorithms that we survey are *sound*, meaning that they will only report that a property holds if the property actually holds. Some of the algorithms that we discuss are also *complete*, meaning that whenever the property holds, the algorithm will correctly state that it holds. However, some of the algorithms compromise completeness in their use of approximations to improve computational efficiency.

The algorithms may be classified based on whether they draw insights from these three categories of analysis:

- 1. *Reachability.* These methods use layer-by-layer reachability analysis of the network. Representative methods are ExactReach [\[6\]](#page-153-5), MaxSens [\[7\]](#page-154-0), NNV [\[8\]](#page-154-1), SymBox [\[9\]](#page-154-2), Ai2 [\[10\]](#page-154-3), and ERAN [\[11\]](#page-154-4)–[\[14\]](#page-154-5). Some other approaches also use reachability methods (such as interval arithmetic) to compute bounds on the values of the nodes.
- 2. *Optimization.* These methods use optimization to falsify the assertion. The function represented by the neural network is a constraint to be considered in the optimization. As a result, the optimization problem is not convex. In *primal optimization*, different methods are developed to encode the nonlinear activation functions as linear constraints. Examples include NSVerify [\[15\]](#page-154-6), MIPVerify  $[16]$ , and ILP  $[17]$ . The constraints can also be simplified through *dual optimization*. Representative methods for dual optimization include Lagrangian dual methods such as Duality [\[18\]](#page-155-1), ConvDual [\[19\]](#page-155-2), and LagrangianDecomposition [\[20\]](#page-155-3), and

#### 4 Introduction

semidefinite programming methods such as Certify [\[21\]](#page-155-4) and SDP [\[22\]](#page-155-5).

3. *Search.* These methods search for a case to falsify the assertion. Search is usually combined with either reachability or optimization, as the latter two methods provide possible search directions. Representative methods for *search and reachability* include ReluVal [\[23\]](#page-155-6), Neurify [\[24\]](#page-155-7), DLV [\[25\]](#page-155-8), Fast-Lin [\[26\]](#page-155-9), Fast-Lip [\[26\]](#page-155-9), CROWN [\[27\]](#page-156-0), nnenum [\[28\]](#page-156-1), and VeriNet [\[29\]](#page-156-2). Representative methods for *search and optimization* include Reluplex [\[30\]](#page-156-3), Marabou [\[31\]](#page-156-4), Planet [\[32\]](#page-156-5), Sherlock  $[33]$ , Venus  $[34]$ , PeregriNN  $[35]$ , and BaB  $[36]$  and its extensions [\[20\]](#page-155-3), [\[37\]](#page-157-0), [\[38\]](#page-157-1). Some of these methods call Boolean satisfiability (SAT) or satisfiability modulo theories (SMT) solvers [\[39\]](#page-157-2) to verify networks with only ReLU activations.

**Scope of this article**. This article introduces a unified mathematical framework for verifying neural networks, classifies existing methods under this framework, provides pedagogical implementations of exist-ing methods,<sup>[1](#page-3-0)</sup> and compares those methods on a set of benchmark problems.[2](#page-3-1)

The following topics are not included in the discussion:

- neural network testing methods that generate test cases  $[44]$ – $[47]$ ;
- white box approaches that build mappings from network parameters to some functional description [\[48\]](#page-158-0);
- verification of binarized neural networks  $[49]$ – $[51]$ ;

<span id="page-3-0"></span><sup>&</sup>lt;sup>1</sup>Our implementation is provided in the Julia programming language. We have found the language to be ideal for specifying algorithms in human readable form [\[40\]](#page-157-5). The full implementation may be found at [https://github.com/sisl/NeuralVerification.](https://github.com/sisl/NeuralVerification.jl) [jl.](https://github.com/sisl/NeuralVerification.jl)

<span id="page-3-1"></span><sup>&</sup>lt;sup>2</sup>There have been other reviews of methods for verifying neural networks. Leofante, Narodytska, Pulina, *et al.* review primal optimization methods that encode ReLU networks as mixed integer programming problems together with search and optimization under the framework of Boolean satisfiability and SMT [\[41\]](#page-157-6). Xiang, Musau, Wild, *et al.* review a broader range of verification techniques in addition to safe control and learning [\[42\]](#page-157-7). Salman, Yang, Zhang, *et al.* review and compare methods that use convex relaxations to compute robustness bounds of ReLU networks [\[43\]](#page-157-8).

- closed-loop safety, stability and robustness by executing control policies defined by neural networks [\[52\]](#page-158-3), [\[53\]](#page-158-4), or verification of recurrent neural networks [\[54\]](#page-158-5);
- training or retraining methods to make a network satisfy a property [\[19\]](#page-155-2), [\[21\]](#page-155-4), [\[55\]](#page-158-6);
- robustness of the verification algorithm under floating point arithmetic [\[12\]](#page-154-8);
- simplification or compression of the network to improve verification efficiency [\[56\]](#page-158-7), [\[57\]](#page-158-8).

Chapter [2](#page-5-0) discusses the mathematical problem for verification. Chapter [3](#page-15-0) gives an overview of the categories of methods that we will consider. Chapter [4](#page-21-0) introduces preliminary and background mathematics. Chapter [5](#page-30-0) discusses reachability methods. Chapter [6](#page-48-0) discusses methods for primal optimization. Chapter [7](#page-64-0) discusses methods for dual optimization. Chapter [8](#page-80-0) discusses methods for search and reachability. Chapter [9](#page-111-0) discusses methods for search and optimization. Chapter [10](#page-132-0) compares those methods. Chapter [11](#page-148-0) concludes the article.

<span id="page-5-0"></span>The version of record is available at: http://dx.doi.org/10.1561/2400000035

# **Problem Formulation**

We first review feedforward neural networks and introduce the mathematical formulation of the verification problem. We will then discuss the results provided by various algorithms along with the properties of soundness and completeness. In our discussion, we will use lowercase letters in italics for scalars and scalar functions (*x*), lowercase letters in upright bold for vectors and vector functions (**x**), uppercase letters in upright bold for matrices and matrix functions (**X**), and calligraphic uppercase letters for sets and set functions  $(X)$ .

#### **2.1 Feedforward Neural Network**

Consider an *n*-layer *feedforward neural network* that represents a function **f** with input  $\mathbf{x} \in \mathcal{D}_{\mathbf{x}} \subseteq \mathbb{R}^{k_0}$  and output  $\mathbf{y} \in \mathcal{D}_{\mathbf{y}} \subseteq \mathbb{R}^{k_n}$ , *i.e.*, **, where**  $k_0$  **is the input dimension and**  $k_n$  **is the output dimen**sion. All non-vector inputs or outputs are reshaped to vectors. Each layer in **f** corresponds to a function  $f_i: \mathbb{R}^{k_{i-1}} \to \mathbb{R}^{k_i}$ , where  $k_i$  is the dimension of the hidden variable  $z_i$  in layer *i*. Moreover, we set  $z_0 = x$ and  $z_n = y$ . Hence, the network can be represented by

$$
\mathbf{f} = \mathbf{f}_n \circ \mathbf{f}_{n-1} \circ \cdots \circ \mathbf{f}_1,\tag{2.1}
$$

#### 2.1. Feedforward Neural Network 7

<span id="page-6-0"></span>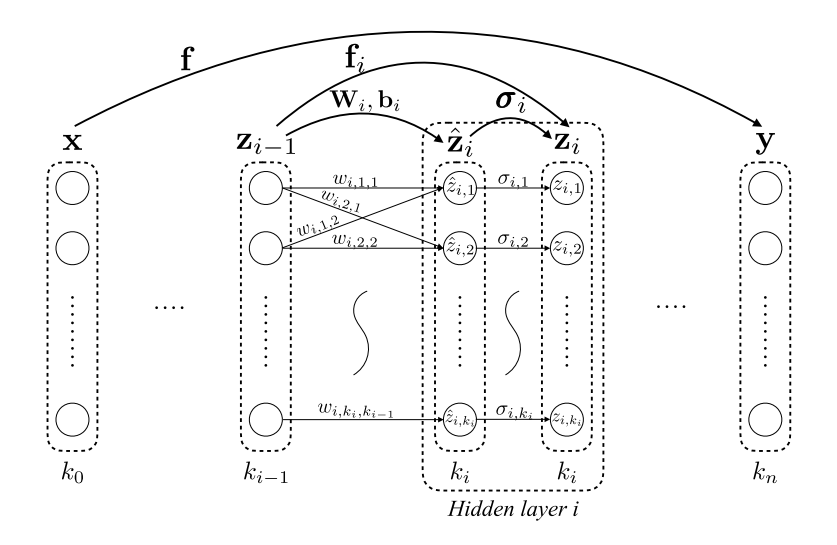

**Figure 2.1:** Illustration of a feedforward neural network with the notation used in this article.

where  $\circ$  means function composition. The function at layer *i* is

$$
\mathbf{z}_i = \mathbf{f}_i(\mathbf{z}_{i-1}) = \sigma_i(\mathbf{W}_i \mathbf{z}_{i-1} + \mathbf{b}_i),
$$
\n(2.2)

which consists of a linear transformation defined by a weight matrix  $\mathbf{W}_i \in \mathbb{R}^{k_i \times k_{i-1}}$  and a bias vector  $\mathbf{b}_i \in \mathbb{R}^{k_i}$ , and an activation function  $\sigma_i: \mathbb{R}^{k_i} \to \mathbb{R}^{k_i}$ . All activation functions are assumed to be monotone and non-decreasing. For simplicity, let  $\hat{\mathbf{z}}_i = \mathbf{W}_i \mathbf{z}_{i-1} + \mathbf{b}_i$  denote the node value before activation. Let  $z_{i,j}$  be the value of the *j*th node in the *i*th layer,  $\mathbf{w}_{i,j} \in \mathbb{R}^{1 \times k_{i-1}}$  be the *j*th row in  $\mathbf{W}_i$ ,  $w_{i,j,k}$  be the *k*<sup>th</sup> entry in  $\mathbf{w}_{i,j}$ ,  $b_{i,j}$  be the *j*th entry in  $\mathbf{b}_i$ . In the case that the activation function is node-wise, we denote the activation for the *j*th node as  $\sigma_{i,j}$ . We then have

$$
z_{i,j} = \sigma_{i,j} \left( \mathbf{w}_{i,j} \mathbf{z}_{i-1} + b_{i,j} \right) = \sigma_{i,j} \left( \sum_{k} w_{i,j,k} \ z_{i-1,k} + b_{i,j} \right) = \sigma_{i,j} (\hat{z}_{i,j}).
$$
\n(2.3)

Figure [2.1](#page-6-0) shows the structure of a feedforward neural network.

A network is defined in algorithm [1.](#page-7-0) The definitions of different activation functions are listed in algorithm [2.](#page-7-1)

8 **8 Problem Formulation** 

```
abstract type ActivationFunction end
struct Layer{F<:ActivationFunction, N<:Number}
    weights:: Matrix{N}
    bias::Vector{N}
    activation::F
end
struct Network
    layers::Vector{Layer}
end
```
**Algorithm 1:** Network structure. A network is a list of layers. Each layer consists of weights  $W$ , bias **b**, and activation  $\sigma$ .

```
struct GeneralAct <: ActivationFunction end
struct ReLU <: ActivationFunction end
struct Id <: ActivationFunction end
(f::\text{GeneralAct})(x) = f(x)(f::ReLU)(x) = max.(x, 0)(f:Id)(x) = x
```
**Algorithm 2:** Activation functions. This paper mostly focuses on networks with ReLU activations. Other piece-wise linear activations can be encoded by multiple ReLU activations. For example, the Max activation function can be encoded using the following relationship:  $\text{Max}(x, y) = \text{ReLU}(x - y) + y$ . Composing multiple Max functions can enable the encoding of the Max pooling operator.

## **2.2 Verification Problem**

<span id="page-7-2"></span>Verification involves checking whether input-output relationships of a function hold. The input constraint is imposed by a set  $\mathcal{X} \subseteq \mathcal{D}_x$ . The corresponding output constraint is imposed by a set  $\mathcal{Y} \subseteq \mathcal{D}_{\mathbf{v}}$ . In the following discussion, we call the sets  $\mathcal X$  and  $\mathcal Y$  *constraints*. Solving the *verification problem* requires showing that the following assertion holds:

$$
\mathbf{x} \in \mathcal{X} \Rightarrow \mathbf{y} = \mathbf{f}(\mathbf{x}) \in \mathcal{Y}.\tag{2.4}
$$

#### 2.2. Verification Problem 9

For example, to verify robustness in a classification network,<sup>[1](#page-8-0)</sup> we need to ensure that all samples in the neighborhood of a given input **x**<sup>0</sup> are classified with the same label. Suppose the desired label is  $i^* \in \{1, \ldots, k_n\}$ . We need to ensure that  $y_{i^*} > y_j$  for all  $j \neq i^*$ . The input and output constraints are

$$
\mathcal{X} = \{ \mathbf{x} : ||\mathbf{x} - \mathbf{x}_0||_p \le \epsilon \},\tag{2.5a}
$$

$$
\mathcal{Y} = \{ \mathbf{y} : y_{i^*} > y_j, \forall j \neq i^* \},\tag{2.5b}
$$

where  $\epsilon$  is the maximum allowable disturbance in the input space. The metric to measure disturbance can be any  $\ell_p$  norm, though the  $\ell_{\infty}$  or the  $\ell_1$  norms are more common because they lead to linear constraints.

Our formulation is broader than classification problems. In general, the input set  $\mathcal X$  and the output set  $\mathcal Y$  can have any geometry. For simplicity, we assume that  $\mathcal X$  is a polytope, and  $\mathcal Y$  is either a polytope or the complement of a polytope. A *polytope* is a generalization of the three-dimensional polyhedron and is defined as the intersection of a finite set of halfspaces. This is the definition of a *convex polytope*; alternative definitions exist, but this is the one we will use here. Since any compact domain can be approximated by a finite set of polytopes for any required accuracy, this formulation can be easily extended to arbitrary geometries. Moreover, the complement of a polytope allows the encoding of unbounded sets. By default, a polytope is a closed set, while its complement is an open set.

Our discussion will focus on the following subclasses of polytopes:[2](#page-8-1)

• *Halfspace-polytope* (or *H-polytope*), which represents polytopes using a set of linear inequality constraints

$$
\mathbf{C}\mathbf{x} \le \mathbf{d},\tag{2.6}
$$

where  $C \in \mathbb{R}^{k \times k_0}$ ,  $d \in \mathbb{R}^k$ , and *k* is the number of inequality constraints used to define the polytope. A point **x** is in the polytope if and only if  $Cx \le d$  is satisfied.

<span id="page-8-3"></span><span id="page-8-2"></span>

<span id="page-8-0"></span> ${}^{1}$ Given an input, a classification network outputs weights over several labels. The input is assigned the label with the highest weight.

<span id="page-8-1"></span><sup>&</sup>lt;sup>2</sup>In our implementations, we use the definitions in LazySets.jl, which is a Julia package for calculus with convex sets [\[58\]](#page-158-9). The implementation can be found at <https://github.com/JuliaReach/LazySets.jl.>

#### 10 **Problem Formulation**

• *Vertex-polytope* (or *V-polytope*), which represents polytopes using a set of vertices. Mathematically, it is described by a concatenation of all vertices  $\mathbf{v}_i$  for  $i \in \{1, \ldots, k\},\$ 

$$
[\mathbf{v}_1 \quad \mathbf{v}_2 \quad \cdots \quad \mathbf{v}_k], \tag{2.7}
$$

where  $k$  is the number of vertices. A point  $x$  is in the polytope if and only if *x* is in the convex hull of the vertices.

• *Hyperrectangle*, which corresponds to a high-dimensional rectangle, defined by

$$
|\mathbf{x} - \mathbf{c}| \le \mathbf{r},\tag{2.8}
$$

where  $\mathbf{c} \in \mathbb{R}^{k_0}$  is the center of the hyperrectangle and  $\mathbf{r} \in \mathbb{R}^{k_0}$  is the radius of the hyperrectangle. In the following discussion, we may refer to hyperrectangles as *intervals*. A hyperrectangle that has uniform side lengths is called a *hypercube*.

• *Zonotope*, which represents symmetric polytopes that can be written as affine transformations of a unit hypercube, defined by

$$
\mathbf{x} = \mathbf{c} + [\begin{array}{cccc} \mathbf{r}_1 & \mathbf{r}_2 & \cdots & \mathbf{r}_l \end{array}] \boldsymbol{\alpha}, \text{ where } |\boldsymbol{\alpha}| \leq 1, \qquad (2.9)
$$

where  $\mathbf{c} \in \mathbb{R}^{k_0}$  is the center of the zonotope,  $\mathbf{r}_i \in \mathbb{R}^{k_0}$  for  $i \in$  $\{1, \ldots, l\}$  are generators of the zonotope, and  $\boldsymbol{\alpha} \in \mathbb{R}^l$  is the free parameter that belongs to a unit hypercube. The parameter *l* is called the degree of freedom of the zonotope. When  $l =$ 1, the zonotope reduces to a line. When  $l = k_0$  and  $\mathbf{r}_i \in \mathbb{R}^{k_0}$ form an orthogonal basis in  $\mathbb{R}^{k_0}$ , then the zonotope reduces to a hyperrectangle.

• *Star set* (convex), which generalizes zonotopes. While a general star set can be nonconvex, this survey only considers convex star sets. A convex star set is an affine transformation of an arbitrary convex polytope,

<span id="page-9-0"></span>
$$
\mathbf{x} = \mathbf{c} + [\mathbf{r}_1 \quad \mathbf{r}_2 \quad \cdots \quad \mathbf{r}_l \quad \mathbf{a}, \text{ where } \mathbf{C}\mathbf{a} \le \mathbf{d}, \tag{2.10}
$$

where  $\mathbf{C} \in \mathbb{R}^{k \times l}$ ,  $\mathbf{d} \in \mathbb{R}^{k}$ , and *k* is the number of inequality constraints on  $\alpha$ . The free parameter  $\alpha$  now belongs to a general

#### 2.3. Results 11

polytope instead of being confined to a hypercube. A star set can encode any zonotope, but it is not constrained to be symmetric. Star sets can be used in the symbolic reachability analysis discussed in chapter [5.](#page-30-0) When used in symbolic analysis, the free parameters in  $\alpha$  are called *symbols*. In the following discussion, we simply use "star sets" to refer to "convex star sets" defined in eq.  $(2.10)$ .

• *Halfspace*, which is represented by a single linear inequality constraint

$$
\mathbf{c}^{\mathsf{T}} \mathbf{x} \le d,\tag{2.11}
$$

where  $\mathbf{c} \in \mathbb{R}^{k_0}$  and  $d \in \mathbb{R}$ .

Note that the set in eq.  $(2.5b)$  corresponds to a halfspace-polytope. When  $p = \infty$ , the set in eq. [\(2.5a\)](#page-8-3) corresponds to a hyperrectangle centered at  $\mathbf{x}_0$  with uniform radius  $\epsilon$ .

The verification problem is defined in algorithm [3.](#page-10-0)

```
struct Problem{P, Q}
    network::Network
    input::P
    output::Q
end
```
**Algorithm 3:** Problem definition. It consists of a network to be verified, an input set constraint, and an output set constraint. The types P and Q can be any sets that match the requirements of the algorithm.

## **2.3 Results**

Verification algorithms attempt to identify whether eq. [\(2.4\)](#page-7-2) holds. In some cases, algorithms may return *unknown* if no conclusion can be drawn. Different algorithms output different types of results as listed below and illustrated in figure [2.2.](#page-12-0)

• *Counter example result*, which is a counter example  $x^* \in \mathcal{X}$  with

$$
\mathbf{f}(\mathbf{x}^*) \notin \mathcal{Y}.\tag{2.12}
$$

12 **Problem Formulation** 

The property in eq.  $(2.4)$  is violated if such a counter example is found.

• *Adversarial result*, which is the maximum allowable disturbance with respect to an  $\ell_p$  norm while maintaining  $f(x) \in \mathcal{Y}$ :

$$
\epsilon(\mathbf{x}_0, \mathbf{f}, \mathcal{Y}, p) := \min_{\mathbf{x}, \text{ s.t. } \mathbf{f}(\mathbf{x}) \notin \mathcal{Y}} \|\mathbf{x} - \mathbf{x}_0\|_p.
$$
 (2.13)

The property in eq.  $(2.4)$  is violated if the input set X exceeds the maximum allowable disturbance,

$$
\epsilon(\mathbf{x}_0, \mathbf{f}, \mathcal{Y}, p) < \max_{\mathbf{x} \in \mathcal{X}} \|\mathbf{x} - \mathbf{x}_0\|_p. \tag{2.14}
$$

• *Reachability result*, which is the output reachable set:

$$
\mathcal{R}(\mathcal{X}, \mathbf{f}) := \{ \mathbf{y} : \mathbf{y} = \mathbf{f}(\mathbf{x}), \forall \mathbf{x} \in \mathcal{X} \}. \tag{2.15}
$$

The property in eq. [\(2.4\)](#page-7-2) is violated if the reachable set does not belong to the output set  $\mathcal{Y}$ ,

<span id="page-11-0"></span>
$$
\mathcal{R}(\mathcal{X}, \mathbf{f}) \nsubseteq \mathcal{Y}.\tag{2.16}
$$

Algorithm [4](#page-13-0) provides definitions of these result types used in our implementation. The status may be :holds, :violated, or :unknown.

## <span id="page-11-1"></span>**2.4 Soundness and Completeness**

The result returned by a particular solver may not always be correct. A specific instance of eq. [\(2.4\)](#page-7-2) can either hold or be violated. The status from a solver can be :holds, :violated, or :unknown. Ideally, a solver only outputs :holds or :violated to match the actual status of a given problem. However, some algorithms make approximations that can result in a mismatch. For example, the computed reachable set (denoted  $\mathcal{R}$ ) may be an over-approximation of  $\mathcal{R}$  in eq. [\(2.15\)](#page-11-0). Then, even if  $\mathcal{R} \not\subseteq \mathcal{Y}$ , *i.e.*, the solver returns violated, it is possible that  $\mathcal{R} \subset \mathcal{Y}$ , *i*.*e*., the property actually holds.

We use the following definitions to categorize solvers:

• *Soundness*, which requires that when the solver returns :holds, the property actually holds.

## 2.4. Soundness and Completeness 13

<span id="page-12-0"></span>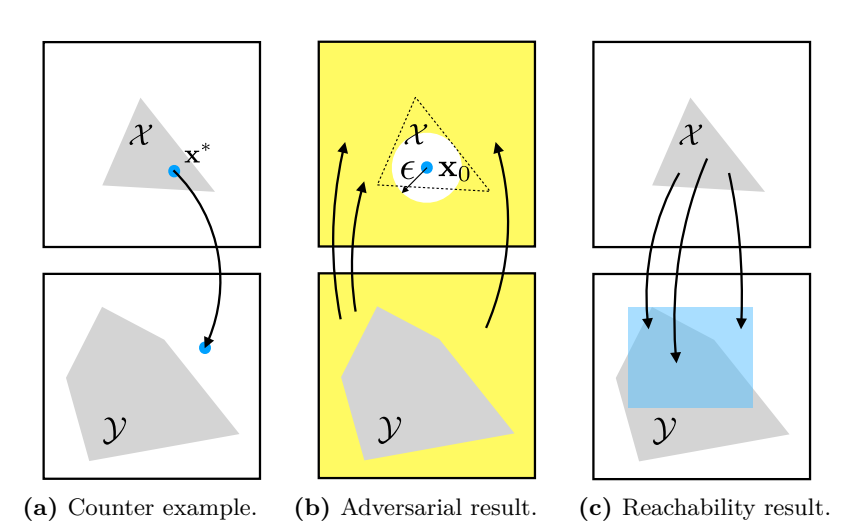

**Figure 2.2:** The input set  $\mathcal{X}$  and the output set  $\mathcal{Y}$  are shown as gray polygons. In (a), a counter example is found. In (b), the input set exceeds the maximum allowable disturbance (white circle in the input domain). In (c), the output reachable set (blue set in the output domain) does not belong to the output set.

- *Completeness*, which requires that (i) the solver never returns :unknown; and (ii) if the solver returns :violated, the property is actually violated.
- *Termination*, which requires that the solver always finishes after a finite number of steps.

A method that is sound, complete, and terminating always outputs the correct result with no unknowns. All methods discussed in this survey are sound and terminating, but not all of them are complete. Some methods use over-approximations to speed up computation and result in incompleteness. Our implementation may be slightly different from the original implementation of some methods. For example, the original implementation of DLV is always complete and is sound under the minimality assumption of the search tree. Our implementation is sound but not complete. We will highlight any difference in our implementation.

```
14 Problem Formulation
```

```
abstract type Result end
struct BasicResult <: Result
   status: Symbol
end
struct CounterExampleResult <: Result
    status::Symbol
    counter_example::Vector{Float64}
end
struct AdversarialResult <: Result
   status::Symbol
   max_disturbance::Float64
end
struct ReachabilityResult <: Result
    status::Symbol
    reachable::Vector{<:AbstractPolytope}
end
```
**Algorithm 4:** Result types. BasicResult is for satisfiability only. CounterExampleResult also outputs a counter example if the problem is not satisfied. AdversarialResult outputs the maximum allowable disturbance. ReachabilityResult outputs the reachable set.

Table [2.1](#page-14-0) summarizes the characteristics of all methods considered in this survey. The input and output sets may include hyperrectangles (HR), halfspaces (HS), halfspace-polytopes (HP), vertex-polytopes (VP), and polytope complements (PC). Additionally, the superscripts in the table indicate the following constraints on the output sets:

- 1. The polytope must be bounded. This restriction is not due to a theoretical limitation, but rather to our implementation and will eventually be relaxed.
- 2. Polytope complements encode unbounded sets. They are used in optimization-based methods, to be explained in chapter [6.](#page-48-0) These methods usually encode the complement of the output set as a constraint and require the constraint to be convex. The complement of a polytope complement is a convex polytope, and hence satisfying the requirement.

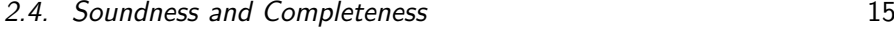

<span id="page-14-0"></span>

| Method Name                                                                      | Activation                               | Approach                                                                                                    | Input/Output                                                                                 | Complete                         |
|----------------------------------------------------------------------------------|------------------------------------------|----------------------------------------------------------------------------------------------------|----------------------------------------------------------------------------------------------|----------------------------------|
| ExactReach [6]<br>$AI2$ [10]<br>$MaxSens$ [7]                                    | ReLU<br><b>PWL</b><br>Any                | Exact Reachability<br>Split and Join<br>Interval Arithmatic                                                     | $HP/HP$ (bound) <sup>1</sup><br>$HP/HP$ (bound) <sup>1</sup><br>$HP/HP$ (bound) <sup>1</sup> | ✓<br>$\times$<br>$\times$        |
| NSVerify [15]<br>MIPVerify [16]<br>ILP $[17]$                                    | ReLU<br>ReLU / Max<br>ReLU               | Naive MILP<br>MILP with bounds<br>Iterative LP                                                                  | $HR/PC^2$<br>$HR/PC^2$<br>$HR/PC^2$                                                          | $\times$                         |
| Duality $ 18 $<br>$ConvDual$ [19]<br>Certify $[21]$                              | Any<br>ReLU<br>Differentiable            | Lagrangian Relaxation<br>Convex Relaxation<br>Semidefinite Relaxation                                           | HR(uni)/HS<br>HR(uni)/HS<br>HR(uni)/HS                                                       | $\times$<br>$\times$<br>$\times$ |
| Fast-Lin $[26]$<br>Fast-Lip $[26]$<br>ReluVal [23]<br>Neurify $[24]$<br>DLV [25] | ReLU<br>ReLU<br>ReLU<br>ReLU<br>Any      | Network Relaxation<br>Lipschitz Estimation<br>Symbolic Interval<br>Symbolic Interval<br>Search in Hidden Layers | HR/HS<br>HR/HS<br>HR/HR<br>HP(bound)/HP<br>$HR/HR(1-D)^3$                                    | $\times$<br>$\times$<br>✓<br>✓∗  |
| Sherlock [33]<br>BaB $[36]$<br>Planet $ 32 $<br>Reluplex [30]                    | ReLU<br><b>PWL</b><br><b>PWL</b><br>ReLU | Local and Global Search<br>Branch and Bound<br>Satisfiability (SAT)<br>Simplex                                  | $HR/HR(1-D)^3$<br>$HR/HR(1-D)^3$<br>$HR/PC^2$<br>$HR/PC^2$                                   | $\times$<br>$\times$             |

**Table 2.1:** List of existing methods. We name the method if it does not have a name. The entries under "activation" show the type of activations supported in the methods. PWL stands for piecewise linear activations. The entries under "approach" summarize the key ideas of the methods. All the methods presented in this paper are sound and the methods that are complete as defined in section [2.4](#page-11-1) are marked in the "complete" column. For DLV, the original implementation is complete but may not be sound, while our implementation is sound but not complete.

3. The output set must be 1-dimensional. Note that we can always turn a verification problem on a network with multiple dimensional outputs into a verification problem on a network with 1-dimensional output. The idea is to add a few layers to the original network to directly encode the original output constraint. The new output would indicate whether the original output constraint is satisfied or not. For example, suppose the original network  $y = f(x)$  needs to satisfy  $Cy \le d$ . Then we can add a linear layer with weights **C** and bias −**d** and a max layer to the original network. The new network becomes  $y' = \max(\mathbf{C}\mathbf{f}(\mathbf{x}) - \mathbf{d})$ . The original constraint is equivalent to the constraint  $y' \leq 0$ .

<span id="page-15-0"></span>The version of record is available at: http://dx.doi.org/10.1561/2400000035

# **Overview of Methods**

This chapter overviews existing methods that are studied in this survey. Their common components will be outlined. As mentioned earlier, there are three basic verification methods, *i*.*e*., reachability, optimization, and search. Regarding the three basic methods, we categorize those methods into the following five categories as shown in figure [3.1.](#page-16-0) The methods are also summarized in table [2.1.](#page-14-0)

## **3.1 Reachability**

These methods perform layer-by-layer reachability analysis to compute the reachable set  $\mathcal{R}(\mathcal{X}, \mathbf{f})$ . They usually generate ReachabilityResult.

ExactReach [\[6\]](#page-153-5) computes the exact reachable set for networks with only ReLU activations. The key insight is that if the input set to a ReLU function is a union of polytopes, then the output reachable set is also a union of polytopes. As there is no over-approximation, this method is sound and complete. However, because the number of polytopes grows exponentially with each layer, this method does not scale.

Ai2 [\[10\]](#page-154-3) uses representations that over-approximate the reachable set. It trades precision of the reachable set for scalability of the algorithm. It works for any piecewise linear activation functions, such as ReLU

#### <span id="page-16-0"></span>3.2. Primal Optimization 17

| <b>Reachability</b> |  |                 | <b>Optimization</b>   |         |  |
|---------------------|--|-----------------|-----------------------|---------|--|
| MaxSens             |  | Primal          | Dual                  |         |  |
| <b>ExactReach</b>   |  | <b>NSVerify</b> | Duality               |         |  |
| Ai <sub>2</sub>     |  |                 | MIPVerify<br>ConvDual |         |  |
|                     |  |                 | II P                  | Certify |  |
| FastI in            |  | <b>ReluVal</b>  | Sherlock              | BaB     |  |
| FastLip             |  | DIV             | Reluplex              | Planet  |  |
| Neurify             |  | <b>Search</b>   |                       |         |  |

**Figure 3.1:** Overview of all methods in the survey. Given the three basic methods: reachability, optimization, and search, existing methods are divided into five categories: reachability, primal optimization, dual optimization, search and reachability, and search and optimization. Relationships among different methods are shown in the figure.

and max pooling. Due to its approximation, the number of geometric objects to be traced during layer-by-layer analysis is greatly reduced. Though Ai2 is not complete, it scales well.

MaxSens [\[7\]](#page-154-0) partitions the input domain into small grid cells, and loosely approximates the reachable set for each grid cell considering the maximum sensitivity of the network at each grid cell. Sensitivity of a function is equivalent to the Lipschitz constant of the function. The union of those reachable sets is the output reachable set. The finer the partition, the tighter the output reachable set. MaxSens is not complete. It works for any activation function and its runtime scales well with the number of layers but poorly with the input dimension.

# **3.2 Primal Optimization**

Primal optimization methods try to falsify assertion in eq. [\(2.4\)](#page-7-2). One commonly used formulation of the primal problem is shown in eq. [\(6.1\)](#page-48-1).

#### 18 Overview of Methods

The network structure is encoded as a constraint to be considered in the optimization problem. Existing methods only work for ReLU activations. Different methods are developed to encode the network as a set of linear constraints or mixed integer linear constraints by exploiting the piecewise linearity in the ReLU. The encoding methods will be discussed in section [6.1.](#page-49-0) The return type can be either CounterExampleResult or AdversarialResult, depending on the objective of the optimization.

NSVerify [\[15\]](#page-154-6), [\[59\]](#page-159-0) encodes the network as a set of mixed integer linear constraints. It solves a feasibility problem without an objective function. It tries to find a counter example for the verification problem.<sup>[1](#page-17-0)</sup> This method is sound and complete.

MIPVerify [\[16\]](#page-154-7) also encodes the network as a set of mixed integer linear constraints. There are two differences between MIPVerify and NSVerify. First, MIPVerify determines the bounds on the nodes to tighten the constraints. Second, MIPVerify solves an adversarial problem that tries to estimate the maximum allowable disturbance on the input side. This method is also complete.

ILP (iterative linear programming) [\[17\]](#page-155-0) encodes the network as a set of linear constraints by linearizing the network at a reference point. The optimization problem in ILP is an adversarial problem that tries to estimate the maximum allowable disturbance on the input side. It iteratively solves the optimization. This method is not complete as it only considers one linear segment of the network.

#### **3.3 Dual Optimization**

In primal optimization methods, different methods are developed to encode the constraints imposed by the network. We can also use dual optimization to simplify the constraints in the primal problem in eq.  $(6.1)$ . In dual optimization, the constraints are much simpler than those in primal optimization. On the other hand, objectives in dual optimization, which correspond to the constraints in primal optimization, are

<span id="page-17-0"></span><sup>&</sup>lt;sup>1</sup>NSVerify [\[59\]](#page-159-0) is developed for verification of a closed-loop system that has neural network components. It has been extended to verify recurrent neural networks [\[54\]](#page-158-5). We only review the method used to verify non-recurrent neural networks, which was first discussed in [\[15\]](#page-154-6).

#### 3.4. Search and Reachability 19

much more complicated than those in the primal problem. Relaxations are usually involved during the construction of the dual problem. Due to relaxation, these approaches are incomplete. The return type is BasicResult.

Duality [\[18\]](#page-155-1) solves a Lagrangian relaxation of the optimization problem to obtain bounds on the output. The dual problem is formulated as an unconstrained convex optimization problem, which can be computed efficiently. Duality works for any activation function.

ConvDual [\[19\]](#page-155-2) also uses a dual approach to estimate the bounds on the output. It obtains a simplified dual problem by first making a convex relaxation of the network in the primal optimization. The bounds are heuristically computed by choosing a fixed, dual feasible solution, without any explicit optimization. In this way, ConvDual is more computationally efficient than Duality. In the original ConvDual approach, the bounds are then used to robustly train the network. This survey focuses on the method to compute the bounds.

Certify [\[21\]](#page-155-4) uses a semidefinite relaxation to compute over-approximated certificates (*i*.*e*., bounds). It only works for neural networks with only one hidden layer. It works for any activation function that is dif-ferentiable almost everywhere.<sup>[2](#page-18-0)</sup> In the original Certify approach, the certificates are then optimized jointly with network parameters to provide an adaptive regularizer that improves robustness of the network. This survey focuses on the method to obtain the certificates.

#### **3.4 Search and Reachability**

Reachability methods need to balance computational efficiency and precision of the approximation. When reachability is combined with search, it is possible to improve both efficiency and accuracy. These methods usually search in the input or the hidden spaces for a counter example. However, due to over-approximation in reachability analysis, these methods are sound but may be incomplete.

<span id="page-18-0"></span><sup>2</sup>Differentiable a.e. means that the function is differentiable everywhere except for countably many points. Piecewise linear activation functions are all differentiable almost everywhere.

20 Overview of Methods

ReluVal [\[23\]](#page-155-6) uses symbolic interval analysis along with search to minimize over-approximations of the output sets. During the search process, ReluVal iteratively bisects its input range. This process is called iterative interval refinement, which is also used in BaB [\[36\]](#page-156-9).

Neurify [\[24\]](#page-155-7) improves ReluVal by two major modifications. First, it introduces symbolic linear relaxation which is tighter than symbolic interval analysis in computing the reachable sets. Second, it introduces direct constraint refinement to perform the search more efficiently.

Fast-Lin [\[26\]](#page-155-9) computes a certified lower bound on the allowable input disturbance for ReLU networks using a layer-by-layer approach and binary search in the input domain.

Fast-Lip [\[26\]](#page-155-9) depends on Fast-Lin to compute the bounds on the activation functions, and further estimates the local Lipchitz constant of the network. In general, Fast-Lin is more scalable than Fast-Lip, while Fast-Lip provides better solutions for  $\ell_1$  bounds.

DLV [\[25\]](#page-155-8) searches for adversarial inputs layer by layer in the hidden layers. This is the only approach that searches in the hidden spaces we have seen so far. DLV supports any activation function.

#### **3.5 Search and Optimization**

Search can also be combined with optimization. We can either search in the input space, or search in the function space. Searching in the function space is done by exploring possible activation patterns. An activation pattern is an assignment (*e*.*g*., on or off for ReLU) to each activation function in the network. These methods may use SAT or SMT solvers.

Sherlock [\[33\]](#page-156-6) estimates the output range using a combination of local search and global search. Local search solves a linear program to find local optima. Global search solves a mixed integer linear program to escape local optima, which is similar to the method in NSVerify and MIPVerify. Sherlock is incomplete.

BaB  $[36]$  uses branch and bound to compute the output bounds of a network. It has a modularized design that can serve as a unified framework that can support other methods such as Reluplex and Planet.

# 3.5. Search and Optimization 21

Planet [\[32\]](#page-156-5) integrates with a SAT solver for tree search in the function space. The objective of the search is to find an activation pattern of ReLU networks that maps an input in  $X$  to an output not in Y. It combines optimization-based filtering and pruning in the search process. Planet is complete.

Reluplex [\[30\]](#page-156-3) performs tree search in the function space. It extends the simplex algorithm, a standard algorithm for solving linear programming (LP) instances, to support ReLU networks. The algorithm is called Reluplex, for ReLU with the simplex method. Reluplex is complete.

# **4**

# <span id="page-21-0"></span>**Preliminaries**

This chapter introduces additional notation and operations that will be used in different verification algorithms to be discussed in the following sections. Section [4.1](#page-21-1) discusses interval arithmetic to compute node-wise bounds given an input set. Such node-wise bounds are needed in many methods, such as MIPVerify, Duality, ConvDual, Planet, and Reluplex. Section [4.2](#page-24-0) discusses set split, which includes input interval refinement that is used in ReluVal and BaB as well as constraint refinement on hidden nodes that is used in ExactReach, Ai2, and Neurify. Section [4.3](#page-26-0) discusses methods to compute network gradient and bounds on the gradient given a non-trivial input set. The bounds on the gradient are used in ReluVal, Neurify, and FastLin. Section [4.4](#page-27-0) introduces specific notation for ReLU activations.

We use  $[a]_+ := \max\{a, 0\}$  and  $[a]_- = \min\{a, 0\}$  to represent the positive and negative parts of a scalar variable *a*. For a vector **a** or a matrix  $\mathbf{A}$ ,  $[\cdot]_+$  and  $[\cdot]_-$  take element-wise max and min, respectively.

#### <span id="page-21-1"></span>**4.1 Bounds**

The lower and upper bounds on  $z_{i,j}$ , *i.e.*, the value of node *j* at layer *i* after activation, are denoted  $\ell_{i,j}$  and  $u_{i,j}$ . The lower and upper bounds on

#### 4.1. Bounds 23

 $\hat{z}_{i,j}$ , *i.e.*, the value of node *j* at layer *i* before activation, are denoted  $\hat{\ell}_{i,j}$ and  $\hat{u}_{i,j}$ . The after-activation bounds for the whole layer *i* are denoted  $\ell_i$ and  $\mathbf{u}_i$ . The before-activation bounds for the whole layer  $i$  are denoted  $\hat{\ell}_i$  and  $\hat{\mathbf{u}}_i$ . The bounds can be computed using different methods. For example, MaxSens uses interval arithmetic, which will be discussed in section [5.4.](#page-44-0) Planet solves a primal optimization problem that adopts triangle relaxation to tighten the bounds from interval arithmetic, which will be discussed in section [9.3.](#page-122-0) ConvDual and FastLin are able to use dynamic programming to analytically solve a dual optimization problem that uses parallel relaxation which is looser than triangle relaxation, which will be discussed in section [7.3](#page-71-0) and section [8.3,](#page-94-0) respectively. Both triangle and parallel relaxation will be discussed in section [6.1.](#page-49-0) Here we introduce interval arithmetic.

**Interval arithmetic** By interval arithmetic, given the bounds at layer *i* − 1, the bounds at layer *i* satisfy

<span id="page-22-0"></span>
$$
\hat{\ell}_{i,j} = \min_{\mathbf{z}_{i-1} \in [\ell_{i-1}, \mathbf{u}_{i-1}]} \mathbf{w}_{i,j} \mathbf{z}_{i-1} + b_{i,j} = [\mathbf{w}_{i,j}]_+ \ell_{i-1} + [\mathbf{w}_{i,j}]_- \mathbf{u}_{i-1} + b_{i,j},
$$
\n(4.1a)

<span id="page-22-1"></span>
$$
\hat{u}_{i,j} = \max_{\mathbf{z}_{i-1} \in [\ell_{i-1}, \mathbf{u}_{i-1}]} \mathbf{w}_{i,j} \mathbf{z}_{i-1} + b_{i,j} = [\mathbf{w}_{i,j}]_+ \mathbf{u}_{i-1} + [\mathbf{w}_{i,j}]_- \ell_{i-1} + b_{i,j},
$$
\n(4.1b)

<span id="page-22-3"></span>
$$
\ell_{i,j} = \min_{\hat{z}_{i,j} \in [\hat{\ell}_{i,j}, \hat{u}_{i,j}]} \sigma_{i,j}(\hat{z}_{i,j}) = \sigma_{i,j}(\hat{\ell}_{i,j}),
$$
\n(4.1c)

$$
u_{i,j} = \max_{\hat{z}_{i,j} \in [\hat{\ell}_{i,j}, \hat{u}_{i,j}]} \sigma_{i,j}(\hat{z}_{i,j}) = \sigma_{i,j}(\hat{u}_{i,j}),
$$
\n(4.1d)

where the implicit assumption for the last two equalities is that the activation  $\sigma_{i,j}$  is non-decreasing. In the implementation, the bounds are usually stored as a list of hyperrectangles. The bounds with respect to the input constraint  $\mathcal X$  can be computed layer-by-layer using interval arithmetic in eq.  $(4.1)$  in algorithm [5.](#page-23-0)

In the following discussion, we write interval arithmetic with respect to linear mappings compactly as ⊗ where

<span id="page-22-2"></span>
$$
\mathbf{W} \otimes [\boldsymbol{\ell}, \mathbf{u}] := [[\mathbf{W}]_{+} \boldsymbol{\ell} + [\mathbf{W}]_{-} \mathbf{u}, [\mathbf{W}]_{+} \mathbf{u} + [\mathbf{W}]_{-} \boldsymbol{\ell}], \qquad (4.2)
$$

```
24 Preliminaries
```

```
function get_bounds(nnet::Network, input, act::Bool = true)
    input = overapproximate(input)bounds = Vector{Hyperrectangle}(undef, length(nnet.layers) + 1)
    bounds[1] = inputb = inputfor (i, layer) in enumerate(nnet.layers)
        if act
            b = approximate affine map(layer, bounds[i])
            bounds[i+1] = approximate_act_map(layer, b)
        else
            bounds[i+1] = approximate affine map(layer, b)
            b = approximate_act_map(layer, bounds[i+1])
        end
    end
    return bounds
end
```
**Algorithm 5:** Function to compute node-wise bounds. When the boolean act is set to true, the function outputs the after activation bounds  $\ell_i$  and  $\mathbf{u}_i$  for all *i*. Otherwise, the function outputs the before activation bounds  $\hat{\ell}_i$  and  $\hat{\mathbf{u}}_i$  for all *i*. The function approximate\_act\_map solves eq.  $(4.1a)$  and eq.  $(4.1b)$ , while the function approximate\_act\_map solves eq.  $(4.1d)$  and eq.  $(4.1d)$ .

where  $\ell$  and **u** can also be replaced with matrices. The function in eq. [\(4.2\)](#page-22-1) is implemented in algorithm [6.](#page-23-1) Hence,  $[\hat{\ell}_i, \hat{\mathbf{u}}_i] = \mathbf{W}_i \otimes$  $[\ell_{i-1}, \mathbf{u}_{i-1}] + [\mathbf{b}_i, \mathbf{b}_i].$ 

```
function interval map(W, l, u)
     l new = max.(W, 0) * l + min.(W, 0) * u
     u_{\text{new}} = \text{max.}(\text{W}, \theta) * u + \text{min.}(\text{W}, \theta) * lreturn (l_new, u_new)
end
```
**Algorithm 6:** A function to compute linear mapping on intervals, corresponding to eq.  $(4.2)$ .

**Bounds for polytopes and star sets** In the interval arithmetic, we essentially compute the bounds assuming that all reachable sets are encoded as intervals. In certain cases, we may need to compute the bounds for a node  $z_{i,j}$  whose reachable set is encoded in a polytope or a star set. Suppose the reachable set for the *i*th layer satisfies  $Cz_i \leq d$ , 4.2. Set Split 25

then the bounds  $\ell_{i,j}$  and  $u_{i,j}$  for the *j*th node can be computed by solving the following linear program:

$$
\ell_{i,j} = \min_{\mathbf{z}_i} z_{i,j} \quad \text{s.t. } \mathbf{C}\mathbf{z}_i \le \mathbf{d},\tag{4.3a}
$$

$$
u_{i,j} = \max_{\mathbf{z}_i} z_{i,j} \quad \text{s.t. } \mathbf{C}\mathbf{z}_i \le \mathbf{d}.\tag{4.3b}
$$

Suppose the reachable set for the node satisfies  $z_{i,j} = c + \mathbf{g}^T \boldsymbol{\alpha}$  with  $C\alpha \leq d$ , then the bounds  $\ell_{i,j}$  and  $u_{i,j}$  can be computed by solving the following linear program:

$$
\ell_{i,j} = \min_{\mathbf{\alpha}} c + \mathbf{g}^{\mathsf{T}} \mathbf{\alpha} \quad \text{s.t. } \mathbf{C} \mathbf{\alpha} \le \mathbf{d}, \tag{4.4a}
$$

$$
u_{i,j} = \max_{\alpha} c + \mathbf{g}^{\mathsf{T}} \alpha \quad \text{s.t. } \mathbf{C} \alpha \leq \mathbf{d}.
$$
 (4.4b)

We define two functions  $h$  and  $\bar{h}$  that map either a polytope or a star set to its lower and upper bounds in eq.  $(4.3)$  and eq.  $(4.4)$ . These two functions are used in ReluVal and Neurify.

## <span id="page-24-0"></span>**4.2 Set Split**

Set split is used to minimize over-approximation during the verification process. In general, over-approximation is introduced by different verification algorithms when the neurons operate in their nonlinear regions, i.e., when there are ambiguities in the activation status of neurons. A smaller input set will lead to less ambiguity, hence reduce over-approximation. The amount of reduction has been formally quantified [\[60\]](#page-159-1). In practice, either the input set or the reachable set in hidden nodes can be split. Interval refinement is usually used to split input sets into equal halves, which is used in ReluVal and BaB. Constraint refinement is usually used to split reachable sets for hidden nodes based on their activation status, which is used in ExactReach, Ai2, and Neurify. In either case, set split will generate additional geometric objects that belong to the same type as the original set.

**Interval refinement** Interval refinement only operates on hyperrectangles or intevals. A high dimensional interval  $[\ell, \mathbf{u}]$  is equally split in two intervals at index *i* ∗ :

<span id="page-24-1"></span>
$$
[\ell, \mathbf{u}^*] \text{ and } [\ell^*, \mathbf{u}], \tag{4.5}
$$

26 Preliminaries

<span id="page-25-0"></span>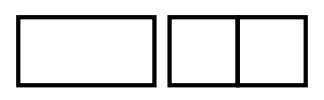

**Figure 4.1:** Illustration of interval refinement. The high dimensional interval on the left is split into two high dimensional intervals on the right, with respect to the horizontal axis.

where  $\mathbf{u}^* = \mathbf{u} - r_{i^*}\mathbf{e}_{i^*}, \ \pmb{\ell}^* = \pmb{\ell} + r_{i^*}\mathbf{e}_{i^*}, \ r_{i^*} = \frac{1}{2}$  $\frac{1}{2}(u_{i^*}-\ell_{i^*}),$  and  $\mathbf{e}_i$  is a unit vector whose entries are all zero except at the *i*<sup>th</sup> entry. The index *i*<sup>\*</sup> is determined using different methods. For example, in BaB, the index *i* ∗ is chosen to be the longest dimension, *i.e.*,  $i^* = \arg \max_i (u_i - l_i)$ . The function to perform the split is implemented in algorithm [7.](#page-26-1) Figure [4.1](#page-25-0) illustrates the split of a two dimensional interval.

**Constraint refinement** Constraint refinement can operate on any geometric object. It adds a set of complementary halfspace constraints to the original set. Suppose the constraints to be added are  $\mathbf{a}^T \mathbf{z} \leq b$ and  $\mathbf{a}^T \mathbf{z} \geq b$ <sup>[1](#page-25-1)</sup>. A halfspace-polytope  $\mathbf{Cz} \leq \mathbf{d}$  can be split into two halfspace-polytopes

$$
\left[\begin{array}{c} \mathbf{C} \\ \mathbf{a}^{\mathsf{T}} \end{array}\right] \mathbf{z} \leq \left[\begin{array}{c} \mathbf{d} \\ b \end{array}\right] \text{ and } \left[\begin{array}{c} \mathbf{C} \\ -\mathbf{a}^{\mathsf{T}} \end{array}\right] \mathbf{z} \leq \left[\begin{array}{c} \mathbf{d} \\ -b \end{array}\right].\tag{4.6}
$$

A star set  $\mathbf{x} = \mathbf{x}_0 + \mathbf{R}\alpha$  where  $\mathbf{C}\alpha \leq \mathbf{d}$  can be split into two star sets

$$
\mathbf{x} = \mathbf{x}_0 + \mathbf{R}\boldsymbol{\alpha}, \begin{bmatrix} \mathbf{C} \\ \mathbf{a}^{\mathsf{T}} \mathbf{R} \end{bmatrix} \boldsymbol{\alpha} \leq \begin{bmatrix} \mathbf{d} \\ b - \mathbf{a}^{\mathsf{T}} \mathbf{x}_0 \end{bmatrix},
$$
(4.7a)

$$
\mathbf{x} = \mathbf{x}_0 + \mathbf{R}\boldsymbol{\alpha}, \begin{bmatrix} \mathbf{C} \\ -\mathbf{a}^{\mathsf{T}} \mathbf{R} \end{bmatrix} \boldsymbol{\alpha} \leq \begin{bmatrix} \mathbf{d} \\ -b + \mathbf{a}^{\mathsf{T}} \mathbf{x}_0 \end{bmatrix}.
$$
 (4.7b)

<span id="page-25-1"></span><sup>&</sup>lt;sup>1</sup>The constraints may represent the activation status of a particular node if the activation function is ReLU. For example,  $\mathbf{c}^T \mathbf{z} \geq d$  corresponds to the case that  $\sigma_i(\mathbf{Wz} + \mathbf{b})$  is activated and  $\mathbf{c}^T \mathbf{z} \leq d$  corresponds to the other case.

```
4.3. Gradient 27
```

```
function split interval(dom::Hyperrectangle, i::Int64)
    input lower, input upper = low(dom), high(dom)
    input upper[i] = dom.center[i]input_split_left = Hyperrectangle(low = input_lower, high = input_upper)
    input\ lower[i] = dom\.center[i]input upper[i] = dom.center[i] + dom.radius[i]input split right = Hyperrectangle(low = input lower, high = input upper)return (input_split_left, input_split_right)
end
```
**Algorithm 7:** Function to split interval at a specified index. The argument dom is the interval to be split. The argument index is the index *i* <sup>∗</sup> where the interval should be split at. The function returns the two hyperrectangles after the split, which correspond to eq. [\(4.5\)](#page-24-1).

## <span id="page-26-0"></span>**4.3 Gradient**

The gradient of a neural network (of the output with respect to the input) satisfies the chain rule,

$$
\nabla \mathbf{f} := \frac{\partial \mathbf{y}}{\partial \mathbf{x}} = \frac{\partial \mathbf{y}}{\partial \hat{\mathbf{z}}_n} \frac{\partial \hat{\mathbf{z}}_n}{\partial \mathbf{z}_{n-1}} \cdots \frac{\partial \mathbf{z}_1}{\partial \hat{\mathbf{z}}_1} \frac{\partial \hat{\mathbf{z}}_1}{\partial \mathbf{x}} = \nabla \mathbf{\sigma}_n \mathbf{W}_n \cdots \nabla \mathbf{\sigma}_1 \mathbf{W}_1, \quad (4.8)
$$

where  $\nabla \sigma_i := \frac{\partial \mathbf{z}_i}{\partial \hat{\mathbf{z}}_i}$  $\frac{\partial \mathbf{z}_i}{\partial \hat{\mathbf{z}}_i} \in \mathbb{R}^{k_i \times k_i}$ .

In some cases, we evaluate the point-wise gradient  $\nabla f(\mathbf{x}_0)$  for some  $x_0$ . The point-wise gradient is easy to compute by following the chain rule as shown in the first function in algorithm [8.](#page-28-0) In other cases, *e*.*g*., in ReluVal and FastLip, we need to compute the maximum gradient given an input set  $\mathcal{X}$ , *i.e.*, max $\mathbf{x}_{\epsilon} \in \mathcal{X}$   $\nabla$ **f**(**x**). The maximum over a vector is taken point-wise. The maximum gradient can be computed using interval arithmetic.

Denote the lower and upper bounds of  $\nabla \sigma_i$  with respect to the input set  $\mathcal{X}$  as  $\underline{\Lambda}_i \in \mathbb{R}^{k_i \times k_i}$  and  $\overline{\Lambda}_i \in \mathbb{R}^{k_i \times k_i}$ . The matrices  $\underline{\Lambda}_i$  and  $\overline{\Lambda}_i$ are diagonal. Due to the monotonicity assumption on  $\sigma_i$ ,

<span id="page-26-2"></span>
$$
\overline{\Lambda}_i \ge \underline{\Lambda}_i \ge 0,\tag{4.9}
$$

where the inequalities are interpreted point-wise.

Define  $\mathbf{G}_i := \frac{\partial \mathbf{z}_i}{\partial \mathbf{x}}$  and  $\hat{\mathbf{G}}_i := \mathbf{W}_i \mathbf{G}_{i-1}$ . Denote the lower and upper bounds of  $\mathbf{G}_i$  as  $\underline{\mathbf{G}}_i$ ,  $\overline{\mathbf{G}}_i \in \mathbb{R}^{k_i \times k_0}$ , and the lower and upper bounds of 28 Preliminaries

 $\hat{\mathbf{G}}_i$  as  $\underline{\hat{\mathbf{G}}}_i$ ,  $\overline{\hat{\mathbf{G}}}_i \in \mathbb{R}^{k_i \times k_0}$ . The bounds on the gradients are initialized as  $\mathbf{G}_0 = \mathbf{\overline{G}}_0 = \mathbf{I}$ , and can be updated inductively using interval arithmetic by forward propagation,<sup>[2](#page-27-1)</sup>

$$
\mathbf{G}_{i} = \nabla \sigma_{i} \hat{\mathbf{G}}_{i} = \nabla \sigma_{i} \mathbf{W}_{i} \mathbf{G}_{i-1}.
$$
 (4.10)

Given  $\mathbf{G}_{i-1}$  and  $\overline{\mathbf{G}}_{i-1}$ ,

$$
[\hat{\mathbf{G}}_i, \hat{\overline{\mathbf{G}}}_i] = \mathbf{W}_i \otimes [\mathbf{G}_{i-1}, \overline{\mathbf{G}}_{i-1}].
$$
\n(4.11)

The lower bound  $\underline{\mathbf{G}}_i$  on the gradient  $\mathbf{G}_i$  is the minimum of  $\nabla \sigma_i \hat{\mathbf{G}}_i$ , where  $\nabla \sigma_i \in [\underline{\Lambda}_i, \overline{\Lambda}_i]$  and  $\hat{\mathbf{G}}_i \in [\underline{\hat{\mathbf{G}}}_i, \overline{\hat{\mathbf{G}}}_i]$ . Since  $\nabla \sigma_i \geq 0$  according to eq. [\(4.9\)](#page-26-2), the minimum of  $\nabla \sigma_i \hat{\mathbf{G}}_i$  is achieved on the lower bound of  $\hat{\mathbf{G}}_i$ . Hence,

$$
\underline{\mathbf{G}}_i = \min\{\underline{\Lambda}_i \hat{\underline{\mathbf{G}}}_i, \overline{\Lambda}_i \hat{\underline{\mathbf{G}}}_i\} = \underline{\Lambda}_i [\hat{\underline{\mathbf{G}}}_i]_+ + \overline{\Lambda}_i [\hat{\underline{\mathbf{G}}}_i]_-. \tag{4.12}
$$

Similarly, the upper bound on the gradient  $\frac{\partial \mathbf{z}_i}{\partial \mathbf{x}}$  satisfies

$$
\overline{\mathbf{G}}_{i} = \underline{\Lambda}_{i} [\hat{\overline{\mathbf{G}}}_{i}]_{-} + \overline{\Lambda}_{i} [\hat{\overline{\mathbf{G}}}_{i}]_{+}.
$$
\n(4.13)

The function to compute the bounds on the gradient given a nontrivial input set is implemented in algorithm [8.](#page-28-0) There is a solver, called RecurJac [\[61\]](#page-159-2), that can efficiently compute the maximum gradient in a recursive manner.<sup>[3](#page-27-2)</sup>

## <span id="page-27-0"></span>**4.4 ReLU Activation**

If  $\sigma_i$  is a ReLU activation function, *i.e.*,  $\sigma_i(\hat{\mathbf{z}}_i) = [\mathbf{z}_i]_+$ , we associate a binary vector  $\mathbf{\delta}_i \in \{0,1\}^{k_i}$  for  $i \in \{1, \ldots, n\}$  to specify activation status (off or on) of the nodes. At layer *i*, given the bounds on the values of the nodes, we define the set of nodes that are activated  $\Gamma_i^+$ , not activated  $\Gamma_i^-$ , and undetermined  $\Gamma_i$ :

$$
\Gamma_i^+ = \{ j : \hat{\ell}_{i,j} \ge 0 \},\tag{4.14a}
$$

$$
\Gamma_i^- = \{ j : \hat{u}_{i,j} \le 0 \},\tag{4.14b}
$$

$$
\Gamma_i = \{ j : \hat{\ell}_{i,j} < 0 < \hat{u}_{i,j} \}. \tag{4.14c}
$$

<span id="page-27-1"></span><sup>2</sup>We can also use backward propagation in the chain rule to compute ∇**f**. The update equation becomes  $\frac{\partial \mathbf{y}}{\partial \mathbf{z}_i} = \frac{\partial \mathbf{y}}{\partial \mathbf{z}_{i+1}} \nabla \mathbf{\sigma}_{i+1} \mathbf{W}_{i+1}.$ 

<span id="page-27-2"></span><sup>3</sup><https://github.com/huanzhang12/RecurJac-Jacobian-Bounds>

```
function get_gradient(nnet::Network, x::Vector)
    z = xgradient = Matrix(1.0I, length(x), length(x))for (i, layer) in enumerate(nnet.layers)
        z hat = affine map(layer, z)
        σ_gradient = act_gradient(layer.activation, z_hat)
        gradient = Diagonal(σ_gradient) * layer.weights * gradient
        z = layer activation(z hat)
    end
    return gradient
end
function get_gradient(nnet::Network, input::AbstractPolytope)
    LΛ, UN = act gradient bounds(nnet, input)return get_gradient(nnet, LΛ, UΛ)
end
function get_gradient(nnet::Network, LΛ::Vector{Matrix}, UΛ::Vector{Matrix})
    n input = size(nnet.layers[1].weights, 2)
    LG = Matrix(1.0I, n input, n input)UG = Matrix(1.0I, n_input, n_input)
    for (i, layer) in enumerate(nnet.layers)
        LG_hat, UG_hat = interval_map(layer.weights, LG, UG)
        LG = L\Lambda[i] * max.(LG_hat, 0) + U\Lambda[i] * min.(LG_hat, 0)UG = L\Lambda[i] * min.(UG_hat, 0) + UN[i] * max.(UG_hat, 0)end
    return (LG, UG)
end
```
**Algorithm 8:** Functions to compute gradient. The first function computes point-wise gradient, where act\_gradient (not shown) computes the gradient of the activation function. The second and third functions compute the bounds on the gradient given a non-trivial input set. The input to the second function is the input set. It calls  $\mathbf{a}$  act\_gradient\_bounds (not shown) to compute  $\mathbf{\underline{\Lambda}}_i$  and  $\mathbf{\Lambda}_i$ . The third function directly takes the bounds on the gradient of activation functions.

# The version of record is available at: http://dx.doi.org/10.1561/2400000035

## 30 Preliminaries

The diagonal entries  $\Delta_{i,j}$  and  $\overline{\lambda}_{i,j}$  of the bounds  $\underline{\Lambda}_i$ ,  $\overline{\Lambda}_i \in \mathbb{R}^{k_i \times k_i}$  on the gradient  $\nabla \sigma_i$  satisfy

$$
\overline{\lambda}_{i,j} = \begin{cases}\n1 & j \in \Gamma_i^+ \\
0 & j \in \Gamma_i^- \\
1 & j \in \Gamma_i\n\end{cases}, \quad \lambda_{i,j} = \begin{cases}\n1 & j \in \Gamma_i^+ \\
0 & j \in \Gamma_i^- \\
0 & j \in \Gamma_i\n\end{cases} . \tag{4.15}
$$

We also define a relaxed gradient  $\tilde{\Lambda}_i \in \mathbb{R}^{k_i \times k_i}$  for  $\nabla \sigma_i$ . The diagonal entries  $\tilde{\lambda}_{i,j}$  of  $\tilde{\Lambda}_i$  are

$$
\tilde{\lambda}_{i,j} = \begin{cases}\n1 & j \in \Gamma_i^+ \\
0 & j \in \Gamma_i^- \\
\frac{\hat{u}_{i,j}}{\hat{u}_{i,j} - \hat{\ell}_{i,j}} & j \in \Gamma_i\n\end{cases} \tag{4.16}
$$

The gradient in the case  $j \in \Gamma_i$  uses triangle relaxation as shown in figure [6.4.](#page-53-0) The triangle relaxation will be discussed in section [6.1.](#page-49-0) The relaxed gradient is compliant with the bounds, *i.e.*,  $\underline{\Lambda}_i \leq \tilde{\Lambda}_i \leq \bar{\Lambda}_i$ .

<span id="page-30-0"></span>The version of record is available at: http://dx.doi.org/10.1561/2400000035

# **Reachability**

Reachability methods compute the output reachable set  $\mathcal{R}(\mathcal{X}, \mathbf{f})$  to verify the problem through layer-by-layer analysis. This chapter first reviews the general methodology, and then discusses the specific methods.

### **5.1 Overview**

The layer-by-layer propagation in reachability methods is illustrated in figure [5.1](#page-31-0) and implemented in algorithm [9.](#page-31-1) The function forward\_network computes R. It calls forward\_layer to perform layer-by-layer forward propagation. Once it computes the reachable set, check\_inclusion verifies whether  $\mathcal{R}(\mathcal{X}, \mathbf{f}) \subset \mathcal{Y}$ .

The function forward\_layer involves the mapping from  $z_{i-1}$  to  $z_i$ ,  $i.e., z_{i-1} \mapsto \sigma_i(\mathbf{W}_i z_{i-1} + \mathbf{b}_i)$ . The linear mapping defined by  $z_{i-1} \mapsto$  $\mathbf{W}_i \mathbf{z}_{i-1} + \mathbf{b}_i$  is relatively easy to handle. The nonlinear mapping  $\hat{\mathbf{z}}_i \mapsto$  $\sigma_i(\hat{\mathbf{z}}_i)$  is non-trivial. Different methods introduce different ways to handle nonlinear mappings. Hence, the implementation of forward\_layer varies across different methods. The methods can be divided into two categories: exact reachability and over-approximation.

32 **Reachability** 

<span id="page-31-0"></span>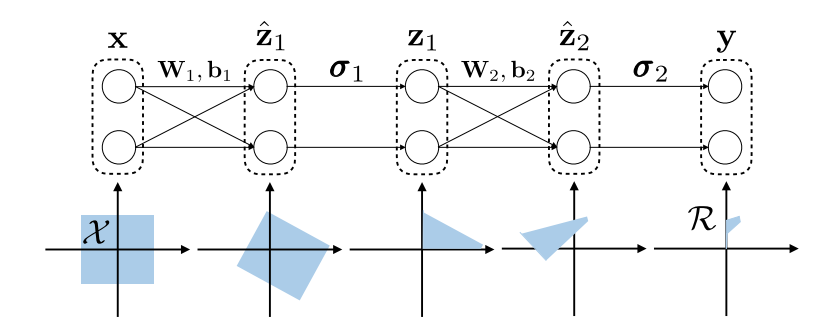

**Figure 5.1:** Illustration of reachability methods. The network in the illustration only contains one hidden layer. The input set  $X$  is first passed through the linear mapping defined by  $W_1$  and  $b_1$ . Then it goes through the nonlinear mapping defined by  $\sigma_1$  (ReLU is considered). The corresponding reachable sets are illustrated in the shaded area. The process is repeated for the next layer and the output reachable set is then obtained.

```
function solve(solver, problem::Problem)
    reach = forward network(solver, problem.network, problem.input)
    return check_inclusion(reach, problem.output)
end
function forward_network(solver, nnet::Network, input::AbstractPolytope)
    reach = inputfor layer in nnet.layers
        reach = forward layer(solver, layer, reach)
    end
    return reach
end
function check_inclusion(reach::Vector{<:AbstractPolytope}, output)
    for poly in reach
        issubset(poly, output) || return ReachabilityResult(:violated, reach)
    end
    return ReachabilityResult(:holds, similar(reach, 0))
end
```
**Algorithm 9:** General structure of reachability methods. The problem is solved by first performing layer-by-layer reachability analysis as specified in forward\_network, then checking if the output reachable set belongs to the output constraint using check\_inclusion. Different methods have different implementations of forward\_layer. The outer loop solve can also vary between methods.

#### 5.1. Overview 33

**Exact reachability** *Exact reachability* works for piecewise linear networks and computes the reachable set for every linear segment of the network and keeps track of all sets. This is done by ExactReach [\[6\]](#page-153-5). During the reachability analysis, constraint refinement<sup>[1](#page-32-0)</sup> is needed when a set operates on the nonlinear region of the network, *i*.*e*., the set needs to be split into different pieces that operate only on linear segments of the network. However, the number of linear segments of a network grows exponentially as the number of nodes in one layer and the number of layers increases, making exact reachability computationally expensive.

**Over-approximation** *Over-approximation* works for any nonlinear activation function and over-approximates the reachable set. Since overapproximation methods do not keep track of the reachable set for every linear segment of the network, they are more computationally tractable. Nonetheless, there is a trade-off between the amount of over-approximation introduced by a verification algorithm and its computational efficiency. There are different approaches to perform the over-approximation. Considering the nonlinear mapping  $\hat{\mathbf{z}}_i \mapsto \sigma_i(\hat{\mathbf{z}}_i)$ over a set  $\hat{\mathcal{Z}_i}$ , we can either approximate the reachable set after applying the nonlinear mapping (called *set over-approximation*) or approximate the nonlinear mapping directly then propagate the set through the approximated nonlinear mapping (called *function over-approximation*).

**Set over-approximation** For set over-approximation, we approximate the reachable area  $\sigma_i(\hat{\mathcal{Z}}_i)$  using a predefined geometric template, *e*.*g*., polytope or interval. Representative methods are:

- *Split-and-join* (for piecewise linear networks), which computes the reachable set for every linear segment of the network and joins those sets by over-approximation. This is done by Ai2 [\[10\]](#page-154-3).
- *Interval arithmetic* (for networks with monotone activation functions), which computes the bounds for each node separately by interval arithmetic. This is done by MaxSens [\[7\]](#page-154-0).

<span id="page-32-0"></span><sup>&</sup>lt;sup>1</sup>Constraint refinement is discussed in section  $4.2$ .

<span id="page-33-1"></span><span id="page-33-0"></span>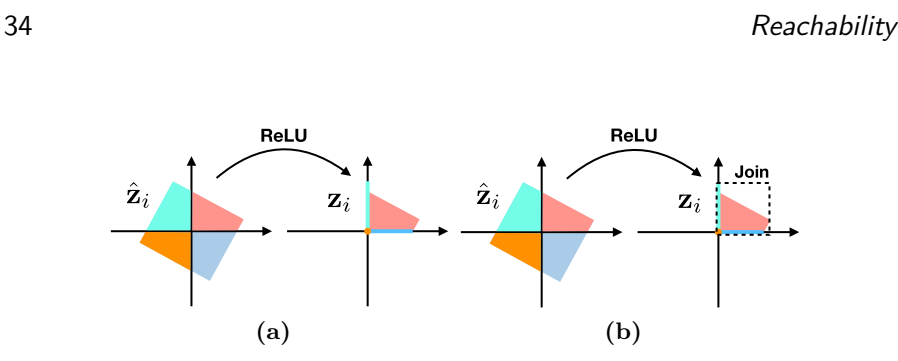

<span id="page-33-2"></span>**Figure 5.2:** Illustration of different approaches to handle the nonlinear mapping  $\hat{\mathbf{z}}_i \mapsto \sigma_i(\hat{\mathbf{z}}_i)$ . (a) Exact reachability. (b) Split-and-join.

Figure [5.2](#page-33-0) illustrates the difference between exact reachability and split-and-join in the case that the activation function is ReLU. Two nodes are considered, *i.e.*,  $z_i \in \mathbb{R}^2$ . Hence, there are four piecewise linear components in the nonlinear mapping  $\hat{\mathbf{z}}_i \mapsto \sigma_i(\hat{\mathbf{z}}_i)$ , which correspond to the four quadrants shown in the left plots of figure [5.2.](#page-33-0) Under ReLU, the set in the first quadrant (*i*.*e*., both values are greater than zero) is kept the same after the mapping. The sets in the second and the fourth quadrants (*i*.*e*., only one value is greater than zero) are mapped to line segments. The set in the third quadrant (*i*.*e*., both values are smaller than zero) is mapped to the origin. Exact reachability keeps track of all geometric objects after the mapping. In figure [5.2a,](#page-33-1) one input set generates four geometric objects to represent the reachable set. The number of geometric objects grows exponentially with the number of nodes at each layer. On the other hand, to improve scalability of the method, split-and-join methods merge all geometric objects together as shown in figure [5.2b.](#page-33-2) Mathematical derivations will be introduced in section [5.2](#page-36-0) for exact reachability and in section [5.3](#page-40-0) for split-and-join.

**Function over-approximation** For function over-approximation, we first relax the function  $\sigma_i$  to its lower bound  $\underline{\sigma}_i$  and upper bound  $\bar{\sigma}_i$ . The lower and upper bounds should be linear functions that satisfy  $\sigma_i(\hat{\mathbf{z}}_i) \leq \sigma_i(\hat{\mathbf{z}}_i) \leq \bar{\sigma}_i(\hat{\mathbf{z}}_i)$ .<sup>[2](#page-33-3)</sup> Then the set  $\hat{\mathcal{Z}}_i$  is propagated through the lower and upper bounds. The reachable set is then approximated by a

<span id="page-33-3"></span><sup>&</sup>lt;sup>2</sup>It is possible to have multiple lower and upper bounds. For example, in a triangle relaxation of a ReLU activation function, we can have two lower bounds  $\sigma(\hat{z}) \geq 0$ and  $\sigma(\hat{z}) \geq \hat{z}$ . Section [6.1](#page-49-0) discusses several relaxation methods.

#### 5.1. Overview 35

convex hull of  $\underline{\sigma}_i(\hat{\mathcal{Z}}_i) \cup \overline{\sigma}_i(\hat{\mathcal{Z}}_i)$ . These operations need to be performed using symbolic representations or star sets to keep track of the dependencies between  $\underline{\sigma}_i(\hat{\mathcal{Z}}_i)$  and  $\bar{\sigma}_i(\hat{\mathcal{Z}}_i)$ . A linear transformation of a star set is still a star set. Recall that a star set in eq. [\(2.10\)](#page-9-0) has two major components: a linear relationship (called the *generator*) between the variable **x** and the symbol  $\alpha$  and a polytope (called the *domain*) that the symbol  $\alpha$  belongs to. Hence, there are two ways to compute the reachable set using function over-approximation, by either symbolic propagation with fixed domain or symbolic propagation with fixed generator.

- *Symbolic propagation with fixed domain* needs to use a symbolic lower bound and a symbolic upper bound to keep track of the reachable set as a function of the input **x**. The domains in the symbolic representations are always the input set  $\mathcal{X}$ . The nonlinear activation is relaxed to two linear functions. The symbolic lower bound propagates through  $\underline{\sigma}_i$ , while the symbolic upper bound propagates through  $\bar{\sigma}_i$ . During the propagation, only the generators of the symbolic bounds change. ReluVal [\[23\]](#page-155-6) and Neurify [\[24\]](#page-155-7) take this approach, which will be discussed in chapter [8.](#page-80-0) Meanwhile, the symbolic propagation with fixed domain can also be performed by dual optimization as done in FastLin [\[26\]](#page-155-9) for ReLU activations and CROWN [\[27\]](#page-156-0) for general activations. In the dual optimization approach, we regard the generators as the dual variables, which can be computed using dynamic programming. The details will be discussed in chapter [7](#page-64-0) and section [8.3.](#page-94-0)
- *Symbolic propagation with fixed generator* updates the domain, hence it only needs one geometric object instead of the symbolic lower and upper bounds. The idea is to directly add the constraints  $\mathbf{\underline{\sigma}}_i(\hat{\mathbf{z}}_i) \leq \mathbf{\sigma}_i(\hat{\mathbf{z}}_i) \leq \bar{\mathbf{\sigma}}_i(\hat{\mathbf{z}}_i)$  to the domain. For example, let us consider one node with ReLU activation. Suppose the reachable set before activation is represented as  $\hat{z} = c + \mathbf{g}^T \boldsymbol{\alpha}$  with  $\mathbf{C}\boldsymbol{\alpha} \leq \mathbf{d}$ . Let the lower and upper bounds of the node be  $\hat{\ell}$  and  $\hat{u}$ , which can be computed by linear programming as discussed in section [4.1.](#page-21-1) Suppose the set operates on the nonlinear region of the ReLU activation function, *i.e.*,  $\hat{\ell} < 0 < \hat{u}$ . The activation function  $\sigma$

#### 36 **Reachability**

is relaxed to be  $\sigma(\hat{z}) \geq 0$ ,  $\sigma(\hat{z}) \geq \hat{z}$ , and  $\sigma(\hat{z}) \leq \tilde{\lambda}(\hat{z} - \hat{\ell})$  where  $\tilde{\lambda} = \frac{\hat{u}}{\hat{u} - \hat{\ell}}$ . Since the relaxed function has additional degree of freedom, *i.e.*,  $\hat{z} = 0$  can be mapped to the range between 0 and  $-\tilde{\lambda}\hat{\ell}$ , we need to introduce a new variable  $\alpha^*$  to capture this overapproximation. The symbolic reachable set after the mapping  $z = \sigma(\hat{z})$  is then constructed as  $z = c + \mathbf{g}^{\mathsf{T}} \alpha + \alpha^*$  subject to the following constraints:  $\alpha^* \geq 0$ ,  $\mathbf{g}^{\mathsf{T}} \alpha + \alpha^* \geq -c$ ,  $(1 - \tilde{\lambda}) \mathbf{g}^{\mathsf{T}} \alpha + \alpha^* \leq$  $(\tilde{\lambda} - 1)c - \tilde{\lambda}\hat{\ell}$ , and  $C\alpha \leq d$ . The first three constraints are the constraints introduced by function over-approximation, while the last constraint is inherited from the set before activation. There are different ways to relax the ReLU activation. The star set algorithm in NNV [\[62\]](#page-159-3) uses the triangle relaxation as we did in the example; DeepZ in ERAN [\[12\]](#page-154-8) uses zonotope relaxation; DeepPoly in ERAN [\[13\]](#page-154-9) uses a custom polyhedral abstract domain relaxation. These methods only consider function over-approximation for one scalar function at a moment, *i*.*e*., node-wise approximation. To provide tight convex over-approximation over multiple ReLU activation functions simultaneously, Singh, Ganvir, Püschel, *et al.* introduces k-ReLU in ERAN [\[11\]](#page-154-4), where 1-ReLU corresponds to the triangle relaxation in the star set algorithm [\[62\]](#page-159-3).

Exact reachability and split-and-join methods do not distinguish individual nodes, but consider all nodes at a layer as a whole. Though these methods make it easy to track dependencies between nodes, the resulting high dimensional geometric objects (usually polytopes) can be inefficient to manipulate. Interval arithmetic considers node-wise reachability by computing reachable intervals for all nodes separately as shown in figure [5.3a.](#page-36-1) Consequently, the reachable set is a hyperrectangle, which is easy to manipulate. However, as the dependencies among nodes are removed, interval arithmetic may result in significant overapproximation. Symbolic propagation then introduces symbolic intervals to track those dependencies as shown in figure [5.3b.](#page-36-2) As illustrated in figure  $5.3$  $5.3$ , symbolic propagation can generate much tighter bounds.<sup>3</sup>

<span id="page-35-0"></span><sup>3</sup>To tighten the bounds in interval arithmetic, in addition to doing symbolic propagation, we can also divide the input space into smaller intervals, and compute
#### 5.2. ExactReach 37

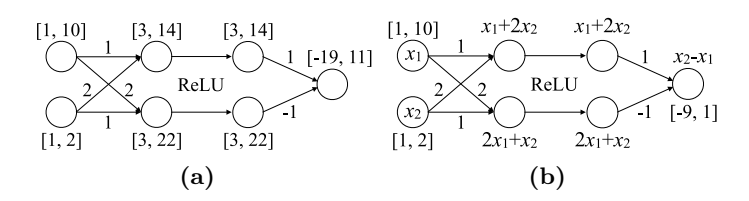

**Figure 5.3:** Illustration of the difference between interval arithmetic and symbolic propagation. (a) Interval arithmetic. (b) Symbolic propagation.

Rigorous mathematical derivations will be introduced in section [5.4](#page-44-0) for interval arithmetic and section [8.1](#page-81-0) for symbolic propagation.

For different methods, their outer loops, *e*.*g*., the solve function, can also be different. The simplest outer loop is shown in algorithm [9,](#page-31-0) which works for ExactReach and Ai2. In some methods, the inputs are split into smaller segments to minimize over-approximation as illustrated in figure [5.4.](#page-37-0) [4](#page-36-0) The reachable set for each segment is computed and then joined together. MaxSens uses this approach. However, blindly splitting the input set may not be efficient. By combining with search, we can look for the most influential inputs to split as done in ReluVal. We may also use binary search to adjust the radius of the segment, which is adopted in FastLin. Instead of input interval refinement, we can perform constraint refinement by directly splitting the input set according to different activation patterns as done in Neurify.

This chapter discusses ExactReach, Ai2, and MaxSens. ReluVal, Neurify, and FastLin will be discussed in chapter [8.](#page-80-0)

# <span id="page-36-1"></span>**5.2 ExactReach**

ExactReach [\[6\]](#page-153-0) performs exact reachability analysis for networks with linear or ReLU activations. For any ReLU function, if the input set is a union of polytopes, then the output reachable set is also a union of polytopes as shown in figure [5.2a.](#page-33-0) The method can be implemented with either H-polytope or star set [\[62\]](#page-159-0). For simplicity, we only implemented

the reachable output intervals for those small intervals. This approach is used in MaxSens and ReluVal.

<span id="page-36-0"></span><sup>4</sup>Recall split\_interval, first introduced in chapter [4.](#page-21-0)

38 **Reachability** 

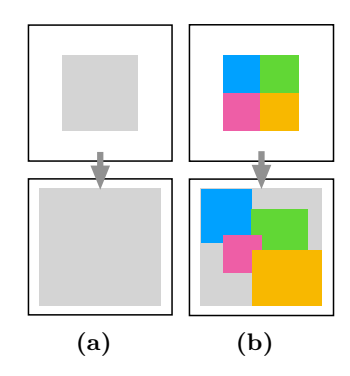

**Figure 5.4:** Splitting the input set to minimize over-approximation. The upper square is the input domain and the lower square is the output domain. (a) Overapproximated reachable set (gray square in the output domain) without partition. (b) Over-approximated reachable sets for different segments of the input set. Colors show correspondence.

the H-polytope version where the input set and output set are both set to HPolytope. The function to compute the reachable set for a single layer is shown in algorithm [10,](#page-38-0) which is called in the main loop of algorithm [9.](#page-31-0)

**Linear Mapping** The input set to layer *i* consists of a list of Hpolytopes. One input H-polytope parameterized by  $\mathbf{C} \in \mathbb{R}^{k \times k_{i-1}}$  and  $\mathbf{d} \in \mathbb{R}^k$  defines a set

<span id="page-37-2"></span>
$$
\mathcal{I} = {\mathbf{z}_{i-1} : \mathbf{Cz}_{i-1} \le \mathbf{d}},\tag{5.1}
$$

where k is the number of constraints. After the linear mapping  $z_{i-1} \mapsto$  $W_i z_{i-1} + b_i$ , the set before activation is denoted

<span id="page-37-1"></span>
$$
\hat{\mathcal{I}} = \{\hat{\mathbf{z}}_i : \hat{\mathbf{C}} \hat{\mathbf{z}}_i \le \hat{\mathbf{d}}\},\tag{5.2}
$$

where  $\hat{\mathbf{C}} \in \mathbb{R}^{k \times k_i}$  and  $\hat{\mathbf{d}} \in \mathbb{R}^k$ . The number of inequality constraints *k* in eq.  $(5.2)$  may be different from that in eq.  $(5.1)$ . The set  $\hat{\mathcal{I}}$  can be computed by calling affine map, which converts  $\mathcal I$  into a V-polytope, applies the linear map to all vertices, then converts it back to an H-polytope.

In the case that the input set  $\mathcal I$  is parameterized as a star set

$$
\mathcal{I} = {\mathbf{z}_{i-1} : \mathbf{z}_{i-1} = \mathbf{c} + \mathbf{G}\alpha, \mathbf{C}\alpha \leq \mathbf{d}},
$$
\n(5.3)

<span id="page-37-0"></span>

5.2. ExactReach 39

```
struct ExactReach end
function forward_layer(solver::ExactReach, layer::Layer, input::HPolytope)
    input = affine map(layer, input)return forward partition(layer.activation, input)
end
function forward_layer(solver::ExactReach, layer, input::Vector{<:HPolytope})
    output = Vector{HPolytope}(undef, 0)
    for i in 1:length(input)
        input[i] = affinemap(layer, input[i])append!(output, forward_partition(layer.activation, input[i]))
    end
    return output
end
function forward partition(act::ReLU, input)
    N = dim(input)output = HPolytope{Float64}[]for h in 0:(2^N)-1
        P = Diagonal(1.0.*digits(h, base = 2, pad = N))orthant = HPolytope(Matrix(I - 2.0P), zeros(N))
        S = intersection(input, orthant)
        if !isempty(S)
            push!(output, linear map(P, S))
        end
    end
    return output
end
```
**Algorithm 10:** ExactReach. The main process follows from algorithm [9.](#page-31-0) In the forward layer function, each input set I first goes through an affine map to  $\hat{\mathcal{I}}$ . Then the function forward\_partition partitions  $\tilde{\mathcal{I}}$  into  $\tilde{\mathcal{I}}_h$  for the *h*th activation pattern. The output set  $\mathcal{O}_h$  for each  $\mathcal{I}_h$  is computed using linear transformation and the reachable set is a union of all these  $\mathcal{O}_h$ .

# 40 Reachability

where  $\mathbf{c} \in \mathbb{R}^{k_{i-1}}$ ,  $\mathbf{G} \in \mathbb{R}^{k_{i-1} \times l}$ ,  $\mathbf{C} \in \mathbb{R}^{k \times l}$ , and  $\mathbf{d} \in \mathbb{R}^{k}$ . The scalar *l* is the number of symbols and *k* is the number of constraints. After the linear mapping  $z_{i-1} \mapsto W_i z_{i-1} + b_i$ , the set before activation is still a star set

$$
\hat{\mathcal{I}} = \{\hat{\mathbf{z}}_i : \hat{\mathbf{z}}_i = \underbrace{\mathbf{W}_i \mathbf{c} + \mathbf{b}_i}_{\hat{\mathbf{c}}} + \underbrace{\mathbf{W}_i \mathbf{G}}_{\hat{\mathbf{G}}}\boldsymbol{\alpha}, \mathbf{C}\boldsymbol{\alpha} \leq \mathbf{d}\}.
$$
 (5.4)

The domain of the new star set remains the same, while the generator is updated by the linear mapping. The linear mapping on a star set can be computed more efficiently than that on a H-polytope.

**Nonlinear Mapping** The set  $\hat{\mathcal{I}}$  can be partitioned into several nonintersecting subsets according to different activation patterns. The activation status for  $z_i$  is denoted  $\delta_i \in \{0,1\}^{k_i}$ . Since the entries in  $\delta_i$  are binary, there is a bijection between  $\delta_i$  and an integer  $h \in \{0, 1, \ldots, 2^{k_i} - \delta_i\}$ 1}.<sup>[5](#page-39-0)</sup> Define a diagonal matrix  $P_h \in \mathbb{R}^{k_i \times k_i}$ , whose diagonal entries are the entires in the binary vector  $\delta_i$ . Hence, there is a correspondence between  $P_h$  and the integer *h*. For a given activation  $\delta_i$ , the before activation node  $\hat{\mathbf{z}}_i$  needs to satisfy that if  $\delta_{i,j} = 1$ , then  $\hat{z}_{i,j} \geq 0$ ; and if  $\delta_{i,j} = 0$ , then  $\hat{z}_{i,j} \leq 0$ . This partition corresponds to the constraint refinement discussed in section [4.2.](#page-24-0) According to the activation  $\delta_i$ , the constraints on  $\hat{\mathbf{z}}_i$  can be compactly written as

<span id="page-39-1"></span>
$$
(\mathbf{I} - 2\mathbf{P}_h)\,\hat{\mathbf{z}}_i \le 0. \tag{5.5}
$$

The expression  $\mathbf{I}-2\mathbf{P}_h$  is a diagonal matrix whose entries are either 1 (for inactive nodes) or  $-1$  (for active nodes). The constraint  $(I - 2P_h)\hat{z}_i \leq 0$ can be interpreted as a combination of the two constraints,  $P_h\hat{z}_i \geq 0$  for active nodes and  $(I - P_h)\hat{z}_i \leq 0$  for inactive nodes. In the H-polytope case, the subset of  $\hat{\mathcal{I}}$  that corresponds to the *h*<sup>th</sup> activation pattern is

$$
\hat{\mathcal{I}}_h = \{\hat{\mathbf{z}}_i : \begin{bmatrix} \hat{\mathbf{C}} \\ \mathbf{I} - 2\mathbf{P}_h \end{bmatrix} \hat{\mathbf{z}}_i \leq \begin{bmatrix} \hat{\mathbf{d}} \\ \mathbf{0} \end{bmatrix} \}.
$$
 (5.6)

<span id="page-39-0"></span><sup>&</sup>lt;sup>5</sup>When *h* = 0, all nodes are inactive. When *h* =  $2^{k_i}$  − 1, all nodes are active.

5.3. Ai2 41

In the star set case, the subset of  $\hat{\mathcal{I}}$  that corresponds to the *h*th activation pattern is

$$
\hat{\mathcal{I}}_h = \{\hat{\mathbf{z}}_i : \hat{\mathbf{z}}_i = \hat{\mathbf{c}} + \hat{\mathbf{G}}\mathbf{\alpha}, \begin{bmatrix} \mathbf{C} \\ (\mathbf{I} - 2\mathbf{P}_h) \hat{\mathbf{G}} \end{bmatrix} \mathbf{\alpha} \leq \begin{bmatrix} \mathbf{d} \\ (2\mathbf{P}_h - \mathbf{I}) \hat{\mathbf{c}} \end{bmatrix} \}.
$$
 (5.7)

The generator of the new star set remains the same, while the domain is updated by the constraint refinement.

For  $\hat{\mathbf{z}}_i \in \hat{\mathcal{I}}_h$ , the after activation nodes satisfy that  $\mathbf{z}_i = \mathbf{P}_h \hat{\mathbf{z}}_i$ . Hence, the reachable set  $\mathcal{O}_h$  for  $\hat{\mathcal{I}}_h$  is a linear transform  $\hat{\mathbf{z}}_i \to \mathbf{P}_h \hat{\mathbf{z}}_i$  of  $\hat{\mathcal{I}}_h$  defined by eq. [\(5.6\)](#page-39-1). We write the linear transformation as

<span id="page-40-2"></span>
$$
\mathcal{O}_h = \mathbf{P}_h \circ \hat{\mathcal{I}}_h. \tag{5.8}
$$

This process is implemented in forward\_partition.

Finally, the output reachable set for  $\mathcal I$  is the union of all  $\mathcal O_h$ ,

<span id="page-40-1"></span>
$$
\mathcal{O} = \bigcup_{h=0}^{2^{k_i}-1} \mathcal{O}_h. \tag{5.9}
$$

It has been shown that the output set  $\mathcal O$  is *tight* [\[6\]](#page-153-0), meaning that it is not an over-approximation in the sense that for any point  $z_i$  in  $\mathcal{O}$ , there is a point  $\mathbf{z}_{i-1}$  in  $\mathcal I$  satisfying  $\mathbf{z}_i = \mathbf{f}_i(\mathbf{z}_{i-1})$ .

For one input polytope, the output for one layer generates  $2^{k_i}$ polytopes. Hence, the number of polytopes grows exponentially with the depth. Though the empty sets can be pruned out in the process, it is still inefficient to keep track of the exact reachable set for large neural networks. One way to address the problem is to parallelize the computation for individual geometric objects [\[63\]](#page-159-1), which has been applied in the toolbox NNV  $[8]$ .<sup>[6](#page-40-0)</sup> Another way is to develop more efficient data structure to handle linear and nonlinear mappings of polytopes, *e*.*g*., face lattices for feed-forward neural networks [\[64\]](#page-159-2) and ImageStar for convolutional neural networks [\[65\]](#page-159-3).

# **5.3 Ai2**

In many cases, the exact reachable set is intractable. In Ai2 [\[10\]](#page-154-1), an estimate  $\tilde{\mathcal{R}}(\mathcal{X}, \mathbf{f})$  of the reachable set is obtained, which satisfies  $\mathcal{R}(\mathcal{X}, \mathbf{f}) \subseteq \tilde{\mathcal{R}}(\mathcal{X}, \mathbf{f}).$ 

<span id="page-40-0"></span><sup>6</sup>[https://github.com/verivital/nnv.](https://github.com/verivital/nnv)

# 42 Reachability

Ai2 uses an *abstract domain* to approximate the reachable set at each layer, which is represented by a set of logical formulas that capture certain geometric shapes, such as the geometries and their formulas introduced in section [2.2.](#page-7-0) [7](#page-41-0) The choice of abstract domain needs to balance between precision and scalability. For example, the polytopes used in ExactReach are precise but not scalable, while the hyperrectangles used in MaxSens are scalable but too loose. The original implementation of Ai2 uses zonotopes, center-symmetric convex closed polytopes, which are more scalable than polytopes and tighter than hyperrectangles. Our implementation of Ai2 supports polytopes, zonotopes, and hyperrectangles.

Ai2 works for piecewise linear activation functions, *e*.*g*., ReLU and max pooling. Any piecewise linear activation function can be described as one conditional affine transformation (CAT), which consists of a set of linear conditions and a set of affine mappings corresponding to the linear conditions. For example, for a ReLU activation,

$$
\sigma_i(\hat{\mathbf{z}}_i) = \begin{cases}\n\mathbf{P}_0 \hat{\mathbf{z}}_i & \text{if } (\mathbf{I} - 2\mathbf{P}_0)\hat{\mathbf{z}}_i \leq \mathbf{0} \\
\mathbf{P}_1 \hat{\mathbf{z}}_i & \text{if } (\mathbf{I} - 2\mathbf{P}_1)\hat{\mathbf{z}}_i \leq \mathbf{0} \\
\vdots & \mathbf{P}_{2^{k_i}-1} \hat{\mathbf{z}}_i & \text{if } (\mathbf{I} - 2\mathbf{P}_{2^{k_i}-1})\hat{\mathbf{z}}_i \leq \mathbf{0}\n\end{cases}
$$
\n(5.10)

where  $P_h$  for different *h* is defined in section [5.2.](#page-36-1) Each condition corresponds to one specific activation pattern.

To propagate an abstract domain through a CAT, Ai2 introduces two basic operations: *meet*  $(\sqcap)$  and *join*  $(\sqcup)$ . The meet operation splits an abstract domain into different subdomains that correspond to different conditions of the CAT. Due to the restriction of the abstract domain, those subdomains may be over-approximated and overlap with each other. For example, if the abstract domain is chosen to be hyperrectangles, then a subdomain corresponding to the condition  $(I-2P_h)\hat{z}_i \leq 0$  is the smallest hyperrectangle that includes all points that satisfy the condition. After the meet operation, the reachable sets of those subdomains are computed with respect to the linear maps under the corresponding

<span id="page-41-0"></span> ${}^{7}{\rm A}$  detailed discussion of an abstract domain for certifying neural networks can be found in [\[13\]](#page-154-2).

5.3. Ai2 43

conditions. The join operation then uses one instance of the abstract domain to cover and approximate all the reachable sets. The implementation of the meet and join operations is deeply related to the chosen abstract domain. If the abstract domain is the polytope domain, ExactReach also splits the input set according to different cases and computes  $\mathcal{O}_h$  in different cases. However, ExactReach does not have a join operation. Instead, it keeps track of all sets in eq. [\(5.9\)](#page-40-1).

Our implementation is shown in algorithm [11.](#page-43-0) For simplicity, we only consider ReLU activations. The input and output sets can be any AbstractPolytope. An input set  $I$  at layer  $i$  goes through the linear map defined by  $W_i$  and  $b_i$ . The matrix  $W_i$  rotates the set  $\mathcal I$  and  $b_i$ shifts the center of the set. The set after those linear maps is denoted  $\hat{\mathcal{I}}$ . Then the output set is

<span id="page-42-4"></span><span id="page-42-0"></span>
$$
\hat{\mathcal{I}}_h = \hat{\mathcal{I}} \sqcap \{\hat{\mathbf{z}}_i : (\mathbf{I} - 2\mathbf{P}_h)\hat{\mathbf{z}}_i \le \mathbf{0}\},\tag{5.11a}
$$

$$
\mathcal{O}_h = \mathbf{P}_h \circ \hat{\mathcal{I}}_h,\tag{5.11b}
$$

<span id="page-42-2"></span><span id="page-42-1"></span>
$$
\mathcal{O} = \sqcup_{h=0}^{2^{k_i}-1} \mathcal{O}_h. \tag{5.11c}
$$

where eq.  $(5.11a)$  is the meet step, eq.  $(5.11b)$  the linear mapping, and eq.  $(5.11c)$  is the join step. Eq.  $(5.11a)$  is the same as eq.  $(5.8)$ .

The number of geometric objects that describe the output reachable set equals to the number of geometric objects that describe the input set. Hence, Ai2 is much more scalable than ExactReach, though the over-approximation results in incompleteness. Li, Liu, Yang, *et al.* have shown that the efficiency of the algorithm can be further improved by combining abstract domain with symbolic propagation.

Following Ai2, the authors introduced DeepZ [\[12\]](#page-154-3) which can scale to other activation functions; DeepPoly [\[13\]](#page-154-2) that combines floating point polyhedra with intervals; RefineZono [\[14\]](#page-154-4) that combines DeepZ analysis with optimization-based methods for more precision; and RefinePoly [\[11\]](#page-154-5) that combines DeepPoly analysis with optimization-based methods for precision and scalability. All these methods are implemented in the toolbox ERAN.<sup>[8](#page-42-3)</sup> Nonetheless, these methods no longer follow the split-and-join paradigm, but directly over-approximate the activation function, which turns out to be more efficient.

<span id="page-42-3"></span><sup>8</sup>[https://github.com/eth-sri/eran.](https://github.com/eth-sri/eran)

```
44 Reachability
```

```
struct Ai2{T<:Union{Hyperrectangle, Zonotope, HPolytope}} <: Solver end
const Ai2h = Ai2{HPolytope}
const Ai2z = Ai2{Zonotope}
const Box = Ai2{Hyperrectangle}
function forward_layer(solver::Ai2h, L::Layer{ReLU}, input::AbstractPolytope)
    \hat{Z} = affine map(L, input)
    relued subsets = forward partition(L.activation, \hat{Z})
    return convex hull(UnionSetArray(relued subsets))
end
function forward_layer(solver::Ai2z, L::Layer{ReLU}, input::AbstractZonotope)
    \hat{Z} = affine map(L, input)
    return overapproximate(Rectification(Ẑ ), Zonotope)
end
function forward_layer(solver::Box, L::Layer{ReLU}, input::AbstractZonotope)
    \hat{Z} = approximate affine map(L, input)
    return rectify(Ẑ )
end
```
**Algorithm 11:** Ai2. The implementation has three versions that use three different abstract domains: H-polytopes, zonotopes, and hyperrectangles. Every geometric object needs to go through meet and join as defined in eq. [\(5.11\)](#page-42-4). In the case of H-polytopes, meet and join are equivalently replaced with forward\_partition (defined in algorithm [10\)](#page-38-0) and convex hull, respectively. The meet operation computes the part of the input that satisfies a given activation pattern by adding more linear constraints to the input HPolytope according to eq. [\(5.11a\)](#page-42-0). For zonotopes, the meet and join are done by Rectification and overapproximate to zonotope. For hyperrectangles, the meet and join are done directly through rectify. The geometric operations are all supported by LazySets.

# 5.4. MaxSens 45

# <span id="page-44-0"></span>**5.4 MaxSens**

MaxSens [\[7\]](#page-154-6) is also a reachability method that uses over-approximation. It works for networks with monotone activation functions and lowdimensional input and output spaces. The key idea of MaxSens is to grid the input space and compute the reachable set for each grid cell. The finer the grid cells, the smaller the over-approximation. Computing the reachable sets for different cells can be done in parallel.

Algorithm [12](#page-47-0) provides an implementation of MaxSens. The input set is a hyperrectangle. The output set can be any abstract polytope. There is one more step in the main loop than in the general solve function in algorithm [9,](#page-31-0) which is to partition the input set into several grid cells. The forward\_layer function takes a hyperrectangle input set and outputs the reachable hyperrectangle.

Suppose the input set at layer *i* is

$$
\mathcal{I} = {\mathbf{z}_{i-1} : |\mathbf{z}_{i-1} - \mathbf{c}_{i-1}| \le \mathbf{r}_{i-1}},
$$
\n(5.12)

where  $\mathbf{c}_{i-1} \in \mathbb{R}^{k_{i-1}}$  is the center of the hyperrectangle and  $\mathbf{r}_{i-1} \in \mathbb{R}^{k_{i-1}}$ is the radius of the hyperrectangle. The output reachable set is overapproximated by a hyperrectangle

$$
\mathcal{O} = {\mathbf{z}_i : |\mathbf{z}_i - \mathbf{c}_i| \leq \mathbf{r}_i},\tag{5.13}
$$

where  $\mathbf{c}_i, \mathbf{r}_i \in \mathbb{R}^{k_i}$ .

For simplicity, define the following node-wise values for layer *i*,

$$
\beta_j = \sigma_{i,j}(\mathbf{w}_{i,j}\mathbf{c}_{i-1} + b_{i,j}),\tag{5.14a}
$$

$$
\beta_j^{max} = \sigma_{i,j}(\mathbf{w}_{i,j}\mathbf{c}_{i-1} + |\mathbf{w}_{i,j}|\mathbf{r}_{i-1} + b_{i,j}),
$$
\n(5.14b)

$$
\beta_j^{min} = \sigma_{i,j}(\mathbf{w}_{i,j}\mathbf{c}_{i-1} - |\mathbf{w}_{i,j}|\mathbf{r}_{i-1} + b_{i,j}),
$$
\n(5.14c)

where  $\sigma_{i,j}$  is the activation function for the *j*th node, and  $\mathbf{w}_{i,j}$  is the *j*th row of  $\mathbf{W}_i$ . Due to monotonicity of  $\sigma_{i,j}$ , we have

$$
z_{i,j} = \sigma_{i,j}(\mathbf{w}_{i,j}\mathbf{z}_{i-1} + b_{i,j}) \in [\beta_j^{min}, \beta_j^{max}], \forall \mathbf{z}_{i-1} \in \mathcal{I}.
$$
 (5.15)

There are three different ways to define the over-approximated set  $\mathcal O$  as illustrated in figure [5.5.](#page-45-0)

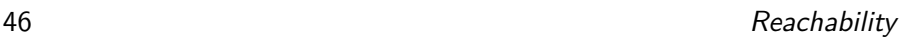

<span id="page-45-1"></span><span id="page-45-0"></span>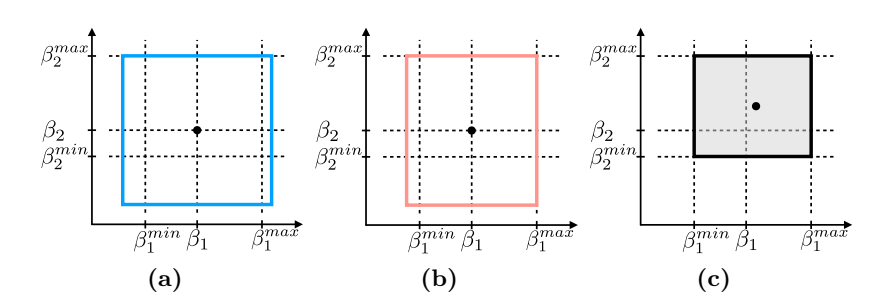

<span id="page-45-2"></span>**Figure 5.5:** Illustration of different approximations of output reachable sets. (a) Center-aligned set with uniform radius. (b) Center-aligned set with non uniform radius. (c) Tight set.

• Center-aligned set with uniform radius.

<span id="page-45-3"></span>As illustrated in figure [5.5a,](#page-45-1) the output set  $\mathcal O$  is constructed to be a hypercube by setting all entries of **r***<sup>i</sup>* to be equal to its maximum element. Though the reachable set becomes looser, this method requires less memory to store intermediate results because we only need to store a scalar bound instead of a vector of bounds. The uniform bound indeed represents the "maximum sensitivity" of the network given the input set. However, since we use Hyperrectangle objects to store intermediate results anyway, a uniform bound does not significantly enhance efficiency. Hence, our implementation uses a non-uniform bound for both  $\mathcal I$  and  $\mathcal O$ .

• Center-aligned set with non-uniform radius.

As illustrated in figure [5.5b,](#page-45-2) the output set  $\mathcal O$  is no longer required to have uniform radius. By requiring that the center of the input hyperrectangle  $\mathcal I$  maps to the center of the output hyperrectangle  $\mathcal{O}$ , the center and radius of the  $\mathcal{O}$  can be obtained, for all  $j \in$  $\{1, \ldots, k_i\},\$ 

<span id="page-45-4"></span>
$$
c_{i,j} = \beta_j,\tag{5.16a}
$$

$$
r_{i,j} = \max_{\mathbf{z}_{i-1} \in \mathcal{I}} |\sigma_{i,j}(\mathbf{w}_{i,j} \mathbf{z}_{i-1} + b_{i,j}) - c_{i,j}|
$$
(5.16b)

$$
= \max\{\beta_j^{max} - \beta_j, \beta_j - \beta_j^{min}\}.
$$
\n(5.16c)

### 5.4. MaxSens 47

where  $r_{i,j}$  and  $c_{i,j}$  are the *j*th entry in  $\mathbf{r}_i$  and  $\mathbf{c}_i$ . The last equality is due to the monotonicity of  $\sigma_{i,j}$ .

• Tight set.

A even tighter result can be obtained by directly using  $\beta_j^{min}$  and  $\beta_j^{max}$  as bounds and not aligning the centers of I and O. As illustrated in figure [5.5c,](#page-45-3) the center and radius of the tight set can be defined as

<span id="page-46-0"></span>
$$
c_{i,j} = \frac{\beta_j^{min} + \beta_j^{max}}{2},\tag{5.17a}
$$

$$
r_{i,j} = \frac{\beta_j^{max} - \beta_j^{min}}{2}.
$$
\n(5.17b)

Equivalently, the output set can be represented as

$$
\mathcal{O}^* = \{ \mathbf{z}_i : \beta_j^{min} \le z_{i,j} \le \beta_j^{max}, \forall j \}. \tag{5.18}
$$

It is easy to show that the resulting node-wise bounds are the same as the bounds computed in eq.  $(4.1)$  by interval arithmetic.

The last two cases are implemented in forward node. In algorithm  $12$ , the solver has a boolean field tight. When tight is set to be true, it computes the set in eq. [\(5.17\)](#page-46-0). Otherwise, it computes the center-aligned set in eq. [\(5.16\)](#page-45-4). The center-aligned set is desired if we want to estimate the maximum sensitivity (or maximum gradient) of the network **f** at the center of the input set. Note that in the tight case, the forward\_layer function is identical to the get bounds function in algorithm [5](#page-23-0) introduced in chapter [4.](#page-21-0)

The advantage of MaxSens over other reachability methods is that the number of geometric objects does not grow during the layer-by-layer propagation. The total number of hyperrectangles only depends on the initial partition. Though the number of hyperrectangles will not grow during the layer-by-layer propagation, the error of over-approximation will accumulate quickly with respect to the number of layers. For networks with many input nodes, the number of hyperrectangles on the initial partition can be prohibitively large for a tight estimation. Otherwise, the computation with a sparse partition will be overly conservative [\[66\]](#page-159-4).

48 Reachability

To improve the initial partition, the authors developed a specificationguided method [\[66\]](#page-159-4) that can adaptively choose the partition resolution according to the problem specification.

```
struct MaxSens
    resolution::Float64
    tight::Bool
end
function solve(solver::MaxSens, problem::Problem)
    inputs = partition(problem.input, solver.resolution)
    f n(x) = forward network(solver, problem.network, x)
    outputs = map(f n, inputs)return check_inclusion(outputs, problem.output)
end
function forward_layer(solver::MaxSens, L::Layer, input::Hyperrectangle)
    output = approximate affine map(L, input)
    \beta = L.activation. (output.center)
    βmax = L.activation.(high(output))
    βmin = L.activation.(low(output))
    if solver.tight
        center = (\betamax + \betamin)/2
        rad = (\betamax - \betamin)/2
    else
        center = \betarad = \varphi. max(abs(\betamax - \beta), abs(\betamin - \beta))
    end
    return Hyperrectangle(center, rad)
end
```
**Algorithm 12:** MaxSens. The main solve function is slightly different from the general reachability method in algorithm [9](#page-31-0) by adding a partition step. In forward\_layer, either the tight bounds in eq. [\(5.17\)](#page-46-0) and center-aligned bounds in eq. [\(5.16\)](#page-45-4) can be computed.

# **6**

# **Primal Optimization**

There can be many different designs of the optimization problem to verify eq. [\(2.4\)](#page-7-1). A common structure is

<span id="page-48-0"></span>
$$
\min_{\mathbf{x}, \mathbf{y}} \ o(\mathbf{x}, \mathbf{y}, \mathcal{X}, \mathcal{Y}), \tag{6.1a}
$$

$$
\text{s.t. } \mathbf{x} \in \mathcal{X}, \ \mathbf{y} \notin \mathcal{Y}, \ \mathbf{y} = \mathbf{f}(\mathbf{x}), \tag{6.1b}
$$

where  $o(\mathbf{x}, \mathbf{y}, \mathcal{X}, \mathcal{Y})$  is an objective function, which may depend on the input **x**, the output **y** and their domains  $\mathcal{X}$  and  $\mathcal{Y}$ . We can either minimize or maximize the objective function. The major difficulty in solving eq. [\(6.1\)](#page-48-0) is the nonlinear and non-convex constraint imposed by the network **f**.

NSVerify [\[15\]](#page-154-7) and MIPVerify [\[16\]](#page-154-8) reformulate the problem in eq. [\(6.1\)](#page-48-0) into a mixed integer linear program (MILP). Iterative LP (ILP) [\[17\]](#page-155-0) approximates the problem in eq. [\(6.1\)](#page-48-0) as a linear program and solves it by iteratively adding the constraints. These are all first-order linear programming methods. Higher order methods such as ones that use semidefinite programming [\[21\]](#page-155-1), [\[22\]](#page-155-2) will be introduced in the next chapter.

This chapter first provides an overview of common methods to simplify the primal optimization problem, then discusses the three 50 Primal Optimization

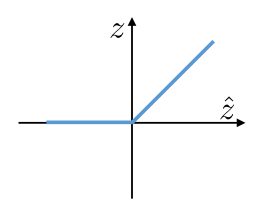

**Figure 6.1:** Illustration of ReLU activation function.

methods (*i*.*e*., NSVerify, MIPVerify, ILP) in detail. For simplicity, we only consider ReLU activations as shown in figure [6.1.](#page-49-0) There are different ways to encode ReLU networks as linear constraints. The following two types of variables are usually used as decision variables in the optimization.[1](#page-49-1)

- Variables for all nodes, *i.e.*, ,  $\mathbf{z}_i \in \mathbb{R}^{k_i}$  for  $i \in \{0, 1, \ldots, n\}$ .
- Variables for all activations, *i.e.*,  $\delta_i \in \{0,1\}^{k_i}$  for  $i \in \{1,\ldots,n\}$ .

Our implementation uses  $JuMP.jl<sup>2</sup>$  $JuMP.jl<sup>2</sup>$  $JuMP.jl<sup>2</sup>$  [\[67\]](#page-159-5) to model and solve the optimizations. In the following discussion, Model refers to a jump model and solve(::Model) calls an LP solver through JuMP to solve the optimization problem encoded in the model.

# **6.1 Encoding a Network as Constraints**

Primal optimization needs to deal with the constraint imposed by the network. The constraint  $y = f(x)$  is equivalent to

<span id="page-49-3"></span>
$$
z_{i,j} = [\mathbf{w}_{i,j}\mathbf{z}_{i-1} + b_{i,j}]_+, \ \forall i \in \{1, ..., n\}, \ \forall j \in \{1, ..., k_i\}.
$$
 (6.2)

We need enumerate through all nodes and methods to encode individual nodes. The code to enumerate through all nodes is shown in algorithm [13.](#page-50-0) There are different ways to encode individual nodes in eq. [\(6.2\)](#page-49-3). For given activations  $\delta_i$ , eq.  $(6.2)$  can be encoded as linear constraints as shown in algorithms [14](#page-51-0) to [16.](#page-53-0) For given bounds  $\ell_i$  and  $\mathbf{u}_i$ , eq. [\(6.2\)](#page-49-3)

<span id="page-49-0"></span>

<span id="page-49-1"></span><sup>&</sup>lt;sup>1</sup>NSVerify, MIPVerify, and ILP use these two kinds of variables. Other methods may use different sets of variables. For example, Reluplex uses  $z_i$  and  $\hat{z}_i$  as decision variables.

<span id="page-49-2"></span><sup>2</sup><https://jump.dev>

6.1. Encoding a Network as Constraints 61

```
abstract type AbstractLinearProgram end
function encode_network!(model, network, encoding::AbstractLinearProgram)
    for (i, layer) in enumerate(network.layers)
         encode_layer!(encoding, model, layer,
                         model params(encoding, model, i)...)
    end
end
function encode_layer!(LP::AbstractLinearProgram, model,
                          layer::Layer{T},
                          \hat{z}<sub>i</sub>, z_i, args...)
    if T == IdQconstraint(model, \hat{z}<sub>i</sub> == z_i)
    elseif T == ReLU
         encode relu.(LP, model, 2 \frac{1}{2}, z<sub>i</sub>, args...)
    end
end
```
**Algorithm 13:** The general process for encoding a linear program from a network. The function encode network! applies the constraints layer by layer by calling encode layer!. The encoding method is specified in the abstract type AbstractLinearProgram. Regardless of which encoding is used, if the layer has activation Id (identity), then we add the following constraint  $\hat{\mathbf{z}}_i = \mathbf{z}_i$ . For ReLU activation, each  $\hat{\mathbf{z}}_{i,j}$  is related to  $\mathbf{z}_{i,j}$  according to the specific encoding. The function model\_params is responsible for extracting all of the relevant variables to encode the *i*th layer's constraints, which can vary depending on the encoding. The notation "..." allows "unpacking" a variable number of items. In Julia, a function called with a "." as in encode\_relu.( $\cdot$ ) broadcasts to each element of the collection(s) it is applied to.

can be encoded as linear constraints via triangle relaxation as shown in algorithm [17.](#page-54-0) Or eq. [\(6.2\)](#page-49-3) can be encoded as mixed integer linear constraints as shown in algorithms [18](#page-55-0) and [19.](#page-56-0) In the following discussion, we use  $\hat{z}_{i,j}$  for  $\mathbf{w}_{i,j}\mathbf{z}_{i-1} + b_{i,j}$ , though  $\hat{z}_{i,j}$  is not a variable to be directly considered in the optimization.

**Linear constraints for given**  $\delta_i$  For a given activation  $\delta_i$  for any *i*, the network can be encoded as a set of linear constraints for  $j \in \{1, \ldots, k_i\}$ 

<span id="page-50-1"></span>
$$
\delta_{i,j} = 1 \Rightarrow z_{i,j} = \hat{z}_{i,j} \ge 0,\tag{6.3a}
$$

$$
\delta_{i,j} = 0 \Rightarrow z_{i,j} = 0, \ \hat{z}_{i,j} \le 0. \tag{6.3b}
$$

52 Primal Optimization

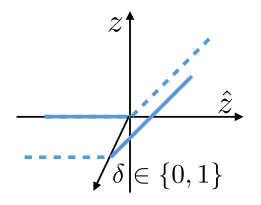

**Figure 6.2:** Illustration of linear encoding for given *δ*. If *δ* is unknown, it corresponds to mixed integer encoding. The  $\delta$  axis is perpendicular to the  $z - \hat{z}$  plane in 3D.

```
struct StandardLP <: AbstractLinearProgram end
function encode relu(::StandardLP, model, 2 \text{ i}j, zij, δij)
    if δᵢⱼ
         @constant(mod, 2<sub>i</sub>>=0.0)\phiconstraint(model, z_{i,j} = \hat{z}_{i,j})
     else
         \text{Qconst} raint(model, \hat{z}_{ij} \leq \theta.\theta)
         @constant(mod, z_{ij} == 0.0)end
end
```
**Algorithm 14:** Encoding the network as linear constraints for given  $\delta_i$ .  $\hat{z}_{ij}$  is a symbolic expression involving terms from  $z_{i-1}$ ,  $W_i$ , and  $b_i$ .

A graphical illustration is shown in figure [6.2.](#page-51-1) A function encoding this relationship is shown in algorithm [14.](#page-51-0) These constraints represent a subset of the original constraint in eq.  $(6.2)$ , since the activation pattern is determined. This function is called in local search in Sherlock.

**Relaxed linear constraints for given**  $\delta_i$  In some cases, we drop the inequalities in eq. [\(6.3\)](#page-50-1) to get a relaxed encoding to ensure that the optimization problem is still feasible for infeasible activation  $\delta_i$ 's. The relaxed encoding is

<span id="page-51-2"></span>
$$
\delta_{i,j} = 1 \Rightarrow z_{i,j} = \hat{z}_{i,j},\tag{6.4a}
$$

$$
\delta_{i,j} = 0 \Rightarrow z_{i,j} = 0. \tag{6.4b}
$$

The function is shown in algorithm [15](#page-52-0) and illustrated in figure [6.3.](#page-52-1) This function is used in ILP.

<span id="page-51-1"></span>

<span id="page-52-1"></span>6.1. Encoding a Network as Constraints 53

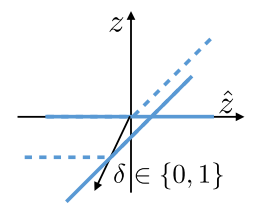

**Figure 6.3:** Illustration of relaxed linear encoding for given *δ*.

```
struct LinearRelaxedLP <: AbstractLinearProgram end
function encode relu(::LinearRelaxedLP, model, 2 \text{ i}j, zij, δij)
     @constraint(model, z<sub>i j</sub> == (<math>\delta_{i j} * \hat{z}_{i j}</math>)end
```
**Algorithm 15:** Encoding the network as relaxed linear constraints for given  $\delta_i$ . Only the function encode relu is shown. The functions encode network! and encode layer! are the same as in algorithm [13.](#page-50-0)

**Slack linear constraints for given**  $\delta_i$  The previous relaxed linear encoding allows violation of the constraints imposed by ReLU's. We can use slack variables  $s_{i,j}$ 's to estimate the violations in the linear constraints in eq.  $(6.3)$ :

$$
\delta_{i,j} = 1 \Rightarrow \hat{z}_{i,j} + s_{i,j} \ge 0,\tag{6.5a}
$$

$$
\delta_{i,j} = 0 \Rightarrow \hat{z}_{i,j} - s_{i,j} \le 0. \tag{6.5b}
$$

The function is shown in algorithm [16.](#page-53-0) It is used in Planet to detect conflicts among different *δ*'s.

**Triangle relaxation for given**  $\ell_i$  **and**  $\mathbf{u}_i$  When we can bound the value of the nodes, we can use triangle relaxation shown in figure [6.4](#page-53-1) to encode the constraint as

$$
j \in \Gamma_i^+ \Rightarrow z_{i,j} = \hat{z}_{i,j}, \hat{z}_{i,j} \ge 0,
$$
\n
$$
(6.6a)
$$

$$
j \in \Gamma_i^- \Rightarrow z_{i,j} = 0, \hat{z}_{i,j} \le 0,
$$
\n
$$
(6.6b)
$$

$$
j \in \Gamma_i \Rightarrow z_{i,j} \ge \hat{z}_{i,j}, z_{i,j} \ge 0, z_{i,j} \le \frac{\hat{u}_{i,j}(\hat{z}_{i,j} - \hat{\ell}_{i,j})}{\hat{u}_{i,j} - \hat{\ell}_{i,j}},
$$
(6.6c)

where activated nodes  $\Gamma_i^+$ , unactivated nodes  $\Gamma_i^-$ , and undetermined nodes  $\Gamma_i$  are introduced in eq.  $(4.14)$ . The function for triangle relaxation

```
54 Primal Optimization
```

```
struct SlackLP <: AbstractLinearProgram end
function encode_relu(::SlackLP, model, 2 i j, zi j, δi j, Si j)
     if δᵢⱼ
          @constant(model, z<sub>i j</sub> == 2<sub>i j</sub> + s<sub>i j</sub>)\thetaconstraint(model, \hat{z}_{i}; + s_{i}; >= 0.0)
     else
          \phiconstraint(model, z_{i,j} == s_{i,j})
          \phiconstraint(model, \hat{z}_{i}; <= s_{i};)
     end
end
```
<span id="page-53-1"></span>**Algorithm 16:** Encoding the network as slack linear constraints for given  $\delta_i$ . Only the function encode layer! is shown. The functions encode network! and encode\_layer! are the same as in algorithm [13.](#page-50-0)

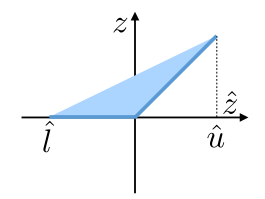

**Figure 6.4:** Illustration of triangle relaxation.

is shown in algorithm [17.](#page-54-0) The function linear\_transform corresponds to eq. [\(4.1\)](#page-22-0). Triangle relaxation is used in ConvDual and Planet. Note that node-wise triangle relaxation is not the tightest convex relaxation when there are multiple nodes in one layer, due to the fact that the dependencies of the nodes are dropped during relaxation. Singh, Ganvir, Püschel, *et al.* introduced k-ReLU to consider the dependencies and make the relaxation tighter [\[11\]](#page-154-5). Anderson, Huchette, Ma, *et al.* introduced tight mixed integer encoding and showed that their encoding is the tightest among all convex relaxations [\[68\]](#page-159-6).

**Parallel relaxation for given**  $\ell_i$  **and**  $\mathbf{u}_i$  Parallel relaxation shown in figure  $6.5$  is very similar to triangle relaxation, except that eq.  $(6.6c)$ becomes

$$
j \in \Gamma_i \Rightarrow \frac{\hat{u}_{i,j}}{\hat{u}_{i,j} - \hat{\ell}_{i,j}} \hat{z}_{i,j} \le z_{i,j} \le \frac{\hat{u}_{i,j}}{\hat{u}_{i,j} - \hat{\ell}_{i,j}} (\hat{z}_{i,j} - \hat{\ell}_{i,j}). \tag{6.7}
$$

#### 6.1. Encoding a Network as Constraints 55

```
struct TriangularRelaxedLP <: AbstractLinearProgram end
function encode_relu(::TriangularRelaxedLP, model, 2_{\pm j}, 2_{\pm j}, \hat{1}_{\pm j}, \hat{u}_{\pm j})
      if \hat{1}_{i} > 0.0\phiconstraint(model, z_{i,j} = 2_{i,j})
      elseif \hat{u} i \in \theta \theta\phi (dconstraint (model, z_{i,j} = 0.0)
      else
           @constraints(model, begin
                                               z_{i,j} >= \theta. \thetaZ_{i,j} >= \hat{Z}_{i,j}z_{ij} \leq (\hat{z}_{ij} - \hat{t}_{ij}) * \hat{u}_{ij} / (\hat{u}_{ij} - \hat{t}_{ij})end)
      end
end
```
<span id="page-54-1"></span>**Algorithm 17:** Encoding the network as linear constraints for given  $\ell_i$  and  $\mathbf{u}_i$ via triangle relaxation. Only the function encode\_relu is shown. The functions encode network! and encode layer! are the same as in algorithm [13.](#page-50-0)

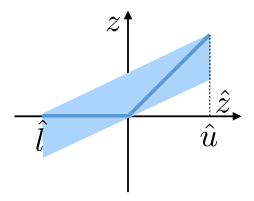

**Figure 6.5:** Illustration of parallel relaxation.

Parallel relaxation is used in FastLin for network relaxation before applying reachability methods. To the best of our knowledge, it has not been used directly in any optimization method yet. The implementation of constraint encoding under parallel relaxation is not provided here.

**Naive mixed integer linear constraints** The nonlinear constraint in eq. [\(6.2\)](#page-49-3) can be formulated as a set of linear constraints:

<span id="page-54-2"></span>
$$
z_{i,j} \ge \hat{z}_{i,j},\tag{6.8a}
$$

$$
z_{i,j} \ge 0,\tag{6.8b}
$$

$$
z_{i,j} \le \hat{z}_{i,j} + m(1 - \delta_{i,j}),\tag{6.8c}
$$

$$
z_{i,j} \le m\delta_{i,j},\tag{6.8d}
$$

56 Primal Optimization

where *m* should be sufficiently large. If *m* is not large enough, the encoding may lead to error. The function is shown in algorithm [18.](#page-55-0) NSVerify calls this function.

```
struct MixedIntegerLP <: AbstractLinearProgram end
function encode relu(::MixedIntegerLP, model, \hat{z}_{11}, z<sub>ij</sub>, δ<sub>ij</sub>, m)
     @constraints(model, begin
                                       z_{i} >= 0.0
                                       Z_{i,j} >= \hat{Z}_{i,j}z_{i,j} \leq m * \delta_{i,j}z_{i,j} \leq z_{i,j} + m * (1 - \delta_{i,j})end)
end
```
**Algorithm 18:** Encoding as mixed integer linear constraints using a sufficiently large number *m*. Only the function encode relu is shown. The functions encode network! and encode layer! are the same as in algorithm [13.](#page-50-0)

**Mixed integer linear constraints for given**  $\ell_i$  **and**  $\mathbf{u}_i$  When we have the bounds, the constraints can be more tightly encoded. When  $\ell_{i,j} \geq 0$ ,  $z_{i,j} = \hat{z}_{i,j}$ . When  $\hat{u}_{i,j} \leq 0$ ,  $z_{i,j} = 0$ . Otherwise, we have

<span id="page-55-1"></span>
$$
z_{i,j} \ge \hat{z}_{i,j},\tag{6.9a}
$$

$$
z_{i,j} \ge 0,\tag{6.9b}
$$

$$
z_{i,j} \le \hat{z}_{i,j} - \hat{\ell}_{i,j}(1 - \delta_{i,j}),
$$
\n(6.9c)

$$
z_{i,j} \le \hat{u}_{i,j} \delta_{i,j}.\tag{6.9d}
$$

The function is shown in algorithm  $19$ . The encoding in eq.  $(6.9)$  has the same structure as eq.  $(6.8)$  except that *m* in eq.  $(6.8)$  is substituted by  $-\ell_{i,j}$  in the third inequality and  $\hat{u}_{i,j}$  in the fourth inequality. The encoding in eq. [\(6.9\)](#page-55-1) is sound for nodes that satisfy  $\hat{\ell}_{i,j} \leq \hat{z}_{i,j} \leq \hat{u}_{i,j}$ . As a result, it provides a way to determine *m* in the naive encoding in eq. [\(6.8\)](#page-54-2). Essentially, in order for the naive encoding to be sound, *m* should be chosen such that

<span id="page-55-2"></span>
$$
m \ge \max_{i,j} \{ |\hat{u}_{i,j}|, |\hat{\ell}_{i,j}| \}. \tag{6.10}
$$

If the binary variable  $\delta_{i,j}$  is relaxed to be in the interval [0, 1] then the constraints in eq.  $(6.9)$  become equivalent to the triangular

# 6.2. Objective Functions 57

```
struct BoundedMixedIntegerLP <: AbstractLinearProgram end
function encode_relu(::BoundedMixedIntegerLP, model,
                               2_{ij}, Zij, \delta_{ij}, \hat{l} ij, \hat{u}ij)
      if \hat{\mathbf{l}}_{ij} = 0.0\phiconstraint(model, z_{i,j} = \hat{z}_{i,j})
      elseif \hat{u}<sub>ij</sub> <= 0.0
           \text{Qconst} raint(model, z_{ij} = 0.0)
      else
           @constraints(model, begin
                                                Z_{i,j} >= \theta_{i}.
                                                Z_{i,j} >= \hat{Z}_{i,j}z_{ij} \leq \hat{u}_{ij} * \delta_{ij}z_{i,j} \leq \hat{z}_{i,j} - \hat{l}_{i,j} * (1 - \delta_{i,j})end)
      end
end
```
**Algorithm 19:** Encoding as mixed integer linear constraints using the bounds on node values. Only the function encode\_relu is shown. The functions encode\_network! and encode\_layer! are the same as in algorithm [13.](#page-50-0)

relaxation between variables  $z_{i,j}$  and  $\hat{z}_{i,j}$ . One approach to solve a mixed integer program is to relax each binary variable and then fix these binary variables one by one, performing a tree search over the activation space. This is similar to the Reluplex algorithm, presented in section [9.4,](#page-128-0) since both approaches would perform a tree search over the activation space of undetermined nodes. However, they differ in the subproblem that they solve at each node in the search. Each undetermined ReLU may be relaxed by some mixed integer program solvers to the triangle relaxation while Marabou will relax each node with the following constraints:  $z_{i,j} \geq \hat{z}_{i,j}$ ,  $z_{i,j} \geq 0$ , and  $\hat{\ell}_{i,j} \leq \hat{z}_{i,j} \leq \hat{u}_{i,j}$ .

# **6.2 Objective Functions**

In primal optimization, there are multiple ways to design the objective. Some of them are listed in algorithm [20.](#page-57-0)

**Violation of linear constraints** In many cases, the objective function is chosen to measure the violation of the constraints. For example, when

58 Primal Optimization

```
function max disturbance!(model::Model, var)
    o = symbolic infty norm(var)
   @objective(model, Min, o)
    return o
end
function min sum!(model::Model, var)
    o = sum(sum.(var))@objective(model, Min, o)
   return o
end
function max sum!(model::Model, var)
    o = sum(sum.(var))@objective(model, Max, o)
   return o
end
# This is the default when creating a model. Only used for clarity.
feasibility_problem!(model::Model) = nothing
```
**Algorithm 20:** Objective functions: minimax disturbance, minimal summation, and maximal summation.

 $\mathcal Y$  is represented by a halfspace in eq. [\(2.11\)](#page-10-0), we maximize the following objective function

<span id="page-57-1"></span>
$$
o := \mathbf{c}^\top \mathbf{y} - d. \tag{6.11}
$$

Such design directly tells how much the output constraints can be violated in the problem in eq. [\(2.4\)](#page-7-1). This objective is used in dual optimization methods, *e*.*g*., Duality, ConvDual, and Certify.

**Maximum disturbance** The objective can also measure the maximum allowable disturbance. The disturbance with respect to a given input **x**<sup>0</sup> is computed as

$$
o := \|\mathbf{x} - \mathbf{x}_0\|_{\infty}.\tag{6.12}
$$

The maximum allowable disturbance is computed by minimizing *o* with respect to the constraint that  $f(x) \notin \mathcal{Y}$ . This objective is used in MIPVerify and ILP.

6.3. NSVerify 59

**Summation of variables** The objective can also be

$$
o := \sum_{i,j} s_{i,j}.\tag{6.13}
$$

The summation of slack variables is used in Planet.

# **6.3 NSVerify**

NSVerify [\[15\]](#page-154-7) takes any linear constraints  $\mathcal X$  and  $\mathcal Y$ , and considers networks with only ReLU activations. NSVerify encodes the ReLU activation functions as a set of mixed integer linear constraints. It does not need an objective. The method is sound and complete.

Our implementation is shown in algorithm [21.](#page-59-0) The solver needs to specify *m* in eq. [\(6.8\)](#page-54-2). The solver is sound and complete only if *m* is sufficiently big, *i.e.*, *m* that satisfies eq.  $(6.10)$ . The solver first initializes variables  $z_i$  and  $\delta_i$  for all *i*. Then the solver adds the input constraint  $z_0 \in \mathcal{X}$  as well as the complement of the output constraint  $z_n \notin \mathcal{Y}$ . Then it encodes the network as a set of mixed integer linear constraints. If there is a solution to the optimization, then we get a counter example. If not, the property is satisfied. In the implementation, for simplicity, we require that  $\mathcal X$  be an HPolytope and  $\mathcal Y$  a PolytopeComplement.

The authors of NSVerify later introduced Venus [\[34\]](#page-156-0), which combines the MILP formulation with dependency-based pruning (*i*.*e*., removing unnecessary constraints) and input refinement, and has been demonstrated to be more computationally efficient.

# **6.4 MIPVerify**

MIPVerify [\[16\]](#page-154-8) can be viewed as a direct extension of NSVerify. It also encodes the network as mixed integer constraints, but the encoding is more efficient since MIPVerify pre-computes the bounds of the problem. In this way, the solver does not need to specify *m* as in NSVerify.<sup>[3](#page-58-0)</sup>

Our implementation is shown in algorithm [22.](#page-60-0) Similar to NSVerify, the solver first initializes variables  $z_i$  and  $\delta_i$  for all *i*. Then the solver

<span id="page-58-0"></span><sup>&</sup>lt;sup>3</sup>The original code can be found at [https://github.com/vtjeng/MIPVerify.jl.](https://github.com/vtjeng/MIPVerify.jl)

60 Primal Optimization

```
struct NSVerify
    optimizer
   m::Float64
end
function solve(solver::NSVerify, problem::Problem)
   model = Model(solver)
    z = init_vars(model, problem.network, :z, with_input=true)
    δ = init_vars(model, problem.network, :δ, binary=true)
    # If m is not already set, calculate it by finding an upper
    # bound on the possible variable values.
    if isnothing(solver.m)
        model[:M] = set automatic M(problem)else
        model[:M] = solver.m
    end
    add set constraint! (model, problem.input, first(z))
    add complementary set constraint! (model, problem.output, last(z))
    encode_network!(model, problem.network, MixedIntegerLP())
    feasibility_problem!(model)
    optimize!(model)
    if termination_status(model) == OPTIMAL
        return CounterExampleResult(:violated, value(first(z)))
    else
        return CounterExampleResult(:holds)
    end
end
```
**Algorithm 21:** NSVerify. The verification problem is encoded as a mixed integer linear program. The naive encoding discussed in algorithm [18](#page-55-0) is used in NSVerify. The parameter *m* can specified by the solver, or a safe value can be chosen by computing the bounds of all of the node values, *e*.*g*., using interval arithmetic or another technique.

# 6.5.  $ILP$  61

adds the complement of the output constraint  $z_n \notin \mathcal{Y}$ . Then it computes the bounds for the neurons, and encodes the network as a set of mixed integer linear constraints. The objective is to compute the maximum allowable disturbance. The satisfiability is determined by comparing the allowable range of disturbance with the input set. In the implementation, for simplicity, we require that  $\mathcal X$  is a Hyperrectangle and  $Y$  is a PolytopeComplement. MIPVerify supports the max activation function and the  $\ell_p$  norm in the objective, although these have not yet been supported in our implementation.

```
struct MIPVerify
    optimizer
end
function solve(solver::MIPVerify, problem::Problem)
   model = Model(solver)z = init_vars(model, problem.network, :z, with_input=true)
    δ = init_vars(model, problem.network, :δ, binary=true)
    # get the pre-activation bounds:
    model[:bounds] = get_bounds(problem, false)
    add set constraint! (model, problem.input, first(z))
    add_complementary_set_constraint!(model, problem.output, last(z))
    encode network! (model, problem.network, BoundedMixedIntegerLP())
    o = max disturbance!(model, first(z) - problem.input.center)
    optimize!(model)
    if termination_status(model) == OPTIMAL
        return AdversarialResult(:violated, value(o))
    end
    return AdversarialResult(:holds)
end
```
**Algorithm 22:** MIPVerify. The verification problem is encoded as a mixed integer linear program. The bounds of node values are considered in the encoding. MIPVerify computes the maximum allowable disturbance.

# **6.5 ILP**

ILP [\[17\]](#page-155-0) encodes ReLU networks as linear constraints. It only considers a linear portion of the network that has the same activation pattern as the reference input. In our implementation, the reference input is chosen

#### 62 Primal Optimization

as the center of the input constraint set. The resulting problem can be solved by simply encoding a linear program using eq.  $(6.3)$ , where  $\delta_{i,j}$ 's denote the activation status of the reference input. To speed up the computation, ILP introduces iterative constraint solving. It first drops all inequality constraints with respect to  $\hat{z}_{i,j}$  in eq. [\(6.3\)](#page-50-1), *i.e.*, for all *i* and *j*, the following constraints are dropped

<span id="page-61-0"></span>
$$
(2\delta_{i,j} - 1)\hat{z}_{i,j} \ge 0. \tag{6.14}
$$

The above expression is a compact version of  $\hat{z}_{i,j} \geq 0$  for  $\delta_{i,j} = 1$  and  $\hat{z}_{i,j} \leq 0$  for  $\delta_{i,j} = 0$ . Without eq. [\(6.14\)](#page-61-0), the linear encoding reduces to the relaxed linear encoding in eq. [\(6.4\)](#page-51-2). The inequality constraint with respect to  $\hat{z}_{i,j}$  is iteratively added, if the solution at the current iteration violates eq. [\(6.14\)](#page-61-0) for any *i* and *j*.

Our implementation is shown in algorithms [23](#page-62-0) and [24.](#page-63-0) For simplicity, we require that  $\mathcal X$  be a hyperrectangle and  $\mathcal Y$  the complement of a polytope, PolytopeComplement. The solver first computes the activation  $\delta_i$ 's according to the reference input, *i.e.*, the center of X. Then it initializes neuron variables **z***<sup>i</sup>* 's, adds the complement of the output constraint  $z_n \notin \mathcal{Y}$ , and adds an objective function for maximum allowable disturbance. We provide both the iterative implementation and the non-iterative implementation to solve the LP problem, where the iterative version corresponds to  $ILP<sup>4</sup>$  $ILP<sup>4</sup>$  $ILP<sup>4</sup>$  In the non-iterative approach, the solver simply encodes the network using the linear constraints in eq. [\(6.3\)](#page-50-1). In the iterative approach, the solver first encodes the network using the relaxed linear constraints in eq. [\(6.4\)](#page-51-2) and solves the relaxed problem. If the resulting solution violates any inequality constraint in eq. [\(6.14\)](#page-61-0), we add the constraint to the problem and solve the problem again. The process is repeated until all constraints in eq. [\(6.14\)](#page-61-0) are satisfied. The process is guaranteed to converge in a finite number of steps since there are only finitely many constraints. The number of constraints equals the number of neurons.

<span id="page-61-1"></span><sup>&</sup>lt;sup>4</sup>It is claimed that the iterative approach computes faster than the non-iterative approach [\[17\]](#page-155-0).

6.5.  $ILP$  63

```
struct ILP
    optimizer
    iterative: Bool
end
function solve(solver::ILP, problem::Problem)
    nnet = problem.network
    x = problem.input.center
    model = Model(solver)
    model[:\delta] = \delta = get activation(nnet, x)
    z = init_vars(model, nnet, :z, with_input=true)
    add_complementary_set_constraint!(model, problem.output, last(z))
    o = max disturbance!(model, first(z) - problem.input.center)
    if !solver.iterative
        encode network! (model, nnet, StandardLP())
        optimize!(model)
        if termination status(model) != OPTIMAL
            return AdversarialResult(:unknown)
        end
        x = value(first(z))return interpret_result(solver, x, problem.input)
    end
    encode network! (model, nnet, LinearRelaxedLP())
    while true
        optimize!(model)
        if termination_status(model) != OPTIMAL
            return AdversarialResult(:unknown)
        end
        x = value(first(z))matched, index = match activation(nnet, x, \delta)
        if matched
            return interpret_result(solver, x, problem.input)
        end
        add_constraint!(model, nnet, z, δ, index)
    end
end
```
**Algorithm 23:** ILP. ILP computes the maximum allowable disturbance and returns adversarial results. Both iterative and non-iterative approaches are provided. The iterative approach first relaxes inequality constraints in encode\_network! using linear relaxation, and then iteratively adds those inequality constraints in add\_constraint!. The functions interpret result and add constraint! are shown in algorithm [23.](#page-62-0) The function match\_activation finds the node that violates the inequality constraint in eq. [\(6.14\)](#page-61-0). Its implementation is not shown.

64 Primal Optimization

```
function interpret result(solver::ILP, x, input)
    radius = abs.(x - center(input))if all(radius \geq radius hyperrectangle(input))return AdversarialResult(:holds, minimum(radius))
    else
        return AdversarialResult(:violated, minimum(radius))
    end
end
function add_constraint!(model, nnet, z, δ, (i, j))
    layer = nnet.layers[i]
    2_{\text{ij}} = layer.weights[j, :]' * z[i] + layer.bias[j]
    if δ[i][j]
        \phiconstraint(model, \hat{z}_{i,j} >= 0.0)
    else
        @constant(model, 2<sub>ij</sub> \le 0.0)end
end
```
**Algorithm 24:** The functions interpret\_result and add\_constraint! in ILP. The solver returns :holds if the counter example **x** lies outside the hyperrectangle; otherwise :violated. The function add\_constraint! iteratively adds the constraint in eq. [\(6.14\)](#page-61-0).

# **7**

# **Dual Optimization**

Primal optimization needs to deal with complicated constraints. Another approach is to consider the dual problem of eq.  $(6.1)$ , which can be relaxed to many independent optimization problems [\[18\]](#page-155-3), [\[19\]](#page-155-4). The objective considered in these methods is the violation of output constraints in eq. [\(6.11\)](#page-57-1). The dual problem provides a valid bound on the violation. In particular, Duality [\[18\]](#page-155-3) uses Lagrangian relaxation, which handles general activation functions such as ReLU, tanh, sigmoid, and maxpool. ConvDual [\[19\]](#page-155-4) solves the dual problem of convexified eq. [\(6.1\)](#page-48-0), which handles ReLU only. Certify [\[21\]](#page-155-1) uses semidefinite relaxation, which handles networks with one hidden layer, whose activation functions are differentiable almost everywhere.

# **7.1 Dual Network**

This section introduces the concept of *dual network*, which is deeply related to the dual problem of the optimization with respect to a neural network.<sup>[1](#page-64-0)</sup> The term "dual problem" refers to the Lagrangian dual problem, which is obtained by forming the Lagrangian of the

<span id="page-64-0"></span><sup>&</sup>lt;sup>1</sup>The dual network discussed here is not the dual neural network (DNN)  $[69]$ , which is a recurrent neural network (RNN) to solve quadratic programming.

#### 66 Dual Optimization

optimization, using Lagrange multipliers to add the constraints to the objective function, and then solving for some primal variable values that optimize the Lagrangian. This process will be discussed in detail in section [7.2.](#page-69-0) The Lagrange multipliers are called dual variables. It will be shown that those dual variables form a dual network, whose structure is similar to the original network but which propagates in the opposite direction. Moreover, the dual variables encode the weights of corresponding nodes in a value function in the context of dynamic programming, if we regard the layer by layer propagation in a neural network as a dynamic system. In this context, the optimization-based verification problem can be understood as an optimal control problem, while the dual variables are the shadow prices [\[70\]](#page-160-1). In the following discussion, we first introduce the dual network in the context of dynamic programming, then point out its relationship with the Lagrangian dual problem.

**Dynamic programming: General formulation** Many algorithms optimize an objective function that depends on non-input variables in the neural network, but constrained on the input **x**. There is a nonlinear relationship between the objective function and the input **x**. As feedforward neural networks are considered, we can use dynamic programming to simplify the nonlinear optimization problem and obtain the dual problem. Suppose the problem under consideration is

<span id="page-65-1"></span>
$$
\max_{\mathbf{x} \in \mathcal{X}} o, \text{ where } o := \sum_{i=0}^{n} o_i(\hat{\mathbf{z}}_i), \tag{7.1}
$$

where  $o_i$  is the objective for different layers.<sup>[2](#page-65-0)</sup> Define the value function at layer *i* as

$$
o_{i \to n}(\hat{\mathbf{z}}_i) := \max_{\hat{\mathbf{z}}_{i+1}, \cdots, \hat{\mathbf{z}}_n} \sum_{k \ge i} o_k(\hat{\mathbf{z}}_k).
$$
 (7.2)

The value function represents the optimal value that can be achieved given certain initial state  $\hat{\mathbf{z}}_i$ . Hence, the value function  $o_i$  only has one variable  $\hat{\mathbf{z}}_i$ . The Bellman equation for dynamic programming can be

<span id="page-65-0"></span><sup>&</sup>lt;sup>2</sup>The objective in eq.  $(7.1)$  is nonlinear and depends on hidden variables. In most cases, the objective is linear that only depends on the output layer,  $e.g., o = \mathbf{c}^T \hat{\mathbf{z}}_n - d$ .

7.1. Dual Network 67

written<sup>[3](#page-66-0)</sup>

<span id="page-66-2"></span>
$$
o_{i\rightarrow n}(\hat{\mathbf{z}}_i) = \max_{\hat{\mathbf{z}}_{i+1} = \mathbf{W}_{i+1}\sigma_i(\hat{\mathbf{z}}_i) + \mathbf{b}_{i+1}} o_i(\hat{\mathbf{z}}_i) + o_{(i+1)\rightarrow n}(\hat{\mathbf{z}}_{i+1}).
$$
 (7.3)

<span id="page-66-3"></span>The Bellman equation can be solved by backward dynamic programming. Then the original optimization in eq.  $(7.1)$  is reduced to the following one,

$$
\max_{\mathbf{x}\in\mathcal{X}} o_{0\to n}(\mathbf{x}),\tag{7.4}
$$

whose objective only depends on **x**.

This approach is widely used in discrete-time optimal control for dynamic systems where  $\hat{\mathbf{z}}_i$  are states at step *i*. In the following discussion, we derive the explicit solution for linear objectives.

**Dynamic programming: Linear objective** Assume that  $o_i(\hat{\mathbf{z}}_i) = \mathbf{c}_i^{\mathsf{T}} \hat{\mathbf{z}}_i$ *d*<sub>*i*</sub> where  $\mathbf{c}_i \in \mathbb{R}^{k_i}$  and  $d_i \in \mathbb{R}$ . Define  $\mathbf{v}_i \in \mathbb{R}^{k_i}$  to be the dual variable for  $\hat{\mathbf{z}}_i$ , and  $\hat{\mathbf{v}}_i \in \mathbb{R}^{k_i}$  to be the dual variable for  $\mathbf{z}_i$ . The dual variables encode the weights of the corresponding nodes in a value function, *i*.*e*.,

<span id="page-66-1"></span>
$$
o_{i \to n}(\hat{\mathbf{z}}_i) = \mathbf{v}_i^{\mathsf{T}} \hat{\mathbf{z}}_i + \gamma_i, \tag{7.5}
$$

where  $\gamma_i \in \mathbb{R}$  is a bias term. For  $o_n$ , we have the boundary constraint

$$
\mathbf{v}_n = \mathbf{c}_n, \gamma_n = -d_i. \tag{7.6}
$$

Plugging eq.  $(7.5)$  into the Bellman equation in eq.  $(7.3)$ , we have

$$
\mathbf{v}_i^{\mathsf{T}} \hat{\mathbf{z}}_i + \gamma_i = \mathbf{c}_i^{\mathsf{T}} \hat{\mathbf{z}}_i - d_i + \mathbf{v}_{i+1}^{\mathsf{T}} \mathbf{W}_{i+1} \sigma_i(\hat{\mathbf{z}}_i) + \mathbf{v}_{i+1}^{\mathsf{T}} \mathbf{b}_{i+1} + \gamma_{i+1}. \tag{7.7}
$$

Matching the coefficient of  $\hat{\mathbf{z}}_i$  and the constant term on both sides, we obtain the backward relationship between  $\mathbf{v}_i, \gamma_i$  and  $\mathbf{v}_{i+1}, \gamma_{i+1}$  as

$$
\mathbf{v}_i = \mathbf{c}_i + \sigma_i^*(\hat{\mathbf{v}}_i),\tag{7.8a}
$$

$$
\hat{\mathbf{v}}_i = \mathbf{W}_{i+1}^{\mathsf{T}} \mathbf{v}_{i+1},\tag{7.8b}
$$

$$
\gamma_i = \gamma_{i+1} + \mathbf{v}_{i+1}^{\mathsf{T}} \mathbf{b}_{i+1} - d_i, \tag{7.8c}
$$

<span id="page-66-0"></span><sup>&</sup>lt;sup>3</sup>The Bellman equation is not in its standard form in that the right-hand-side does not involve any actual optimization. In conventional dynamic programming, the relationship between  $\hat{\mathbf{z}}_i$  and  $\hat{\mathbf{z}}_{i+1}$  is non-deterministic. There should be a "decision" variable" that affects the relationship, which can be optimized over. However, there is not such a variable in a neural network.

68 Dual Optimization

where  $\sigma_i^*$  is the dual function of  $\sigma_i$ , defined to satisfy<sup>[4](#page-67-0)</sup>

$$
\boldsymbol{\sigma}_i^*(\hat{\mathbf{v}}_i)^{\mathsf{T}}\hat{\mathbf{z}}_i \equiv \hat{\mathbf{v}}_i^{\mathsf{T}}\boldsymbol{\sigma}_i(\hat{\mathbf{z}}_i). \tag{7.9}
$$

In this way, the dual variables  $\mathbf{v}_i$  and  $\hat{\mathbf{v}}_i$  indeed form a backward dual network. Figure [7.1](#page-68-0) illustrates the original network, the value function, and the dual network in the case that  $o_i = 0$  for  $i < n$ . Hence, the original optimization problem in eq.  $(7.1)$  can be solved by 1) backward computing the dual network from the boundary constraint at layer *n* to layer 0, 2) solving the reduced problem in eq. [\(7.4\)](#page-66-3) that depends on the dual variables.

When  $\sigma_i$  is nonlinear, the dual function  $\sigma_i^*$  is difficult to handle, as it indeed depends on the value of  $\hat{\mathbf{z}}_i$ . In the case of ReLU activation, different approximations of  $\sigma_i$  are introduced to simplify the dual network. For example, ConvDual uses triangle relaxation and FastLin uses parallel relaxation. These approaches are to be introduced in section [7.3](#page-71-0) and section [8.3.](#page-94-0)

**Dual network and Lagrange multipliers** The dual variables for dynamic programming are deeply related to Lagrange multipliers in Lagrangian dual problem. Let  $\mu_i$  be the multiplier for the constraint  $\hat{\mathbf{z}}_i = \mathbf{W}_i \mathbf{z}_{i-1} + \mathbf{b}_i$  and  $\lambda_i$  the multiplier for the constraint  $\mathbf{z}_i = \sigma_i(\hat{\mathbf{z}}_i)$ . Then the Bellman equation in eq.  $(7.3)$  can be rewritten as<sup>[5](#page-67-1)</sup>

<span id="page-67-2"></span>
$$
o_{i \to n}(\hat{\mathbf{z}}_i) = \min_{\substack{\mu_{i+1}, \lambda_i \\ \hat{\mathbf{z}}_{i+1}, \mathbf{z}_i}} \max_{\hat{\mathbf{z}}_{i+1}, \mathbf{z}_i} o_i(\hat{\mathbf{z}}_i) + o_{(i+1) \to n}(\hat{\mathbf{z}}_{i+1})
$$
(7.10)  
+ 
$$
\mu_{i+1}^{\mathsf{T}}(\hat{\mathbf{z}}_{i+1} - \mathbf{W}_{i+1} \mathbf{z}_i - \mathbf{b}_{i+1}) + \lambda_i^{\mathsf{T}}(\mathbf{z}_i - \sigma_i(\hat{\mathbf{z}}_i)).
$$

Using the linearity assumption  $o_{(i+1)\to n}(\hat{\mathbf{z}}_{i+1}) = \mathbf{v}_{i+1}^{\mathsf{T}}\hat{\mathbf{z}}_{i+1} + \gamma_{i+1}$  in the above equation, we have

$$
o_{i \to n}(\hat{\mathbf{z}}_i) = o_i^* + \min_{\mu_{i+1}, \lambda_i} \max_{\hat{\mathbf{z}}_{i+1}, \mathbf{z}_i} \mathbf{v}_{i+1}^{\mathsf{T}} \hat{\mathbf{z}}_{i+1}
$$
\n
$$
+ \mu_{i+1}^{\mathsf{T}} (\hat{\mathbf{z}}_{i+1} - \mathbf{W}_{i+1} \mathbf{z}_i - \mathbf{b}_{i+1}) + \lambda_i^{\mathsf{T}} (\mathbf{z}_i - \sigma_i(\hat{\mathbf{z}}_i)),
$$
\n(7.11)

<span id="page-67-0"></span> $4$ To obtain an upper bound of the primal problem in eq.  $(7.1)$ , the dual function only needs to satisfy  $\sigma_i^*(\hat{\mathbf{v}}_i)^T \hat{\mathbf{z}}_i \geq \hat{\mathbf{v}}_i^T \sigma_i(\hat{\mathbf{z}}_i)$ .

<span id="page-67-1"></span><sup>&</sup>lt;sup>5</sup>The solution of the unconstrained problem  $\min_{a} \max_{b} a^{\mathsf{T}} b$  is always **0** with  $\mathbf{a} = \mathbf{b} = \mathbf{0}$ . Hence, the optimal solution of the Bellman equation in eq. [\(7.10\)](#page-67-2) is always  $\mu_{i+1} = \hat{\mathbf{z}}_{i+1} - \mathbf{W}_{i+1} \mathbf{z}_i - \mathbf{b}_{i+1} = \mathbf{0}$  and  $\lambda_i = \mathbf{z}_i - \sigma_i(\hat{\mathbf{z}}_i) = 0$ .

#### <span id="page-68-0"></span>7.1. Dual Network 69

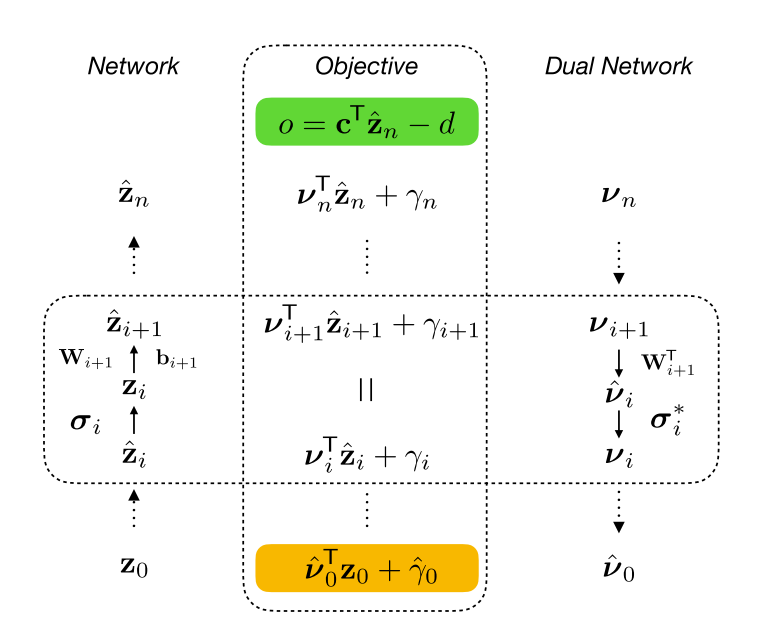

**Figure 7.1:** Illustration of dynamic programming and the dual network. Given an objective function *o* that depends on the network output, dynamic programming can transform *o* to a function that only depends on the network input. In the process, a dual network is constructed. The dual network propagates in the reverse order to the original network. All corresponding mappings are dual functions of the mappings in the original network. Moreover, the nodes  $v_i$  in the dual network encode the weights of **z***<sup>i</sup>* to the objective *o*. According to the stationary condition in dynamic programming, all expressions in the "objective" block are equivalent to one another. Then the objective function *o* that depends on the output (shaded in green) is transformed to a function that only depends on the input (shaded in yellow).

where  $o_i^* = \mathbf{c}_i^{\mathsf{T}} \hat{\mathbf{z}}_i - d_i + \gamma_{i+1}$ . Rearrange the minimax problem,  $\min_{\mathbf{x}} \max_{\mathbf{x}} (\mathbf{v}_{i+1} + \mathbf{\mu}_{i+1})^{\mathsf{T}} \hat{\mathbf{z}}_{i+1} + (\boldsymbol{\lambda}_i - \mathbf{W}_{i+1}^{\mathsf{T}} \mathbf{\mu}_{i+1})^{\mathsf{T}} \mathbf{z}_i - \mathbf{\mu}_{i+1}^{\mathsf{T}} \mathbf{b}_{i+1} - \boldsymbol{\lambda}_i^{\mathsf{T}} \boldsymbol{\sigma}_i(\hat{\mathbf{z}}_i).$  $\mu_{i+1}, \lambda_i$   $\hat{\mathbf{z}}_{i+1}, \mathbf{z}_i$ (7.12)

By applying the result in footnote [5](#page-67-1) to the first two terms in eq. [\(7.12\)](#page-68-1), we conclude that  $v_{i+1} + \mu_{i+1} = 0$  and  $\lambda_i - W_{i+1}^{\mathsf{T}}\mu_{i+1} = 0$ . Hence, we have the following relationship

<span id="page-68-2"></span><span id="page-68-1"></span>
$$
\mu_{i+1} = -\mathbf{v}_{i+1}, \lambda_i = -\hat{\mathbf{v}}_i.
$$
\n(7.13)

The nodes in the dual network are indeed the Lagrange multipliers if we do not consider the bounds on **z***<sup>i</sup>* 's. Duality in section [7.2](#page-69-0) provides

70 Dual Optimization

a formulation that considers the bounds. In this case, the conclusion from footnote [5](#page-67-1) does not hold. As a result, the relationship between the dual network and the Lagrange multipliers in eq. [\(7.13\)](#page-68-2) breaks.

**Dual network and backpropagation** When the objectives for hidden layers are all zero, *i.e.*,  $o_i = 0$  for all  $i < n$ , the dual variable  $\mathbf{v}_i$  is indeed the gradient from the objective  $o$  to the hidden variable  $\hat{\mathbf{z}}_i$ . The gradients are usually computed in backpropagation to train deep neural networks [\[1\]](#page-153-1). LeCun, Touresky, Hinton, *et al.* pointed out the relationship between backpropagation and optimal control in their early paper [\[71\]](#page-160-2).

# <span id="page-69-0"></span>**7.2 Duality**

Duality [\[18\]](#page-155-3) takes a hyperrectangle as its input set and has a halfspace as its output set. The input hyperrectangle is denoted  $|\mathbf{x} - \mathbf{x}_0| \leq \mathbf{r}$ , where  $\mathbf{x}_0$  and **r** are the center and radius of the hyperrectangle. The output halfspace is denoted  $c^T y \leq d$ . Then the optimization problem becomes

<span id="page-69-1"></span>
$$
\max_{\mathbf{z}_0,\ldots,\mathbf{z}_n,\hat{\mathbf{z}}_1,\ldots,\hat{\mathbf{z}}_n} \quad \mathbf{c}^\mathsf{T} \mathbf{z}_n - d,\tag{7.14a}
$$

$$
\text{s.t.} \quad \mathbf{z}_i = \mathbf{\sigma}_i(\hat{\mathbf{z}}_i), \forall i \in \{1, \dots, n\}, \tag{7.14b}
$$

<span id="page-69-3"></span>
$$
\hat{\mathbf{z}}_i = \mathbf{W}_i \mathbf{z}_{i-1} + \mathbf{b}_i, \forall i \in \{1, \dots, n\},
$$
\n(7.14c)

<span id="page-69-2"></span>
$$
|\mathbf{z}_0 - \mathbf{x}_0| \le \mathbf{r}.\tag{7.14d}
$$

Given the bounds on  $z_i$  and  $\hat{z}_i$ , the optimal value of eq. [\(7.14\)](#page-69-1) is bounded by Lagrangian relaxation of the constraints

$$
\max_{\mathbf{z}_0, \dots, \mathbf{z}_n, \hat{\mathbf{z}}_1, \dots, \hat{\mathbf{z}}_n} \mathbf{c}^\mathsf{T} \mathbf{z}_n - d + \sum_{i=1}^n \mathbf{\mu}_i^\mathsf{T} (\hat{\mathbf{z}}_i - \mathbf{W}_i \mathbf{z}_{i-1} - \mathbf{b}_i) + \sum_{i=1}^n \lambda_i^\mathsf{T} (\mathbf{z}_i - \sigma_i(\hat{\mathbf{z}}_i)),
$$
\n
$$
\text{s.t. } \boldsymbol{\ell}_i \le \mathbf{z}_i \le \mathbf{u}_i, \forall i \in \{1, \dots, n\}, \tag{7.15a}
$$
\n
$$
(7.15b)
$$

$$
\hat{\ell}_i \le \hat{\mathbf{z}}_i \le \hat{\mathbf{u}}_i, \forall i \in \{1, \dots, n\},\tag{7.15c}
$$

$$
|\mathbf{z}_0 - \mathbf{x}_0| \le \mathbf{r},\tag{7.15d}
$$

# 7.2. Duality 71

where  $\lambda_i \in \mathbb{R}^{k_i}$  and  $\mu \in \mathbb{R}^{k_i}$  are Lagrange multipliers. For any choice of  $\lambda$  and  $\mu$ , eq. [\(7.15\)](#page-69-2) provides a valid upper bound on the optimal value of eq. [\(7.14\)](#page-69-1). This property is known as weak duality.

Since the objective and constraints are separable in the layers, the variables in each layer can be optimized independently. The boundary condition is  $\lambda_n = -c$ . The objective function in eq. [\(7.15\)](#page-69-2) can be decomposed into the following three parts:

• Input layer value with respect to  $z_0$ .

$$
f_0(\mu_1) = \max_{|\mathbf{z}_0 - \mathbf{x}_0| \le \mathbf{r}} - \mu_1^{\mathsf{T}} \left( \mathbf{W}_1 \mathbf{z}_0 + \mathbf{b}_1 \right), \tag{7.16a}
$$

<span id="page-70-0"></span>
$$
= -\boldsymbol{\mu}_1^{\mathsf{T}} \mathbf{W}_1 \mathbf{x}_0 - \boldsymbol{\mu}_1^{\mathsf{T}} \mathbf{b}_1 + \left| \boldsymbol{\mu}_1^{\mathsf{T}} \mathbf{W}_1 \right| \mathbf{r}.
$$
 (7.16b)

• Layer value with respect to  $z_i$ . For  $i \in \{1, \ldots, n-1\}$ ,

$$
f_i(\lambda_i, \mu_{i+1}) = \max_{\ell_i \le \mathbf{z}_i \le \mathbf{u}_i} - \mu_{i+1}^{\mathsf{T}} \left( \mathbf{W}_{i+1} \mathbf{z}_i + \mathbf{b}_{i+1} \right) + \lambda_i^{\mathsf{T}} \mathbf{z}_i, \quad (7.17a)
$$

$$
= \left( \lambda_i - \mathbf{W}_{i+1}^{\mathsf{T}} \mu_{i+1} \right)^{\mathsf{T}} \frac{\ell_i + \mathbf{u}_i}{2} - \mu_{i+1}^{\mathsf{T}} \mathbf{b}_{i+1}
$$

$$
+ \left| \lambda_i - \mathbf{W}_{i+1}^{\mathsf{T}} \mu_{i+1} \right|^{\mathsf{T}} \frac{\mathbf{u}_i - \ell_i}{2}.
$$
(7.17b)

• Activation value with respect to  $\hat{\mathbf{z}}_i$ . For  $i \in \{1, \ldots, n\}$ ,

$$
\tilde{f}_i(\lambda_i, \mu_i) = \max_{\hat{\ell}_i \le \hat{\mathbf{z}}_i \le \hat{\mathbf{u}}_i} \mu_i^{\mathsf{T}} \hat{\mathbf{z}}_i - \lambda_i^{\mathsf{T}} \sigma_i(\hat{\mathbf{z}}_i),
$$
\n
$$
\le \sum_j \max \{ \mu_{i,j} \hat{\ell}_{i,j}, \mu_{i,j} \hat{u}_{i,j} \}
$$
\n
$$
+ \sum_j \max \{ -\lambda_{i,j} \sigma_{i,j}(\hat{\ell}_{i,j}), -\lambda_{i,j} \sigma_{i,j}(\hat{u}_{i,j}) \}, (7.18b)
$$

where the inequality is taken by considering element-wise maximum. For ReLU activations, the optimization objective in eq.  $(7.18a)$ is piecewise linear in  $\hat{\mathbf{z}}_i$ . On each linear piece, the optimum is attached at one of the endpoints of the input domain. Define  $g_{i,j}(\hat{z}) := \mu_{i,j}\hat{z} - \lambda_{i,j}[\hat{z}]_+$ . Then the activation value with respect

72 Dual Optimization

to  $\hat{\mathbf{z}}_i$  under ReLU activations can be computed as

<span id="page-71-1"></span>
$$
\tilde{f}_i(\lambda_i, \mu_i) = \sum_j \max_{\hat{\ell}_{i,j} \le \hat{z} \le \hat{u}_{i,j}} g_{i,j}(\hat{z}), \qquad (7.19a)
$$

$$
\max_{\hat{\ell}_{i,j} \leq \hat{z} \leq \hat{u}_{i,j}} g_{i,j}(\hat{z}) = \begin{cases} \max\{g_{i,j}(\hat{\ell}_{i,j}), g_{i,j}(\hat{u}_{i,j}), 0\} & \text{if } \hat{\ell}_{i,j} < 0 < \hat{u}_{i,j} \\ \max\{g_{i,j}(\hat{\ell}_{i,j}), g_{i,j}(\hat{u}_{i,j})\} & \text{otherwise} \end{cases} \tag{7.19b}
$$

<span id="page-71-2"></span>Note eq.  $(7.19)$  is tighter than the bound obtained in eq.  $(7.18)$ .

Any choice of the dual variables  $\lambda_i$ ,  $\mu_i$  in eq. [\(7.15\)](#page-69-2) provides an upper bound of the primal problem in eq. [\(7.14\)](#page-69-1). To obtain a tight bound, we need to minimize eq. [\(7.15\)](#page-69-2) with respect to the dual variables. Hence, the dual problem can be constructed as

$$
\min_{\lambda_1, ..., \lambda_n, \mu_1, ..., \mu_n} f_0(\mu_1) + \sum_{i=1}^{n-1} f_i(\lambda_i, \mu_{i+1}) + \sum_{i=1}^n \tilde{f}_i(\lambda_i, \mu_i) - d, \quad (7.20a)
$$
  
s.t.  $\lambda_n = -c.$  (7.20b)

The problem is satisfied if the optimal solution of eq. [\(7.20\)](#page-71-2) is negative; otherwise, it is not satisfied. Algorithm [25](#page-72-0) provides an implementation.

# <span id="page-71-0"></span>**7.3 ConvDual**

ConvDual [\[19\]](#page-155-4) takes a hypercube input set and a halfspace output set. The input hypercube is denoted  $\|\mathbf{x} - \mathbf{x}_0\|_{\infty} \leq \epsilon$ , where  $\mathbf{x}_0$  and  $\epsilon$  are the center and radius of the hypercube. The output halfspace is denoted  $c^{\mathsf{T}}y \leq d$ . ConvDual only considers ReLU networks. It first relaxes the constraint using triangle relaxation. The primal optimization becomes a convex problem in eq.  $(7.21)^6$  $(7.21)^6$ 

<span id="page-71-4"></span><span id="page-71-3"></span> ${}^{6}$ Convdual considers the pre-activation bounds of the last layer, which is equivalent to the case that the activation in the last layer is identity.
```
7.3. ConvDual 73
```

```
struct Duality
    optimizer
end
function solve(solver::Duality, problem::Problem)
    model = Model(solver)
    c, d = tosimplehrep(problem.output)
    \lambda = init vars(model, problem.network, :\lambda)
    \mu = \text{init vars}(\text{model}, \text{problem.network}, \pm \mu)o = dual value(solver, problem, model, <math>λ, μ</math>)\thetaconstraint(model, last(\lambda) == -c)
    optimize!(model)
    if termination_status(model) != OPTIMAL
         return BasicResult(:unknown)
    elseif value(o) - d[1] \le 0.0return BasicResult(:holds)
    else
         return BasicResult(:violated)
    end
end
function dual_value(solver::Duality, problem, model, λ, μ)
    bounds = get_bounds(problem)
    layers = problem.network.layers
    \lambda = [zeros(dim(bounds[1])), \lambda...]
    o = 0for i in 1:length(layers)
         L_i, B_i = layers[i], bounds[i]
         W, b = L_i.weights, L_i.bias
         c, r = B_i. center, B_i. radius
         \hat{\beta}_{i+1} = approximate affine map(L<sub>i</sub>, B<sub>i</sub>)
         o += λ[i]'*c - μ[i]'*(W*c + b)
         o += sum(symbolic abs.(\lambda[i] .- W'*µ[i]) .* r)
         o += activation value(Li.activation, \mu[i], \lambda[i+1],
                                   low(\hat{\beta}_{i+1}), high(\hat{\beta}_{i+1}))
    end
    @objective(model, Min, o)
    return o
end
```
**Algorithm 25:** Duality. Lagrangian relaxation is considered in Duality. The variables to be optimized are the Lagrange multipliers. The dual value is computed layer-wise. The function dual\_value computes the dual value layer-by-layer using eq. [\(7.16\)](#page-70-0), eq. [\(7.17\)](#page-70-1), and activation\_value implemented in algorithm [26.](#page-73-0) Duality returns basic satisfiability results.

74 Dual Optimization

```
function activation_value(σ::ReLU, μ, λ, ̂l , û)
       gl̂ = \theta. \mu^*l̂ - \lambda^* \sigma(l̂)
       gû = \theta. \mu^* \hat{u} - \lambda^* \sigma(\hat{u})max = symbolic max
       return sum(\emptyset. ifelse(\hat{\mathbf{l}} < \emptyset < \hat{\mathbf{u}}, max(\mathbf{q}\hat{\mathbf{l}}, \mathbf{q}\hat{\mathbf{u}}, \emptyset), max(\mathbf{q}\hat{\mathbf{u}}, \mathbf{q}\hat{\mathbf{u}})))
end
function activation value(σ: Id, μ, λ, l, û)
       max = symbolic max
       sum(@. max(\mu^* \hat{\mathbf{l}} - \lambda^* \hat{\mathbf{l}}, \mu^* \hat{\mathbf{u}} - \lambda^* \hat{\mathbf{u}}))
end
function activation_value(σ::Any, μ, λ, ̂l , û )
       max = symbolic max
       sum(@. max(\mu^* \hat{l}, \mu^* \hat{u}) + max(-\lambda^* \sigma(\hat{l}), -\lambda^* \sigma(\hat{u})))
end
```
**Algorithm 26:** The activation value in Duality. For general activation, eq. [\(7.18\)](#page-70-2) is implemented. For ReLU activation, eq. [\(7.19\)](#page-71-0) is implemented. For identity activation, the optimization in eq. [\(7.18a\)](#page-69-0) becomes linear and equals to  $\max\{\mu_i^{\mathsf{T}}\hat{\ell}_i - \lambda_i^{\mathsf{T}}\hat{\ell}_i, \mu_i^{\mathsf{T}}\hat{\mathbf{u}}_i - \lambda_i^{\mathsf{T}}\hat{\ell}_i\}$  $\lambda_i^{\textsf{T}}\hat{\textbf{u}}_i\}.$ 

$$
\max_{\mathbf{z}_0,\ldots,\mathbf{z}_n,\hat{\mathbf{z}}_1,\ldots,\hat{\mathbf{z}}_n} \quad \mathbf{c}^\mathsf{T} \hat{\mathbf{z}}_n - d,\tag{7.21a}
$$

s.t. 
$$
z_{i,j} = \hat{z}_{i,j}, \forall i \in \{1, ..., n-1\}, j \in \Gamma_i^+,
$$
 (7.21b)

<span id="page-73-2"></span>
$$
z_{i,j} = 0, \forall i \in \{1, \dots, n-1\}, j \in \Gamma_i^-, \tag{7.21c}
$$

$$
z_{i,j} \ge \hat{z}_{i,j}, z_{i,j} \ge 0, z_{i,j} \le \frac{\hat{u}_{i,j}(\hat{z}_{i,j} - \hat{\ell}_{i,j})}{\hat{u}_{i,j} - \hat{\ell}_{i,j}},
$$
  
\n
$$
\forall i \in \{1, ..., n - 1\}, j \in \Gamma_i,
$$
 (7.21d)

<span id="page-73-1"></span>
$$
\hat{\mathbf{z}}_i = \mathbf{W}_i \mathbf{z}_{i-1} + \mathbf{b}_i, \forall i \in \{1, \dots, n\},\tag{7.21e}
$$

$$
\|\mathbf{z}_0 - \mathbf{x}_0\|_{\infty} \le \epsilon. \tag{7.21f}
$$

The optimization problem in eq. [\(7.21\)](#page-71-1) can be regarded as an *n*-step dynamic program. We derive the dual problem and the dual network following the procedure of dynamic programming discussed in section [7.1.](#page-64-0) The original paper [\[19\]](#page-155-0) directly applies the dual problem formulation.

Recall that  $\mathbf{v}_i$  and  $\hat{\mathbf{v}}_i$  are the dual variables for  $\hat{\mathbf{z}}_i$  and  $\mathbf{z}_i$ . The boundary condition is  $\mathbf{v}_n = \mathbf{c}$  and  $\gamma_n = -d$ . The Bellman equation in

7.3. ConvDual 75

eq. [\(7.7\)](#page-66-0) is reduced to

<span id="page-74-1"></span>
$$
\mathbf{v}_i^{\mathsf{T}} \hat{\mathbf{z}}_i + \gamma_i = \hat{\mathbf{v}}_i^{\mathsf{T}} \mathbf{z}_i + \mathbf{v}_{i+1}^{\mathsf{T}} \mathbf{b}_{i+1} + \gamma_{i+1}.
$$
 (7.22)

To obtain the backward relationship between  $\mathbf{v}_i, \gamma_i$  and  $\mathbf{v}_{i+1}, \gamma_{i+1}$  similar to eq. [\(7.8\)](#page-66-1), we consider the following three cases. The sets  $\Gamma_i^+$ ,  $\Gamma_i^-$ , and  $\Gamma_i$  encode activation conditions as defined in eq. [\(4.14\)](#page-27-0).

- For active node  $j \in \Gamma_i^+$ .  $z_{i,j} = \hat{z}_{i,j}$ . Hence,  $\nu_{i,j} = \hat{\nu}_{i,j}$ .
- For inactive node  $j \in \Gamma_i^-$ .  $z_{i,j} = 0$ . Hence,  $\nu_{i,j} = 0$ .
- For undetermined node  $j \in \Gamma_i$ . Consider the triangle relaxation in eq. [\(7.21d\)](#page-73-1), the following conditions are satisfied,

$$
\hat{\nu}_{i,j} z_{i,j} \le \frac{\hat{\nu}_{i,j} \hat{u}_{i,j}}{\hat{u}_{i,j} - \hat{\ell}_{i,j}} \hat{z}_{i,j} - \frac{\hat{\nu}_{i,j} \hat{u}_{i,j} \hat{\ell}_{i,j}}{\hat{u}_{i,j} - \hat{\ell}_{i,j}} \quad \text{for } \hat{\nu}_{i,j} \ge 0,
$$
\n(7.23a)\n
$$
\hat{\nu}_{i,j} z_{i,j} \le \alpha_{i,j} \hat{\nu}_{i,j} \hat{z}_{i,j} \quad \text{for } \hat{\nu}_{i,j} < 0,
$$
\n(7.23b)

where  $\alpha_{i,j} \in [0,1]$ . Eq. [\(7.23\)](#page-74-0) implies the following condition:

$$
\hat{\nu}_{i,j} z_{i,j} \le \frac{\hat{u}_{i,j}}{\hat{u}_{i,j} - \hat{\ell}_{i,j}} [\hat{\nu}_{i,j}]_+ \hat{z}_{i,j} + \alpha_{i,j} [\hat{\nu}_{i,j}]_- \hat{z}_{i,j} - \frac{\hat{u}_{i,j} \hat{\ell}_{i,j}}{\hat{u}_{i,j} - \hat{\ell}_{i,j}} [\hat{\nu}_{i,j}]_+.
$$
\n(7.24)

Hence, the relationship among the dual variables that maximizes the value is

$$
\gamma_i = \mathbf{v}_{i+1}^{\mathsf{T}} \mathbf{b}_{i+1} + \gamma_{i+1} - \sum_{j \in \Gamma_i} \frac{\hat{u}_{i,j} \hat{\ell}_{i,j}}{\hat{u}_{i,j} - \hat{\ell}_{i,j}} [\hat{\nu}_{i,j}]_+, \tag{7.25a}
$$

$$
\nu_{i,j} = \begin{cases} \n\hat{\nu}_{i,j} & j \in \Gamma_i^+ \\
0 & j \in \Gamma_i^- \\
\frac{\hat{u}_{i,j}}{\hat{u}_{i,j} - \hat{\ell}_{i,j}} [\hat{\nu}_{i,j}]_+ + \alpha_{i,j} [\hat{\nu}_{i,j}]_-, & j \in \Gamma_i\n\end{cases}
$$
\n(7.25b)

for  $i \in \{1, \ldots, n-1\}$ . Note that when  $j \in \Gamma_i$  and  $\nu_{i,j} > 0$ ,  $\nu_{i,j} =$  $\hat{u}_{i,j}$  $\frac{\hat{u}_{i,j}}{\hat{u}_{i,j}-\hat{\ell}_{i,j}}\left[\hat{\nu}_{i,j}\right]_{+}$ . Then the term  $\frac{\hat{u}_{i,j}\hat{\ell}_{i,j}}{\hat{u}_{i,j}-\hat{\ell}_{i,j}}\left[\hat{\nu}_{i,j}\right]_{+}$  can be simplified as  $\hat{\ell}_{i,j}\left[\nu_{i,j}\right]_{+}$ .

<span id="page-74-0"></span>

76 Dual Optimization

Then optimizing  $\mathbf{v}_n^T \hat{\mathbf{z}}_n + \gamma_n$  is equivalent to optimizing  $\mathbf{v}_1^T \hat{\mathbf{z}}_1 + \gamma_1 =$  $\hat{\mathbf{v}}_0^T \mathbf{z}_0 + \mathbf{v}_1^T \mathbf{b}_1 + \gamma_1$ . Hence,

$$
\max_{\|\mathbf{z}_0 - \mathbf{x}_0\|_{\infty} \leq \epsilon} \hat{\mathbf{v}}_0^T \mathbf{z}_0 + \mathbf{v}_1^T \mathbf{b}_1 + \gamma_1, \tag{7.26a}
$$

$$
= \hat{\mathbf{v}}_0^T \mathbf{x}_0 + \epsilon \|\hat{\mathbf{v}}_0\|_1 + \underbrace{\sum_{i=1}^n \mathbf{v}_i^T \mathbf{b}_i - \sum_{i=1}^{n-1} \sum_{j \in \Gamma_i} \hat{\ell}_{i,j} [\nu_{i,j}]_+ - d}_{\mathbf{v}_1^T \mathbf{b}_1 + \gamma_1},
$$
(7.26b)

where  $\gamma_1$  is computed according to eq. [\(7.25a\)](#page-73-2).

Then the dual problem of eq.  $(7.21)$  is

$$
\min_{\alpha_{i,j}\in[0,1]} \quad \hat{\mathbf{v}}_0^T \mathbf{x}_0 + \epsilon \|\hat{\mathbf{v}}_0\|_1 + \sum_{i=1}^n \mathbf{v}_i^T \mathbf{b}_i - \sum_{i=1}^{n-1} \sum_{j\in\Gamma_i} \hat{\ell}_{i,j}[\nu_{i,j}]_+ - d, \quad (7.27a)
$$

$$
\text{s.t.} \quad \mathbf{v}_n = \mathbf{c}, \tag{7.27b}
$$

<span id="page-75-0"></span>
$$
\hat{\mathbf{v}}_i = \mathbf{W}_{i+1}^{\mathsf{T}} \mathbf{v}_{i+1}, \forall i \in \{0, \dots, n-1\},
$$
\n
$$
\begin{array}{ll} (7.27c) \\ 0 \end{array}
$$

$$
\nu_{i,j} = \begin{cases}\n0 & j \in \Gamma_i^- \\
\hat{\nu}_{i,j} & j \in \Gamma_i^+ \\
\frac{\hat{u}_{i,j}}{\hat{u}_{i,j} - \hat{\ell}_{i,j}} [\hat{\nu}_{i,j}]_+ + \alpha_{i,j} [\hat{\nu}_{i,j}]_-, & j \in \Gamma_i \\
\forall i \in \{1, ..., n - 1\}.\n\end{cases}
$$
\n(7.27d)

The optimal solution of eq. [\(7.27\)](#page-75-0) provides an upper bound of the primal problem in eq. [\(7.21\)](#page-71-1). If the dual value is smaller than 0, then the problem is satisfiable. The dual network consists of  $v_i$ 's and is almost identical to the back-propagation network. The difference is that for nodes  $j \in \mathcal{I}_i$ , there is the additional free variable  $\alpha_{i,j}$  that we can optimize over. One fixed and dual feasible solution of eq. [\(7.27\)](#page-75-0) is

<span id="page-75-1"></span>
$$
\alpha_{i,j} = \frac{\hat{u}_{i,j}}{\hat{u}_{i,j} - \hat{\ell}_{i,j}}.\tag{7.28}
$$

Under the condition, the dual network is linear. We will show in section [8.3](#page-94-0) that the resulting dual network is identical to the case where we use parallel relaxation instead of triangle relaxation. Bunel, De Palma, Desmaison, *et al.* proposed two methods to obtain a solution to eq. [\(7.27\)](#page-75-0) without further relaxation: supergradient ascent and proximal maximization [\[20\]](#page-155-1). These two algorithms are not reviewed in this survey. It

## 7.4. Certify 77

is also proved in  $[20]$  that the dual form in eq.  $(7.27)$  is tighter than the dual form in eq. [\(7.20\)](#page-71-2).

Our implementation is in algorithm [27.](#page-77-0) The value is computed in dual value. The dual network is computed in backprop! layer by layer. For simplicity, we directly use eq. [\(7.28\)](#page-75-1) in the implementation. The bounds  $\hat{\ell}_{i,j}$  and  $\hat{u}_{i,j}$  and the sets  $\Gamma_i$ ,  $\Gamma_i^-$ , and  $\Gamma_i^+$  can be computed using different methods, *e*.*g*., interval arithmetic introduced in section [4.1](#page-21-0) and section [5.4.](#page-44-0) The original paper computes the bounds by formulating the bounding problem as several optimization problems similar to eq. [\(7.21\)](#page-71-1). The objectives are min  $z_{i,j}$  and max  $z_{i,j}$  for all *i* and *j*. Those problems can also be solved by dynamic programming. Moreover, the bounds can be computed inductively layer by layer. The details of the computation will be discussed in FastLin in section [8.3.](#page-94-0)

#### **7.4 Certify**

Certify [\[21\]](#page-155-2) computes over-approximated certificates for a neural network with only one hidden layer. Similar to ConvDual, Certify also takes a hypercube input set  $\|\mathbf{x} - \mathbf{x}_0\|_{\infty} \leq \epsilon$  and a halfspace output set  $c^{\mathsf{T}} y \leq d$ . It works for any activation function as long as the function is differentiable almost everywhere and its gradient is bounded. For simplicity, we assume that the derivative of the activation function is bounded by 0 and 1, *i.e.*,  $\sigma'(\hat{z}) \in [0,1]$  for any  $\hat{z}$ . If not, we can always scale it by a factor  $\max_{\hat{z}} \sigma'(\hat{z})$  and add the factor in the following derivation. The primal optimization problem considered in Certify is

<span id="page-76-0"></span>
$$
\max_{\|\mathbf{x} - \mathbf{x}_0\|_{\infty} \le \epsilon} o(\mathbf{x}) = \mathbf{c}^{\mathsf{T}} \mathbf{f}(\mathbf{x}) - d.
$$
 (7.29)

Since *o* is differentiable almost-everywhere, then

$$
o(\mathbf{x}) \le o(\mathbf{x}_0) + \epsilon \max_{\|\mathbf{x} - \mathbf{x}_0\|_{\infty} \le \epsilon} \|\nabla o(\mathbf{x})\|_1. \tag{7.30}
$$

For a neural network with only one hidden layer,  $o(\mathbf{x}) = \sum_j c_j \sigma_{1,j}(\mathbf{w}_{1,j}\mathbf{x}+)$ *b*<sub>1*,j*</sub>. For simplicity, we omit the first index (index for layer 1) in  $σ$ , w and *b*. Then

$$
\nabla o(\mathbf{x}) = \sum_{j} c_j \sigma'_j(\mathbf{w}_j \mathbf{x} + b_j) \mathbf{w}_j^{\mathsf{T}} = \mathbf{W}^{\mathsf{T}} \text{diag}(\mathbf{c}) \nabla \sigma(\mathbf{W} \mathbf{x} + \mathbf{b}), \quad (7.31)
$$

```
78 Dual Optimization
```

```
struct ConvDual end
function solve(solver::ConvDual, problem::Problem)
    o = dual value(solver, problem.network, problem.input, problem.output)if o = 0.0return BasicResult(:holds)
   end
    return BasicResult(:unknown)
end
function dual_value(solver::ConvDual, network, input, output)
    layers = network.layers
    L, U = get bounds(network, input.center, inputradius[1])ν₀, d = tosimplehrep(output)
   v = vec(v<sub>0</sub>)o = d11for i in reverse(1:length(layers))
       o -= ν'*layers[i].bias
       ν = layers[i].weights'*ν
       if i>1
            o += backprop!(ν, U[i-1], L[i-1])
        end
    end
    o = input.center' * v + input.radius[1] * sum(abs.(v))
    return o
end
function backprop!(ν, u, l)
    o = 0.0for j in 1:length(ν)
        val = relaxed_relu_gradient(l[j], u[j])
       if val < 1.0
            v[j] = v[j] * valo \neq v[i] * l[i]end
    end
    return o
end
```
**Algorithm 27:** ConvDual. The dual problem of the verification problem is considered. Triangle relaxation is applied. The dual problem is formulated by backward dynamic programing. The function dual\_value explicitly computes the dual value in eq.  $(7.27)$  under the relaxation eq.  $(7.28)$ .

7.4. Certify 79

<span id="page-78-6"></span>where  $\nabla \sigma \in [0,1]^{k_1}$  is the vertical stack of  $\sigma'_j$ . Let  $\mathbf{s} = \sigma'(\mathbf{W}\mathbf{x} + \mathbf{b})$ . Then

$$
\|\nabla o(\mathbf{x})\|_{1} \le \max_{\mathbf{s}\in[0,1]^{k_{1}}, \mathbf{t}\in[-1,1]^{k_{0}}} \mathbf{t}^{\mathsf{T}}\mathbf{W}^{\mathsf{T}}\text{diag}(\mathbf{c})\mathbf{s},\tag{7.32a}
$$

$$
= \max_{\mathbf{s}\in[-1,1]^{k_1}, \mathbf{t}\in[-1,1]^{k_0}} \frac{1}{2} \mathbf{t}^{\mathsf{T}} \mathbf{W}^{\mathsf{T}} \text{diag}(\mathbf{c}) \left(1+\mathbf{s}\right), \tag{7.32b}
$$

$$
= \max_{\mathbf{p} \in [-1,1]^{1+k_1+k_0}} \frac{1}{4} \mathbf{p}^{\mathsf{T}} \underbrace{\begin{bmatrix} 0 & \mathbf{0} & \mathbf{1}^{\mathsf{T}} \mathbf{W}^{\mathsf{T}} \text{diag}(\mathbf{c}) \\ \mathbf{0} & \mathbf{0} & \mathbf{W}^{\mathsf{T}} \text{diag}(\mathbf{c}) \\ \text{diag}(\mathbf{c}) \mathbf{W} \mathbf{1} & \text{diag}(\mathbf{c}) \mathbf{W} & \mathbf{0} \end{bmatrix}}_{\mathbf{M}(\mathbf{c},\mathbf{W})} \mathbf{p}, \tag{7.32c}
$$

$$
= \max_{\mathbf{p}\in[-1,1]^{1+k_1+k_0}} \frac{1}{4} \langle \mathbf{M}(\mathbf{c}, \mathbf{W}), \mathbf{p}\mathbf{p}^{\mathsf{T}} \rangle, \tag{7.32d}
$$

$$
\leq \max_{\mathbf{P} \succeq \mathbf{0}, P_{jj} \leq 1} \frac{1}{4} \langle \mathbf{M}(\mathbf{c}, \mathbf{W}), \mathbf{P} \rangle. \tag{7.32e}
$$

The inequality in eq. [\(7.32a\)](#page-78-0) is due to  $\|\mathbf{q}\|_1 \leq \max_{\|\mathbf{p}\|_{\infty}\leq 1} \mathbf{p}^{\mathsf{T}}\mathbf{q}$ . Eq. [\(7.32b\)](#page-78-1) changes the range of **s**. Eq. [\(7.32c\)](#page-78-2) packs all variables into one vector **p** . .=  $[1, \mathbf{t}, \mathbf{s}]$  and packs all parameters into the matrix  $\mathbf{M}(\mathbf{c}, \mathbf{W})$ . Eq. [\(7.32d\)](#page-78-3) exploits the equivalence between matrix trace and quadratic form. The inner product between two matrices is defined as  $\langle \mathbf{M}, \mathbf{P} \rangle := \text{tr}(\mathbf{M}^{\mathsf{T}} \mathbf{P}).$ Eq.  $(7.32e)$  is obtained by taking  $P = pp$ . The matrix P is positive semidefinite, *i.e.*,  $\mathbf{P}^{\mathsf{T}} \succeq 0$ . Moreover, the diagonal term  $P_{jj} = p_j^2 \le 1$  for  $j \in \{1, \ldots, 1 + k_0 + k_1\}$ . Hence, the convex semidefinite relaxation of the value  $o(\mathbf{x})$  is

<span id="page-78-5"></span>
$$
\max_{\|\mathbf{x}-\mathbf{x}_0\|_{\infty}\leq\epsilon}o(\mathbf{x})\leq o(\mathbf{x}_0)+\frac{\epsilon}{4}\max_{\mathbf{P}\succeq\mathbf{0},P_{jj}\leq 1}\langle\mathbf{M}(\mathbf{c},\mathbf{W}),\mathbf{P}\rangle.
$$
 (7.33)

The right-hand side of eq. [\(7.33\)](#page-78-5) provides an upper bound of eq. [\(7.29\)](#page-76-0). If the bound is smaller than zero, then the problem is satisfiable. It is worth noting that the semidefinite program (the max function) only depends on **c** and **W**. As it does not depend on the input **x**, it only needs to be computed once for a problem.

Our implementation is shown in algorithm [28,](#page-79-0) which directly constructs and solves the semidefinite program in eq. [\(7.33\)](#page-78-5). Although the semidefinite relaxation approach can only deal with networks with one-hidden layer, Fazlyab, Morari, and Pappas introduced a semidefinite programming formulation that can verify networks with multiple layers [\[22\]](#page-155-3), which draws insight from robust control [\[72\]](#page-160-0).

<span id="page-78-4"></span><span id="page-78-3"></span><span id="page-78-2"></span><span id="page-78-1"></span><span id="page-78-0"></span>

80 **Buzz** Dual Optimization

```
struct Certify
    optimizer
end
function solve(solver::Certify, problem::Problem)
   model = Model(solver)
    c, d = tosimplehrep(problem.output)
    c, d = c[1, :], d[1]v = c^* * problem.network layers[2].weightsW = problem.network.layers[1].weights
   M = qet M(v[1, :], W)n = size(M, 1)P = @variable(model, [1:n, 1:n], PSD)
   output = c' * compute_output(problem.network, problem.input.center) - d
   epsilon = maximum(problem.input.radius)
   o = output + epsilon/4 * tr(M*P)@constraint(model, diag(P) .<= ones(n))
   @objective(model, Max, o)
   optimize!(model)
   if value(o) \leq 0return BasicResult(:holds)
    else
        return BasicResult(:violated))
    end
end
```
**Algorithm 28:** Certify. Solves the semidefinite program in eq. [\(7.33\)](#page-78-5).

# **Search and Reachability**

This chapter discusses methods that combine layer-by-layer reachability analysis with search. ReluVal [\[23\]](#page-155-4) uses symbolic intervals for reachability analysis and then searches the input domain for potential violations using iterative interval refinement. Neurify [\[24\]](#page-155-5) uses symbolic linear relaxation for reachability analysis and then performs the search by direct constraint refinement. FastLin [\[26\]](#page-155-6) uses network approximation for reachability analysis and then uses binary search to estimate a certified lower bound of maximum allowable disturbance. FastLip [\[26\]](#page-155-6) is built upon FastLin, which further estimates the local Lipschitz constant. DLV [\[25\]](#page-155-7) performs layer-by-layer search in hidden layers for potential counter examples. Note that the return types of these methods are not necessarily reachability results.

The discussion in this chapter focuses on how reachability analysis is combined with search. Recent work studies the efficiency of different search strategies  $[28]$ ,  $[73]$ .<sup>[1](#page-80-0)</sup>

<span id="page-80-0"></span><sup>&</sup>lt;sup>1</sup>The search strategies can range from depth first search to breadth first search or from abstract to concrete, *i*.*e*., counter example-guided abstraction refinement (CEGAR) or from concrete to abstract, *i*.*e*., execution-guided overapproximation (EGO).

# <span id="page-81-3"></span>**8.1 ReluVal**

ReluVal [\[23\]](#page-155-4) takes a hyperrectangle input set  $|\mathbf{x} - \mathbf{x}_0| \leq \mathbf{r}$  and any output set that implements the abstract polytope type. The reachability analysis is done symbolically, while the search is done through iterative interval refinement. Our implementation is shown in algorithms [29](#page-81-0) to [31.](#page-86-0)

```
struct SymbolicInterval{F<:AbstractPolytope}
    Low::Matrix{Float64}
    Up::Matrix{Float64}
    domain::F
end
struct SymbolicIntervalGradient{F<:AbstractPolytope, N<:Real}
    sym::SymbolicInterval{F}
    LΛ::Vector{Vector{N}}
   UΛ::Vector{Vector{N}}
end
const SymbolicIntervalMask = SymbolicIntervalGradient{<:Hyperrectangle, Bool}
```
**Algorithm 29:** The data structure in ReluVal. SymbolicInterval{Hyperrectangle} represents the symbolic interval defined in eq. [\(8.1\)](#page-81-1). SymbolicIntervalMask further includes the binary lower and upper bounds of  $\nabla \sigma_i$ , *i.e.*, diagonal entries of the gradient bounds  $\underline{\Lambda}_i$  and  $\Lambda_i$  introduced in section [4.3.](#page-26-0)

**Symbolic interval propagation** Reachability methods that use interval arithmetic usually provide very loose bounds, as they do not keep track of dependencies among the hidden nodes. Symbolic interval propagation can provide tighter bounds by keeping track of those dependancies layer by layer. Define the extended input as  $\mathbf{x}^e := [\mathbf{x}, 1]$ . Then a symbolic interval at layer *i* is defined as

$$
\mathbf{z}_i \in [\mathbf{L}_i \mathbf{x}^e, \mathbf{U}_i \mathbf{x}^e], \text{ for } \mathbf{x} \in [\mathbf{x}_0 - \mathbf{r}, \mathbf{x}_0 + \mathbf{r}], \tag{8.1}
$$

where  $\mathbf{L}_i, \mathbf{U}_i \in \mathbb{R}^{k_i \times (k_0+1)}$  are coefficients in the symbolic interval. For example, the *j*th node at layer *i* is bounded by

<span id="page-81-2"></span><span id="page-81-1"></span>
$$
\ell_{i,j}\mathbf{x}^e \le z_{i,j} \le \mathbf{u}_{i,j}\mathbf{x}^e,\tag{8.2}
$$

where  $\ell_{i,j}$  and  $\mathbf{u}_{i,j}$  are the *j*th row in  $\mathbf{L}_i$  and  $\mathbf{U}_i$  respectively. Note that both the symbolic lower bound and the symbolic upper bound

#### $8.1.$  ReluVal  $83.$

correspond to star sets in eq.  $(2.10)$  where the free parameter is **x** and the generators are the columns in  $\mathbf{L}_i$  or  $\mathbf{U}_i$ .

The data structure SymbolicInterval in algorithm [29](#page-81-0) is introduced to keep track of symbolic intervals, where the field Low corresponds to  $\mathbf{L}_i$ , up to  $\mathbf{U}_i$ . The domain can be any abstract polytope. In ReluVal, the domain is limited to the hyperrectangle  $[\mathbf{x}_0 - \mathbf{r}, \mathbf{x}_0 + \mathbf{r}]$ . In Neurify, the domain can be an H-polytope.

Given the symbolic interval with hyperrectangle domain,  $\mathbf{L}_i \mathbf{x}^e$  belongs to a hyperrectangle centered at  $\mathbf{L}_i[\mathbf{x}_0, 1]$  with radius  $|\mathbf{L}_i|[\mathbf{r}, 0]$ , where  $|\mathbf{L}_i|$  is a matrix containing the element-wise absolute values of **L**<sub>*i*</sub>. Similarly,  $\mathbf{U}_i \mathbf{x}^e$  belongs to a hyperrectangle centered at  $\mathbf{U}_i[\mathbf{x}_0, 1]$ with radius  $|\mathbf{U}_i|[\mathbf{r},0]$ . Let  $\mathbf{ax}^e$  be a symbolic representation for a scalar variable, where  $\mathbf{a} \in \mathbb{R}^{k_0+1}$ . Let  $\underline{h}, \overline{h} : \mathbb{R}^{k_0+1} \to \mathbb{R}$  be functions that map the symbolic representation **ax***<sup>e</sup>* to its concrete lower bound and upper bound respectively. Recall from section [4.1,](#page-21-0) these two functions *h* and  $\bar{h}$  solve two optimizations in eq. [\(4.4\)](#page-22-0). Since the domain is a hyperrectangle, we have analytical solutions

<span id="page-82-0"></span>
$$
\underline{h}(\mathbf{a}) := \mathbf{a}[\mathbf{x}_0, 1] - |\mathbf{a}|[\mathbf{r}, 0],\tag{8.3a}
$$

$$
\overline{h}(\mathbf{a}) := \mathbf{a}[\mathbf{x}_0, 1] + |\mathbf{a}|[\mathbf{r}, 0]. \tag{8.3b}
$$

The symbolic intervals are computed layer by layer by calling the function forward\_network in algorithm [9.](#page-31-0) The function forward\_layer is shown in algorithm [30,](#page-85-0) which consists of the following two steps:

• Symbolic interval propagation through the following linear map  $\hat{\mathbf{z}}_i = \mathbf{W}_i \mathbf{z}_{i-1} + \mathbf{b}_i \text{ for } i \in \{2, \dots, n\}.$ 

$$
\hat{\mathbf{L}}_i = [\mathbf{W}_i]_+ \mathbf{L}_{i-1} + [\mathbf{W}_i]_- \mathbf{U}_{i-1} + [\mathbf{0} \ \mathbf{b}_i], \tag{8.4a}
$$

$$
\hat{\mathbf{U}}_i = [\mathbf{W}_i]_+ \mathbf{U}_{i-1} + [\mathbf{W}_i]_- \mathbf{L}_{i-1} + [\mathbf{0} \ \mathbf{b}_i]. \tag{8.4b}
$$

For the first layer, the symbolic bounds are defined as horizontal concatenation of  $W_1$  and  $b_1$ ,

$$
\hat{\mathbf{L}}_1 = \hat{\mathbf{U}}_1 = [\mathbf{W}_1 \ \mathbf{b}_1]. \tag{8.5}
$$

This corresponds to forward linear in algorithm [30.](#page-85-0)

• Symbolic interval propagation through the ReLU activation function  $z_i = [\hat{z}_i]_+$ . For each node *j*, there are three possibilities:

always active  $(j \in \Gamma_i^+)$ , never active  $(j \in \Gamma_i^-)$ , undetermined  $(j \in \Gamma_i)$ . Similar to eq. [\(4.14\)](#page-27-0), we have

$$
\Gamma_i^+ = \{ j : \underline{h}(\hat{\ell}_{i,j}) \ge 0 \},\tag{8.6a}
$$

$$
\Gamma_i^- = \{ j : \overline{h}(\hat{\mathbf{u}}_{i,j}) \le 0 \},\tag{8.6b}
$$

<span id="page-83-0"></span>
$$
\Gamma_i = \{ j : j \notin \Gamma_i^+ \cup \Gamma_i^- \}. \tag{8.6c}
$$

Then the symbolic interval for node *j* is computed as

$$
j \in \Gamma_i^+ \Rightarrow \ell_{i,j} = \hat{\ell}_{i,j}, \mathbf{u}_{i,j} = \hat{\mathbf{u}}_{i,j},
$$
\n(8.7a)

$$
j \in \Gamma_i^- \Rightarrow \ell_{i,j} = \mathbf{u}_{i,j} = \mathbf{0},\tag{8.7b}
$$

$$
j \in \Gamma_i \Rightarrow \boldsymbol{\ell}_{i,j} = \mathbf{0}, \mathbf{u}_{i,j} = \begin{cases} \hat{\mathbf{u}}_{i,j} & \text{if } \underline{h}(\hat{\mathbf{u}}_{i,j}) \ge 0 \\ \left[ \mathbf{0} \ \overline{h}(\hat{\mathbf{u}}_{i,j}) \right] & \text{if } \underline{h}(\hat{\mathbf{u}}_{i,j}) < 0 \end{cases} . \tag{8.7c}
$$

When the node is always active in eq. [\(8.7a\)](#page-81-1), we keep the symbolic dependency on the input variables. When the node is never active in eq. [\(8.7b\)](#page-81-2), all outputs should be 0. When the activation is undetermined in eq. [\(8.7c\)](#page-82-0), the lower bound is set to **0**. If it is possible for the symbolic upper bound to be smaller than 0, the input dependencies will be thrown away. The upper bound is set to be its concrete maximum, *i.e.*, the first  $k_0$  entries in  $\mathbf{u}_{i,j}$  are set to zero. Otherwise, we keep the symbolic dependency of the upper bound on input variables.

This corresponds to forward act in algorithm [30.](#page-85-0)

Given the symbolic interval propagation, the output reachable set is a hyper-rectangle such that

$$
\tilde{\mathcal{R}} = \{ \mathbf{y} : y_j \in [\underline{h}(\boldsymbol{\ell}_{n,j}), \overline{h}(\mathbf{u}_{n,j})], \forall j = 1, \dots, k_n \}. \tag{8.8}
$$

The output reachable set computed by symbolic interval propagation is tighter than simple interval arithmetic as illustrated in figure [5.3.](#page-36-0)

Given the reachable set  $\mathcal{R}$ , its relationship with respect to the output set  $\mathcal Y$  is examined in the function check\_inclusion in algorithm  $31$ , which may return the following four different results:

• The return status is :holds if  $\mathcal{R} \subset \mathcal{Y}$ .

#### $8.1.$  ReluVal  $85$

- The return status is :violated if  $\tilde{\mathcal{R}} \cap \mathcal{Y} = \emptyset$ .
- In addition, we sample the input interval to check for counter examples.<sup>[2](#page-84-0)</sup> If the output with respect to any sample point does not belong to  $\mathcal{Y}$ , the sample point is returned as an unsatisfied CounterExampleResult.
- Otherwise, the return status is :unknown.

If the status is undetermined, ReluVal performs iterative interval refinement to minimize over-approximation in  $\mathcal{R}$ .

**Iterative interval refinement** Although symbolic interval propagation can provide us with tighter bounds than simple interval arithmetic, it may still have significant over-approximation, especially when the input intervals are comparably large. Recall that MaxSens partitions the input intervals into smaller sets to minimize over-approximations. ReluVal performs iterative interval refinement instead, which splits the intervals of input nodes according to their influence on the output.[3](#page-84-1)

We evaluate the influence by considering the bounds on gradients  $\mathbf{G}_n$ and  $\overline{\mathbf{G}}_n$  defined in chapter [4,](#page-21-1) which essentially measure the sensitivity of the output with respect to each input feature. The bounds  $\mathbf{G}_n$  and  $\overline{\mathbf{G}}_n$  can be obtained by calling the third get\_gradient in algorithm [8.](#page-28-0) The bounds  $\underline{\Lambda}_i$  and  $\overline{\Lambda}_i$  on  $\nabla \sigma_i$  are computed in the forward propagation, and recorded in the data structure SymbolicIntervalGradient in algorithm [29.](#page-81-0)

For each refinement step, ReluVal bisects the interval for input node *j* that has the highest smear value

<span id="page-84-2"></span>
$$
S_j := \sum_k \max\{|UG_{n,j,k}|, |LG_{n,j,k}|\} r_k,
$$
\n(8.9)

where  $UG_{n,j,k}$  and  $LG_{n,j,k}$  are the *j*th row and *k*th column entries in  $\overline{\mathbf{G}}_n$  and  $\underline{\mathbf{G}}_n$ , respectively. Let  $j^* = \arg \max_j S_j$ . The smear values are

<span id="page-84-0"></span><sup>2</sup>Heuristically, only the middle point of the input interval is checked in both the original implementation and our implementation.

<span id="page-84-1"></span><sup>3</sup>The ReluVal paper discusses two approaches: baseline iterative refinement and optimizing iterative refinement. We consider optimizing iterative refinement.

86 **Search and Reachability** Search and Reachability

```
function forward_layer(solver::ReluVal, layer::Layer, input)
    return forward_act(solver, forward_linear(solver, input, layer), layer)
end
function forward linear(solver::ReluVal, input::SymbolicIntervalMask, layer)
    sym = input.sym
    output_Low, output_Up = interval_map(layer.weights, sym.Low, sym.Up)
    output Up[:, end] += layer biasoutput Low[:, end] += layer biassym = SymbolicInterval(output Low, output Up, domain(input))
    return SymbolicIntervalGradient(sym, input.LΛ, input.UΛ)
end
function forward_act(::ReluVal, input::SymbolicIntervalMask, layer)
    output Low, output Up = copy(input,sym.Low), copy(input,sym.Up)n node = n nodes(layer)
    LΛi, UΛi = falses(n node), trues(n node)
    for j in 1:n_node
        if upper bound(upper(input), j) \leq 0LΛ<sub>i</sub>[j], UΛ<sub>i</sub>[j] = 0, 0
             output Low[j, :] = 0output Up[j, :] .= 0
        elseif lower bound(lower(input), j) >= 0LΛ<sub>i</sub>[j], UΛ<sub>i</sub>[j] = 1, 1
        else
             LΛi[j], UΛi[j] = 0, 1
             output Low[j, :] = 0if lower bound(upper(input), j) < 0
                 output_Up[j, :] = 0
                 output_Up[j, :][end] = upper_bound(upper(input), j)
             end
        end
    end
    sym = SymbolicInterval(output Low, output Up, domain(input))
    L\Lambda = \text{push}! (input. L\Lambda, L\Lambda<sub>i</sub>)
    UN = push!(input.UA, UA<sub>i</sub>)return SymbolicIntervalGradient(sym, LΛ, UΛ)
end
```
**Algorithm 30:** Symbolic interval propagation in ReluVal. The function forward layer is called by forward network in the layer-by-layer propagation. The function forward layer consists of forward linear for the linear mapping and forward act for the nonlinear activation.

```
8.1. ReluVal 87
```

```
struct ReluVal
    max_iter::Int64
    tree_search::Symbol
end
function solve(solver::ReluVal, problem::Problem)
    reach list = []interval, nnet = problem.input, problem.network
    for i in 1:solver.max_iter
        if i > 1
            interval = select!(reach list, solver.tree search)
        end
        reach = forward network(solver, nnet, init symbolic mask(interval))
        result = check inclusion(reach.sym, problem.output, nnet)
        if result.status === :violated
            return result
        elseif result.status === :unknown
            intervals = bisect_interval_by_max_smear(nnet, reach)
            append!(reach_list, intervals)
        end
        isempty(reach_list) && return CounterExampleResult(:holds)
    end
    return CounterExampleResult(:unknown)
end
function check inclusion(reach::SymbolicInterval{<:Hyperrectangle},
                         output, nnet)
    reachable = Hyperrectangle(low = low(reach), high = high(reach))issubset(reachable, output) && return CounterExampleResult(:holds)
   middle point = center(domain(reach))y = compute output(nnet, middle point)
    y ∈ output || return CounterExampleResult(:violated, middle_point)
    return CounterExampleResult(:unknown)
end
```
**Algorithm 31:** The main function in ReluVal. The reachable set for a given input interval is computed by calling forward network, which then calls forward layer. In order to perform iterative interval refinement, the solve function keeps track of a list of reachable sets that correspond to different input intervals. At each iteration, a set in the list is picked out according to the tree search strategy specified by the solver by pick\_out!. For the picked set, the bounds of its gradient are computed by get gradient. Then the index to be split is determined by get smear index. The interval is split into two by split\_interval. The reachable sets for the two smaller intervals are then computed. The check\_inclusion checks the status of each reachable set. If a counter example is found, the result is directly returned. If the status is unknown, we need to further split the input interval. The corresponding reachable set is pushed back to the list. If the list becomes empty, the problem is verified.

computed in get smear index in algorithm  $31$ , which returns the index to split. The split is performed by interval\_split in algorithm [7.](#page-26-1)

The main procedure is shown in algorithm [31](#page-86-0) and illustrated in figure [8.1.](#page-88-0) We first compute the reachable set without splitting the interval. If the status of the reachability analysis is undetermined, iterative interval refinement will be performed. A list of reachable sets is maintained. The reachable sets correspond to different input intervals. At each iteration, a set in the list is picked out according to the tree search strategy specified by the solver (default depth first search). For the picked set, the bounds of its gradient are computed. Then it is split into two intervals according to the smear values. The reachable sets for the two smaller intervals are then computed. If a reachable set belongs to the output constraint, we drop the corresponding interval. If a counter example is found in an interval, we conclude that the problem is violated. Otherwise, we need to further split the interval, whose reachable set is then pushed back to the list. If the list becomes empty, the property is verified to hold.

## **8.2 Neurify**

Neurify [\[24\]](#page-155-5) is a direct extension of ReluVal. It takes a polytope input set and any output set that implements the abstract polytope type. The algorithm follows the same structure as in ReluVal where the reachability analysis is done symbolically and the search is done through iterative interval refinement. There are two major differences between Neurify and ReluVal. The first difference is that Neurify uses a tighter concretization method for symbolic analysis, called *symbolic linear relaxation*. The second difference is that Neurify uses *direct constraint refinement* to iteratively refine the over-approximated sets. The data structures used in Neurify are SymbolicInterval{HPolytope} and SymbolicIntervalGradient{HPolytope, Float64}.

**Symbolic linear relaxation** Symbolic linear relaxation follows the procedures for symbolic interval propagation discussed in section [8.1.](#page-81-3) The difference exists in the symbolic interval propagation through the ReLU activation. Triangle relaxation is used for both the symbolic lower bound

#### 8.2. Neurify 89

<span id="page-88-0"></span>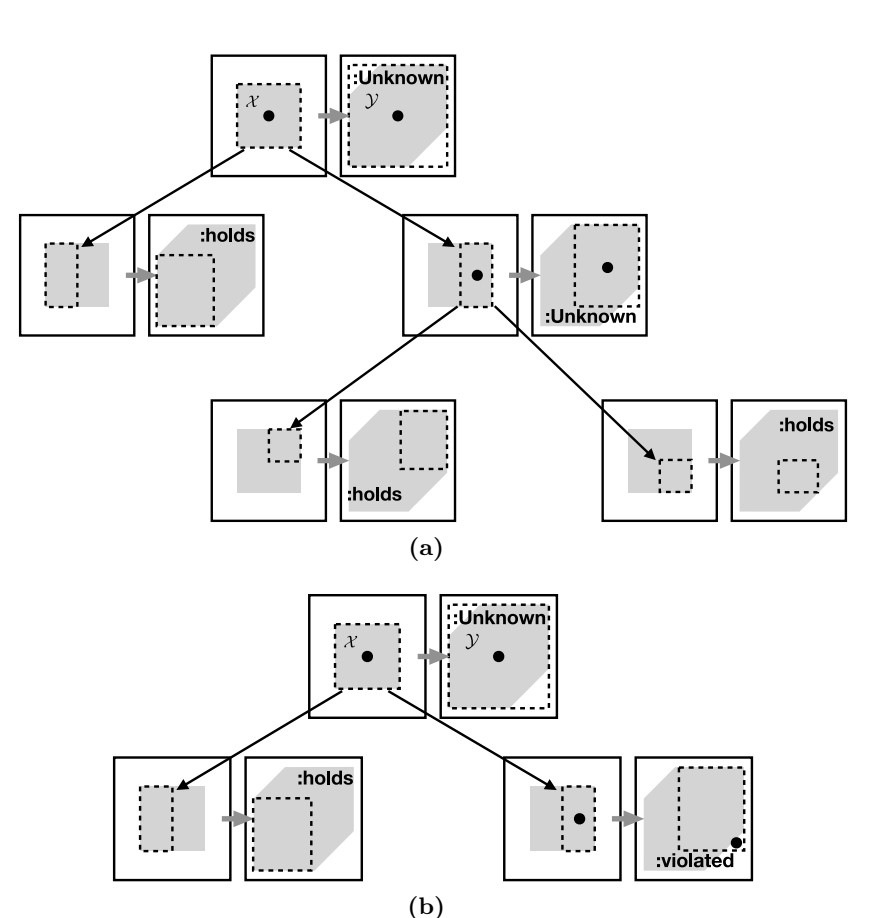

**Figure 8.1:** Illustration of iterative interval refinement. The two subfigures illustrate two search trees in two different scenarios. Each node in the search tree consists of two boxes connected by an arrow. The left box corresponds to the input space and the right box corresponds to the output space. The input constraint and the output constraint are shaded in corresponding spaces. The dashed box in the input space represents the refined interval, while the dashed box in the output space represents the reachable set for that interval. If the reachable set belongs to  $\mathcal{Y}$ , then the status is holds. If the reachable set overlaps with  $Y$  but is not a subset of  $Y$ , the status is unknown. In this case, a point is sampled in the input space (black dot). If the output of that sample point does not belong to  $\mathcal{Y}$ , the status is violated. Otherwise, the interval is split into two. (a) Scenario 1: property holds as the reachable sets all belong to  $\mathcal Y$ . (b) Scenario 2: property violated as a counter example is found.

and the symbolic upper bound. For the symbolic lower bound, we have

<span id="page-89-1"></span><span id="page-89-0"></span>
$$
\boldsymbol{\ell}_{i,j} = \begin{cases}\n\hat{\boldsymbol{\ell}}_{i,j} & \text{if } \underline{h}(\hat{\boldsymbol{\ell}}_{i,j}) \geq 0 \\
0 & \text{if } \bar{h}(\hat{\boldsymbol{\ell}}_{i,j}) \leq 0 \\
\frac{\bar{h}(\hat{\boldsymbol{\ell}}_{i,j})}{\bar{h}(\hat{\boldsymbol{\ell}}_{i,j}) - \underline{h}(\hat{\boldsymbol{\ell}}_{i,j})} \hat{\boldsymbol{\ell}}_{i,j} & \text{if } \underline{h}(\hat{\boldsymbol{\ell}}_{i,j}) < 0 < \bar{h}(\hat{\boldsymbol{\ell}}_{i,j})\n\end{cases} (8.10)
$$

For the symbolic upper bound, we have

$$
\mathbf{u}_{i,j} = \begin{cases} \n\hat{\mathbf{u}}_{i,j} & \text{if } \underline{h}(\hat{\mathbf{u}}_{i,j}) \ge 0 \\ \n0 & \text{if } \bar{h}(\hat{\mathbf{u}}_{i,j}) \le 0 \\ \n\frac{\bar{h}(\hat{\mathbf{u}}_{i,j})}{\bar{h}(\hat{\mathbf{u}}_{i,j}) - \underline{h}(\hat{\mathbf{u}}_{i,j})} (\hat{\mathbf{u}}_{i,j} - \underline{h}(\hat{\mathbf{u}}_{i,j})) & \text{if } \underline{h}(\hat{\mathbf{u}}_{i,j}) < 0 < \bar{h}(\hat{\mathbf{u}}_{i,j}) \n\end{cases} \tag{8.11}
$$

The lower and upper bounds  $h(\cdot)$  and  $\bar{h}(\cdot)$  for symbolic intervals with polytope domains are computed using linear programming as defined in eq. [\(4.4\)](#page-22-0). For simplicity, define

$$
\tilde{\lambda}(\hat{\boldsymbol{\ell}}_{i,j}) = \frac{\bar{h}(\hat{\boldsymbol{\ell}}_{i,j})}{\bar{h}(\hat{\boldsymbol{\ell}}_{i,j}) - \underline{h}(\hat{\boldsymbol{\ell}}_{i,j})}, \quad \tilde{\lambda}(\hat{\mathbf{u}}_{i,j}) = \frac{\bar{h}(\hat{\mathbf{u}}_{i,j})}{\bar{h}(\hat{\mathbf{u}}_{i,j}) - \underline{h}(\hat{\mathbf{u}}_{i,j})}
$$
(8.12)

Note the third cases in eq.  $(8.10)$  and eq.  $(8.11)$  are different. The third case in eq.  $(8.10)$  is a lower bound of the symbolic lower bound, while the third case in eq.  $(8.11)$  is an upper bound of the symbolic upper bound. By comparing eq. [\(8.10\)](#page-89-0) and eq. [\(8.11\)](#page-89-1) with the symbolic interval propagation in eq. [\(8.7c\)](#page-82-0) in ReluVal, it is easy to see that the only difference exists in the concretization step for nodes with undetermined ReLU activation status (i.e., node  $j \in \Gamma_i$  in layer *i*) which also satisfy  $\frac{h(\hat{\bm{\ell}}_{i,j})}{0} < 0 < \bar{h}(\hat{\bm{\ell}}_{i,j})$  and  $\frac{h(\hat{\mathbf{u}}_{i,j})}{0} < 0 < \bar{h}(\hat{\mathbf{u}}_{i,j})$ . In ReluVal, the symbolic interval for node  $j \in \Gamma_i$  is concretized as shown in eq. [\(8.7c\)](#page-82-0), which may result in big over-approximation. For better comparison, we rewrite the conditions in eq.  $(8.7)$  in the following forms:

<span id="page-89-2"></span>
$$
\ell_{i,j} = \begin{cases}\n\hat{\ell}_{i,j} & \text{if } \underline{h}(\hat{\ell}_{i,j}) \ge 0 \\
0 & \text{if } \bar{h}(\hat{\ell}_{i,j}) \le 0 \\
0 & \text{if } \underline{h}(\hat{\ell}_{i,j}) < 0 < \bar{h}(\hat{\ell}_{i,j})\n\end{cases},
$$
\n(8.13a)\n
$$
\mathbf{u}_{i,j} = \begin{cases}\n\hat{\mathbf{u}}_{i,j} & \text{if } \underline{h}(\hat{\mathbf{u}}_{i,j}) \ge 0 \\
0 & \text{if } \bar{h}(\hat{\mathbf{u}}_{i,j}) \le 0 \\
\begin{bmatrix}\n0 & \text{if } \underline{h}(\hat{\mathbf{u}}_{i,j}) < 0 < \bar{h}(\hat{\mathbf{u}}_{i,j}) \\
0 & \text{if } \underline{h}(\hat{\mathbf{u}}_{i,j}) < 0 < \bar{h}(\hat{\mathbf{u}}_{i,j})\n\end{bmatrix}\n\end{cases}
$$
\n(8.13b)

#### 8.2. Neurify 91

The relaxed set  $[\ell_{i,j}, \mathbf{u}_{i,j}]$  in the third cases in eq. [\(8.10\)](#page-89-0) and eq. [\(8.11\)](#page-89-1) is tighter than the concretized set  $[0, \overline{h}(\hat{\mathbf{u}}_{i,j})]$  in the third cases in eq. [\(8.13\)](#page-89-2). The symbolic linear relaxation keeps part of the input dependencies during interval propagation, while the concretization in eq. [\(8.13\)](#page-89-2) drops the dependencies. It is reported in [\[24\]](#page-155-5) that the symbolic interval relaxation cuts 59.64% more over-approximation error than the symbolic interval propagation in ReluVal. However, it is worth noting that the set  $[\ell_{i,j}, \mathbf{u}_{i,j}]$  obtained from symbolic linear relaxation is not a subset of the concretized set  $[0, \bar{h}(\hat{\mathbf{u}}_{i,j})]$ . The upper bound is valid, *i.e.*, any concrete value of  $\tilde{\lambda}(\hat{\mathbf{u}}_{i,j})(\hat{\mathbf{u}}_{i,j} - \underline{h}(\hat{\mathbf{u}}_{i,j}))$  is smaller than  $\overline{h}(\hat{\mathbf{u}}_{i,j})$ . However, it is possible for the concrete value of  $\tilde{\lambda}(\hat{\ell}_{i,j})\hat{\ell}_{i,j}$  to be smaller than zero.

The symbolic linear relaxation is implemented in forward\_act in algorithm [32.](#page-91-0) Similar to ReluVal, during the forward symbolic propagation, the bounds on  $\nabla \sigma_i$  are computed for subsequent backward analysis. The bounds on  $\nabla \sigma_i$  in ReluVal follow eq. [\(4.15\)](#page-29-0), while the bounds on  $\nabla \sigma_i$  in Neurify follow eq. [\(4.16\)](#page-29-1) due to triangle relaxation.

Given the symbolic linear relaxation, the symbolic output reachable set is  $[\ell_n, \mathbf{u}_n]$ . We may directly concretize the symbolic output reachable set and compare it with output constraint  $\mathcal Y$  as in ReluVal. However, the concretization uses a hyperrectangle to bound the symbolic reachable set, which will introduce more over-approximations. Instead of concretization, Neurify checks the satisfiability of the output constraint using optimization. Suppose the output constraint is a H-polytope  $\mathbf{C}\mathbf{y} \leq \mathbf{d}$ , which consists of *K* halfspace constraints  $c_k y \leq d_k$  for  $k \in \{1, \ldots, K\}$ . Then we check the satisfiability of all halfspace constraints by solving the following linear program for all *k*

<span id="page-90-0"></span>
$$
\max_{\mathbf{x}\in\mathcal{X}}[\mathbf{c}_k]_+\mathbf{u}_n + [\mathbf{c}_k]_-\boldsymbol{\ell}_n - d_k. \tag{8.14}
$$

The optimal value of eq.  $(8.14)$  is denoted  $o_k^*$  while the decision variable that attains the optimal value is denoted  $\mathbf{x}_{k}^{*}$ . If  $o_{k}^{*} \leq 0$ , then the output constraint is satisfied. If  $o_k^* > 0$ , then we need to check whether there is truly a violation or it is a false alarm due to over-approximation of the symbolic bounds. If  $f(x_k^*) \notin \mathcal{Y}$ , then  $x_k^*$  is returned as an unsatisfied CounterExampleResult; otherwise, we cannot draw any conclusion of the constraint satisfiability before further constraint refinement. If all *K* constraints are satisfied, then the solver returns :holds. If there is some

92 Search and Reachability

```
function forward act(::Neurify, input::SymbolicIntervalGradient, layer)n node = n nodes(layer)
    output Low, output Up = copy(input \, \text{sym.Low}), copy(input \, \text{sym.Up})LΛ<sub>i</sub>, UΛ<sub>i</sub> = zeros(n node), ones(n node)
    for j in 1:n_node
         up low, up up = bounds(upper(input), j)
         low low, low up = bounds(lower(input), j)
         up slope = relaxed relu gradient(up low, up_up)
         low slope = relaxed relu gradient(low low, low up)
         output Up[j, :] *= up slope
         output_Up[j, end] += up_slope * max(-up_low, 0)
         output_Low[j, :] .*= low_slope
         LΛi[j], UΛi[j] = low slope, up slope
    end
    sym = SymbolicInterval(output_Low, output Up, domain(input))
    L\Lambda = \text{push}! (input. L\Lambda, L\Lambda<sub>i</sub>)
    UN = push!(input.UA, UA<sub>i</sub>)return SymbolicIntervalGradient(sym, LΛ, UΛ)
end
```
**Algorithm 32:** Symbolic linear relaxation in Neurify. The function forward\_act implements eq. [\(8.10\)](#page-89-0) and eq. [\(8.11\)](#page-89-1). The concrete lower and upper bounds of the symbolic interval is computed in bounds using linear programming as defined in eq. [\(4.4\)](#page-22-0). The bounds on  $\nabla \sigma_i$  is computed in relaxed\_relu\_graident which implements eq. [\(4.16\)](#page-29-1).

## 8.2. Neurify 93

constraint that is not satisfied and no counter example is found, the solver returns :unknown. The index of the most violated constraint, *i*.*e*.,  $k^* = \arg \max_k o_k^*$ , will be recorded and used to guide the constraint refinement to be discussed below. The optimization-based constraint checking is implemented in algorithm [33.](#page-93-0)

**Direct constraint refinement** Direct constraint refinement splits the intermediate nodes that operate in the nonlinear region of the ReLU activation function, which is more efficient than the naive interval refinement which simply split input nodes.

The direct constraint refinement first uses influence analysis to choose the node to split. The influence analysis will only check overestimated nodes that operate in the nonlinear region of the ReLU activa- $\text{tion function, } i.e., \text{ either } \underline{h}(\hat{\ell}_{i,j}) < 0 < \bar{h}(\hat{\ell}_{i,j}) \text{ or } \underline{h}(\hat{\mathbf{u}}_{i,j}) < 0 < \bar{h}(\hat{\mathbf{u}}_{i,j}).$ Among all overestimated nodes, we choose the one that has the largest influence of the verification result. The influence of a node (denoted  $I_{i,j}$ ) is determined by the gradient from the most violated constraint  $k^*$ to the node multiplying the range of the node, *i*.*e*.,

<span id="page-92-0"></span>
$$
I_{i,j} := \max\{|UG_{k^*,i,j}|, |LG_{k^*,i,j}|\}\left[\bar{h}(\mathbf{u}_{i,j}) - \underline{h}(\boldsymbol{\ell}_{i,j})\right],\tag{8.15}
$$

where  $UG_{k^*,i,j}$  and  $LG_{k^*,i,j}$  are the upper and lower bounds of the gradient from the expression **c***<sup>k</sup>* <sup>∗</sup> **y** to the *j*th node in the *i*th layer. The bounds on  $\nabla \sigma_i$  computed in the forward pass will be used to compute *UG* and *LG* in eq. [\(8.15\)](#page-92-0). Note the influence is different from the smear value in eq. [\(8.9\)](#page-84-2). In the smear value, the gradient is computed directly from the output nodes, while the gradients from different output nodes are weighted by their respective output ranges and then summed together. We pick the node that has the largest influence, *i*.*e*.,  $(i^*, j^*)$  = arg max<sub>*i,j*</sub>  $I_{i,j}$ , and split the node into the following three conditions:

- Active:  $\hat{\ell}_{i^*,j^*} \ge 0$  and  $\hat{\mathbf{u}}_{i^*,j^*} \ge 0$ ;
- Inactive:  $\hat{\ell}_{i^*,j^*} \leq 0$  and  $\hat{\mathbf{u}}_{i^*,j^*} \leq 0$ ;
- Both  $\hat{\ell}_{i^*,j^*} \leq 0$  and  $\hat{\mathbf{u}}_{i^*,j^*} \geq 0$ .

```
94 Search and Reachability
```

```
function check_inclusion(solver::Neurify, nnet::Network,
                         reach::SymbolicInterval, output)
    input domain = domain(reach)model = Model(solver); set silent(model)
    x = @variable(model, [1:dim(input domain)])
    add set constraint! (model, input domain, x)
    max violation = 0.0max_violation_con = nothing
    for (i, cons) in enumerate(constraints_list(output))
        a, b = const.a, cons.bc = max (a, 0)'*reach.Up + min.(a, 0)'*reach.Low
        @objective(model, Max, c * [x; 1] - b)
        optimize!(model)
        if termination_status(model) == OPTIMAL
            if compute output(nnet, value(x)) \notin output
                return CounterExampleResult(:violated, value(x)), nothing
            end
            viol = objective value(mod)if viol > max_violation
                max_violation = viol
                max violation con = aend
        end
    end
    if max violation > 0.0
        return CounterExampleResult(:unknown), max_violation_con
    else
        return CounterExampleResult(:holds), nothing
    end
end
```
**Algorithm 33:** The function to check the satisfiability of the output constraint given the symbolic interval in Neurify. The function solves the linear programming in eq. [\(8.14\)](#page-90-0) for all constraints. If a concrete counter example is found, the function returns :violated with the counter example. If some constraint is violated but no concrete counter example is found, the function returns :unknown with the most violated constraint. Otherwise, the function returns :hold.

## 8.3. FastLin 95

Note that in either of the cases, the symbolic linear relaxation in eq.  $(8.10)$  and eq.  $(8.11)$  will not hit the third condition, hence will not introduce any over-approximation. And the three cases fully cover all possible situations of an overestimated node, since we implicitly have the condition that  $\hat{\ell}_{i^*,j^*} \leq \hat{\mathbf{u}}_{i^*,j^*}$ . The three conditions will split the input set  $\mathcal X$  into three subsets (called split sets).

For a split set, we compute its symbolic reachable set using symbolic linear relaxation, and check the satisfiability of the symbolic reachable set by solving the linear program in eq.  $(8.14)$  for all output constraints. The split sets that get unknown returns (violating the output constraints but no concrete counter example found) will be pushed into the search queue for further splits. The main procedure of Neurify is shown in algorithm [34,](#page-95-0) which is similar to that of ReluVal.

#### <span id="page-94-0"></span>**8.3 FastLin**

FastLin [\[26\]](#page-155-6) computes the certified lower bound of the maximum allowable disturbance.[4](#page-94-1) The method combines reachability analysis with binary search to estimate the bound, and returns an adversarial result. FastLin only works for ReLU activation functions. A general method that works for any activation function is called CROWN [\[27\]](#page-156-1), but it is not reviewed here.

The binary search procedure shown in the main function in algorithm [36](#page-102-0) can be combined with any reachability method. In particular, FastLin computes the bounds based on linear approximation of the neurons. The method takes a hyperrectangle as input set and a polytope or the complement of a polytope as output set.

**Reachability via network relaxation** Given the bounds from interval arithmetic, a ReLU node that has an undetermined activation can be approximated using parallel relaxation.<sup>[5](#page-94-2)</sup> Given the bounds  $\ell_i$  and  $\mathbf{u}_i$  for  $i \leq k$ , the bounds  $\hat{\ell}_{k+1}$  and  $\hat{\mathbf{u}}_{k+1}$  can be computed by directly optimizing the node values. Similar to the derivation in ConvDual, we derive

<span id="page-94-1"></span><sup>&</sup>lt;sup>4</sup>An earlier work [\[74\]](#page-160-2) called CLEVER also estimates the lower bound. However, CLEVER is not sound. Hence, it is not reviewed here.

<span id="page-94-2"></span><sup>5</sup>Parallel relaxation is looser than triangle relaxation.

```
96 Search and Reachability
```

```
struct Neurify
     max_iter::Int64
     tree_search::Symbol
     optimizer = GLPK.Optimizer
end
function solve(solver::Neurify, problem::Problem)
    nnet, output = problem.network, problem.output
    reach list = []domain = init symbolic grad(problem.input)splits = Set()for i in 1:solver.max_iter
        if i > 1domain, splits = select! (reach list, solver.tree_search)
        end
        reach = forward network(solver, nnet, domain)
        result, max_violation_con = check_inclusion(solver, nnet,
                                    last(reach).sym, output)
        if result.status === :violated
            return result
        elseif result.status === :unknown
            subdomains = constant refinement(nnet, reach,max_violation_con, splits)
            for domain in subdomains
                push!(reach list, (init symbolic grad(domain), copy(splits)))
            end
        end
        isempty(reach_list) && return CounterExampleResult(:holds)
    end
    return CounterExampleResult(:unknown)
end
```
**Algorithm 34:** The main function in Neurify. The reachable set for a given input domain is computed by calling forward\_network, which then calls forward\_layer, then forward\_linear and forward\_act. In order to perform constraint refinement, the solve function keeps track of a list of reachable sets that correspond to different input domains. At each iteration, a set in the list is picked out according to the tree search strategy specified by the solver by select!. For the picked set, constraint\_refinement first picks a node with largest influence in eq. [\(8.15\)](#page-92-0), then splits the node according to different activation status. The reachable sets for the split domains are then computed. The check\_inclusion checks the status of each reachable set. If a counter example is found, the result is directly returned. If the status is unknown, we need to further split the input interval. The corresponding reachable set is pushed back to the list together with its maximum violation. If the list becomes empty, the problem is verified.

#### 8.3. FastLin 97

the lower and upper bounds using backward dynamic programming.<sup>[6](#page-96-0)</sup> The optimization and dynamic programming approach will provide tighter bounds than interval arithmetic discussed in section [4.1,](#page-21-0) since the correlation among nodes in the hidden layers is considered in the optimization problem, but not in interval arithmetic algorithms.

The bounds are initiated as  $\ell_0 = \mathbf{x}_0 - \epsilon \mathbf{1}$  and  $\mathbf{u}_0 = \mathbf{x}_0 + \epsilon \mathbf{1}$ . Given the bounds  $\ell_i$  and  $\mathbf{u}_i$  for  $i \leq k$ , we show the derivation for  $\ell_{k+1}$  and  $\mathbf{u}_{k+1}$ . For simplicity and without loss of generality, we assume that the  $k+1$ th layer only contains one node. The derivation below can be easily extended to the case with multiple nodes. The lower and upper bounds of node  $\hat{z}_{k+1}$  are given by

$$
\hat{\ell}_{k+1} = \min_{\|\mathbf{x} - \mathbf{x}_0\| \le \epsilon} \hat{z}_{k+1}, \hat{u}_{k+1} = \max_{\|\mathbf{x} - \mathbf{x}_0\| \le \epsilon} \hat{z}_{k+1}.
$$
 (8.16)

For simplicity, we only show the detailed derivation of  $\hat{u}_{k+1}$ . Recall that  $\mathbf{v}_i$  and  $\hat{\mathbf{v}}_i = \mathbf{W}_{i+1} \mathbf{v}_{i+1}$  are the dual variables for  $\hat{\mathbf{z}}_i$  and  $\mathbf{z}_i$ , and  $\gamma_i$ is the bias in the value function. The boundary conditions are  $\nu_{k+1} = 1$ and  $\gamma_{k+1} = 0$ . Then eq. [\(7.22\)](#page-74-1) follows. The sets  $\Gamma_i^+$ ,  $\Gamma_i^-$ , and  $\Gamma_i$  for  $i \leq k$ can be constructed using the known bounds according to eq. [\(4.14\)](#page-27-0). For  $j \in \Gamma_i^+$ ,  $\nu_{i,j} = \hat{\nu}_{i,j}$ . For  $\Gamma_i^-$ ,  $\nu_{i,j} = 0$ . These two cases are identical to the cases in ConvDual in section [7.3.](#page-71-3) For  $j \in \Gamma_i$ , consider the parallel relaxation in eq. [\(6.7\)](#page-53-0) instead of triangle relaxation, we have

$$
\hat{\nu}_{i,j} z_{i,j} \le \frac{\hat{\nu}_{i,j} \hat{u}_{i,j}}{\hat{u}_{i,j} - \hat{\ell}_{i,j}} \hat{z}_{i,j} - \frac{\hat{\nu}_{i,j} \hat{u}_{i,j} \hat{\ell}_{i,j}}{\hat{u}_{i,j} - \hat{\ell}_{i,j}} \qquad \text{for } \hat{\nu}_{i,j} \ge 0,
$$
\n(8.17a)

$$
\hat{\nu}_{i,j} z_{i,j} \le \frac{\hat{\nu}_{i,j} \hat{u}_{i,j}}{\hat{u}_{i,j} - \hat{\ell}_{i,j}} \hat{z}_{i,j} \n\qquad \n\text{for } \hat{\nu}_{i,j} < 0,\n\qquad (8.17b)
$$

which is different from eq.  $(7.23)$  in that there is no degree of freedom for a slack variable  $\alpha$ . In this way, the relationship among the dual variables that maximizes the value is that for  $i \in \{1, \ldots, k\}$ ,

<span id="page-96-1"></span>
$$
\gamma_i = \mathbf{v}_{i+1}^{\mathsf{T}} \mathbf{b}_{i+1} + \gamma_{i+1} - \sum_{j \in \Gamma_i} \hat{\ell}_{i,j} \left[ \nu_{i,j} \right]_+, \tag{8.18a}
$$

$$
\nu_{i,j} = \begin{cases} \hat{\nu}_{i,j} & j \in \Gamma_i^+ \\ 0 & j \in \Gamma_i^- \\ \frac{\hat{u}_{i,j}}{\hat{u}_{i,j} - \hat{\ell}_{i,j}} \hat{\nu}_{i,j} & j \in \Gamma_i \end{cases}
$$
 (8.18b)

<span id="page-96-0"></span><sup>6</sup>The FastLin paper provides a different derivation.

The resulting dual network defined by  $\nu_{i,j}$ 's is identical to the dual network in ConvDual when  $\alpha_{i,j}$  is chosen according to eq. [\(7.28\)](#page-75-1). For simplification, define a diagonal matrix  $\mathbf{D}_i \in \mathbb{R}^{k_i \times k_i}$  whose diagonal entries  $d_{i,j,j}$  for all *j* satisfy

$$
d_{i,j,j} = \begin{cases} 1 & j \in \Gamma_i^+ \\ 0 & j \in \Gamma_i^- \\ \frac{\hat{u}_{i,j}}{\hat{u}_{i,j} - \hat{\ell}_{i,j}} & j \in \Gamma_i \end{cases}
$$
 (8.19)

Then the dual network satisfies

<span id="page-97-1"></span><span id="page-97-0"></span>
$$
\mathbf{v}_i = \mathbf{D}_i \mathbf{W}_{i+1}^{\mathsf{T}} \mathbf{v}_{i+1}, \forall i \leq k. \tag{8.20}
$$

The dual variables provide an upper bound of  $\hat{z}_{k+1}$  such that  $\hat{z}_{k+1} \leq$  $\mathbf{v}_1^T \hat{\mathbf{z}}_1 + \gamma_1 = \hat{\mathbf{v}}_0^T \mathbf{x} + \mathbf{v}_1^T \mathbf{b}_1 + \gamma_1$  where  $\mathbf{x}$  satisfies the  $\ell_p$  bounds  $\|\mathbf{x} - \mathbf{x}_0\|_p \leq$  $\epsilon$ . According to eq. [\(8.18a\)](#page-96-1) and the boundary condition  $\gamma_{k+1} = 0$ ,

$$
\mathbf{v}_1^{\mathsf{T}} \mathbf{b}_1 + \gamma_1 = \sum_{i=1}^{k+1} \mathbf{v}_i^{\mathsf{T}} \mathbf{b}_i - \sum_{i=1}^{k} \sum_{j \in \Gamma_i} \hat{\ell}_{i,j} [\nu_{i,j}]_+ =: \mu^+.
$$
 (8.21)

Hence, the upper bound of  $\hat{z}_{k+1}$  is

$$
\hat{u}_{k+1} := \max_{\|\mathbf{x} - \mathbf{x}_0\|_p \le \epsilon} \hat{\mathbf{v}}_0^{\mathsf{T}} \mathbf{x} + \mu^+ = \hat{\mathbf{v}}_0^{\mathsf{T}} \mathbf{x}_0 + \epsilon \|\hat{\mathbf{v}}_0\|_q + \mu^+, \tag{8.22}
$$

where *q* is the dual variable for *p*, *i.e.*,  $p^{-1}+q^{-1}=1$ . Our implementation only considers the case where  $p = \infty$  and  $q = 1$ .

Similarly, the lower bound of  $\hat{z}_{k+1}$  can be computed as

$$
\hat{\ell}_{k+1} := \min_{\|\mathbf{x} - \mathbf{x}_0\|_p \leq \epsilon} \hat{\mathbf{v}}_0^{\mathsf{T}} \mathbf{x} + \mu^{-} = \hat{\mathbf{v}}_0^{\mathsf{T}} \mathbf{x}_0 - \epsilon \|\hat{\mathbf{v}}_0\|_q + \mu^{-},
$$
(8.23)

where

<span id="page-97-2"></span>
$$
\mu^{-} = \sum_{i=1}^{k+1} \mathbf{v}_{i}^{\mathsf{T}} \mathbf{b}_{i} - \sum_{i=1}^{k} \sum_{j \in \Gamma_{i}} \hat{\ell}_{i,j} [\nu_{i,j}]_{-}.
$$
 (8.24)

We are using the same dual network for both the upper bound and the lower bound.

The above process should be performed iteratively from  $k = 0$  to  $k = n - 1$ . If there are multiple nodes in layer  $k + 1$ , we need to combine all dual variables together. Denote the variables in the dual network

#### 8.3. FastLin 99

and the value function for the *j*th node in layer  $k + 1$  as  $\mathbf{v}_i^{k+1,j}$  $i^{k+1,j}$  and  $\gamma_i^{k+1,j}$  $i^{k+1,j}$  for  $i \leq k+1$ . The derivation of  $\mathbf{v}_i^{k+1,j}$  $\int_{i}^{k+1,j}$  and  $\gamma_i^{k+1,j}$  $i^{k+1,j}$  follows the discussion above, except for the boundary conditions. The boundary condition for the dual network is now  $\mathbf{v}_{k+1}^{k+1,j} = [0, \ldots, 0, 1, 0, \ldots, 0]$ where the value is 1 for the *j*th entry and 0 otherwise. When we optimize the value for the *j*the node, the objective is  $(\mathbf{v}_{k+1}^{k+1,j})^T \mathbf{z}_{k+1}$ . The boundary condition for the bias is kept unchanged  $\gamma_{k+1}^{k+1,j} = 0$ . Define a vector  $\boldsymbol{\gamma}_i^{k+1} := [\gamma_i^{k+1,1}]$  $\gamma_i^{k+1,1}, \ldots, \gamma_i^{k+1,k_{k+1}}$  $\binom{k+1,k_{k+1}}{i} \in \mathbb{R}^{k_{k+1}}$ . Define a matrix  $\mathbf{V}_i^{k+1} \in \mathbb{R}^{k_i \times k_{k+1}}$  to be the horizontal concatenation of  $\mathbf{v}_i^{k+1,j}$  $i^{k+1,j}$  for all  $j \in \{1, \ldots, k_{k+1}\}, i.e.,$ 

$$
\mathbf{V}_{i}^{k+1} = [\mathbf{v}_{i}^{k+1,1} \quad \mathbf{v}_{i}^{k+1,2} \quad \cdots \quad \mathbf{v}_{i}^{k+1,k+1}]. \tag{8.25}
$$

The matrices  $\mathbf{V}_i^{k+1}$  for all  $i \leq k+1$  also have a network structure. According to eq. [\(8.20\)](#page-97-0), the network structure can be described by

$$
\mathbf{V}_{i}^{k+1} = \mathbf{D}_{i} \mathbf{W}_{i+1}^{\mathsf{T}} \mathbf{V}_{i+1}^{k+1}, \forall i \leq k,
$$
\n(8.26)

with boundary condition

<span id="page-98-0"></span>
$$
\mathbf{V}_{k+1}^{k+1} = \mathbf{I}.\tag{8.27}
$$

Following eq. [\(8.22\)](#page-97-1) and eq. [\(8.23\)](#page-97-2), the upper and lower bounds for  $\hat{\mathbf{z}}_{k+1}$  can be computed as

$$
\hat{\mathbf{u}}_{k+1} = \mathbf{m}_{k+1} + \epsilon \| (\mathbf{V}_1^{k+1})^{\mathsf{T}} \mathbf{W}_1 \|_q - \sum_{i=1}^k [(\mathbf{V}_i^{k+1})]^{\mathsf{T}} \mathbf{D}_i^* \hat{\boldsymbol{\ell}}_i, \qquad (8.28a)
$$

$$
\hat{\ell}_{k+1} = \mathbf{m}_{k+1} - \epsilon \| (\mathbf{V}_1^{k+1})^{\mathsf{T}} \mathbf{W}_1 \|_q - \sum_{i=1}^k [(\mathbf{V}_i^{k+1})^{\mathsf{T}} \mathbf{D}_i^* \hat{\ell}_i, \qquad (8.28b)
$$

where  $\mathbf{m}_{k+1} := (\mathbf{V}_1^{k+1})^{\mathsf{T}} \mathbf{W}_1 \mathbf{x}_0 + \sum_{i=1}^{k+1} (\mathbf{V}_i^{k+1})^{\mathsf{T}} \mathbf{b}_i$  and  $\mathbf{D}_i^*$  is a diagonal matrix whose *j*th diagonal entry is 1 for  $j \in \Gamma_i$  and 0 otherwise. The *q* norm is taken row-wise, *i*.*e*., we obtain a column vector

$$
\|(\mathbf{V}_{1}^{k+1})^{\mathsf{T}}\mathbf{W}_{1}\|_{q} := [\|(\mathbf{v}_{1}^{k+1,1})^{\mathsf{T}}\mathbf{W}_{1}\|_{q};\ldots; \|(\mathbf{v}_{1}^{k+1,k+1})^{\mathsf{T}}\mathbf{W}_{1}\|_{q}].
$$
 (8.29)

**Relationships among dual networks** For every *k*, we indeed have a dual network of *k* hidden layers. The dual variables in the dual network are related. The correlations are derived below. Note that

$$
\begin{array}{l} \mathbf{V}_{i}^{k+1}=\mathbf{D}_{i}\mathbf{W}_{i+1}^{\mathsf{T}}\mathbf{V}_{i+1}^{k+1}=\mathbf{D}_{i}\mathbf{W}_{i+1}^{\mathsf{T}}\mathbf{D}_{i+1}\mathbf{W}_{i+2}^{\mathsf{T}}\cdots \mathbf{D}_{k}\mathbf{W}_{k+1}^{\mathsf{T}}.\ \text{And}\ \mathbf{V}_{i}^{k}=\mathbf{D}_{i}\mathbf{W}_{i+1}^{\mathsf{T}}\mathbf{V}_{i+1}^{k}=\mathbf{D}_{i}\mathbf{W}_{i+1}^{\mathsf{T}}\mathbf{D}_{i+1}\mathbf{W}_{i+2}^{\mathsf{T}}\cdots \mathbf{D}_{k-1}\mathbf{W}_{k}^{\mathsf{T}}.\ \text{Hence,}\end{array}
$$

<span id="page-99-0"></span>
$$
\mathbf{V}_{i}^{k+1} = \mathbf{V}_{i}^{k} \mathbf{D}_{k} \mathbf{W}_{k+1}^{\mathsf{T}}.
$$
 (8.30)

The relationships among all  $V_i^k$ 's are shown below.

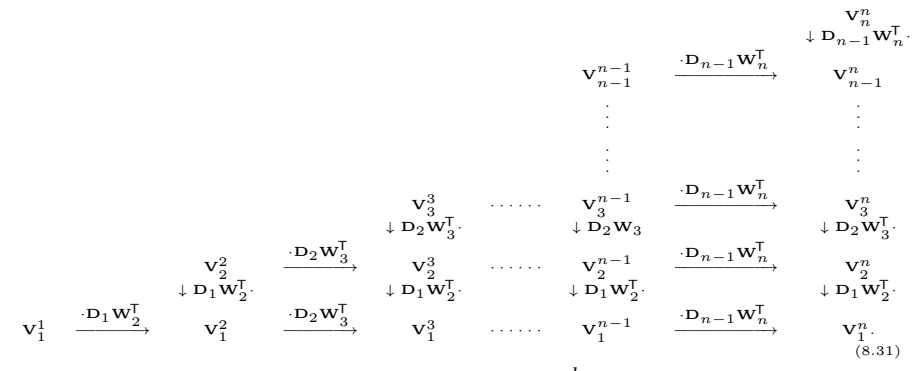

There are two approaches to compute  $\mathbf{V}_i^k$  for different *i* and *k*.

- 1. To compute the dual network from scratch for every *k*.
- 2. To compute the dual network for  $k+1$  by reusing the dual network from the last  $k$  following eq.  $(8.30)$ .

The first approach is used in the original implementation in FastLin. The second approach is used in the original implementation in ConvDual. The second approach is more computationally efficient, and is shown in algorithm [35.](#page-100-0)

**Binary search** The binary search process of the allowable disturbance  $\epsilon$  is illustrated in figure [8.2.](#page-101-0) We keep track of lower and upper bounds of  $\epsilon$ , denoted  $\underline{\epsilon}$  and  $\overline{\epsilon}$ . The output reachable set for input set with radius  $\epsilon$  is denoted  $\mathcal{R}(\epsilon)$ , which satisfies the bounds computed in eq. [\(8.28\)](#page-98-0). The variables  $\epsilon$  and  $\bar{\epsilon}$  need to satisfy that

$$
\mathcal{R}(\underline{\epsilon}) \subseteq \mathcal{Y}, \mathcal{R}(\overline{\epsilon}) \not\subseteq \mathcal{Y}.\tag{8.32}
$$

At every search step, the reachable set  $\mathcal{R}(\epsilon)$  for  $\epsilon = \frac{\epsilon + \bar{\epsilon}}{2}$  $\frac{+ \epsilon}{2}$  is computed. There are two possibilities.

8.3. FastLin 101

```
function get_bounds(nnet::Network, input::Vector{Float64}, ϵ::Float64)
    layers = nnet. layersl = Vector{Vector} [Float64]}() # Lower bound
    u = Vector{VectorFload64} () # Upper bound
    b = Vector{Vector{Float64}}() # bias
    μ = Vector{Vector{Vector{Float64}}}() # Dual variables
    input ReLU = Vector{Vector{Float64}}()
    v1 = layers[1].weights'
    push!(b, layers[1].bias)
    l1, u1 = input layer bounds(layers[1], input, \epsilon)
    push!(l, l1)
    push!(u, u1)
    for i in 2:length(layers)
        n input = length(layers[i-1].bias)
        n output = length(layers[i].bias)
        last input ReLU = relaxed ReLU.(last(l), last(u))
        push!(input_ReLU, last_input_ReLU)
        D = Diagonal(last_input_ReLU)
        WD = layers[i].weights*D
        v1 = v1 * WDmap!(q \rightarrow \mathsf{WD}^*q, b, b) # propagate bias
        for V in μ
            map!(m -> WD^*m, V, V)end
        push!(b, layers[i].bias)
        push!(μ, new_μ(n_input, n_output, last_input_ReLU, WD))
        \psi = v1' * input + sum(b)eps v1 sum = \epsilon * vec(sum(abs, v1, dims = 1))
        neg, pos = residual(input ReLU, l, \mu, n output)
        push!(l, ψ - eps_v1_sum - neg )
        push!(u, \psi + eps v1 sum - pos )
    end
    return l, u
end
```
**Algorithm 35:** Reachability analysis in FastLin via network relaxation. The variables in the  $(k+1)$ <sup>th</sup> dual network is computed by reusing the variables in the *k*<sup>th</sup> dual network.

<span id="page-101-0"></span>

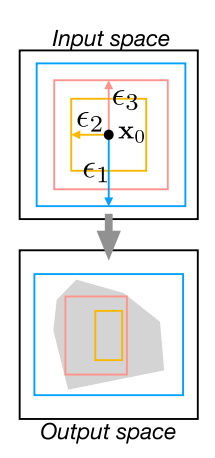

**Figure 8.2:** Illustration of the binary search in FastLin. The upper plot shows three different input sets with radius  $\epsilon_1$ ,  $\epsilon_2$ , and  $\epsilon_3$ . The lower plot shows the output constraint  $\mathcal Y$  (gray area), and the output reachable sets that correspond to the three input sets. The first reachable set  $\mathcal{R}(\epsilon_1)$  does not belong to  $\mathcal{Y}$ . Then a smaller radius  $\epsilon_2$  is chosen. The resulting reachable set  $\mathcal{R}(\epsilon_2)$  is a subset of y. Then a larger radius  $\epsilon_3 \in (\epsilon_2, \epsilon_1)$  is chosen. This process is repeated.

- If  $\mathcal{R}(\epsilon) \subseteq \mathcal{Y}$ , then  $\epsilon$  is updated to be  $\epsilon$ .
- If  $\mathcal{R}(\epsilon) \nsubseteq \mathcal{Y}$ , then  $\overline{\epsilon}$  is updated to be  $\epsilon$ .

The search process can be terminated if either the maximum iteration is reached or the bounds are close enough to each other,  $i.e., \bar{\epsilon} - \epsilon$  is small. The binary search is implemented in the main loop in algorithm [36.](#page-102-0)

# **8.4 FastLip**

<span id="page-101-1"></span>FastLip [\[26\]](#page-155-6) estimates the local Lipschitz constant, which is equivalent to what Certify computes in eq. [\(7.32\)](#page-78-6). Certify considers only networks with one hidden layer, while FastLip deals with networks with multiple layers. Same as in FastLin, FastLip takes in a hyperrectangle input set and a polytope output set. For simplicity, we assume the output set is only a halfspace defined by  $c^T y \leq d$ . FastLip optimizes the problem in eq. [\(8.33\)](#page-101-1).

8.4. FastLip 103

```
struct FastLin
    maxIter::Int64
    ϵ0::Float64
    accuracy::Float64
end
function solve(solver::FastLin, problem::Problem)
    ϵ_upper, ϵ_lower = 2 * max(solver.ϵ0, maximum(problem.input.radius)), 0.0
    \epsilon = \text{fill}(\text{maximum}(\text{problem.input. radius}), \text{ solver.maxIter+1})n input = dim(problem.input)center = problem.input.center
    for i = 1:solver.maxIter
         input_bounds = Hyperrectangle(center, fill(\varepsilon[i], n_input))
         output_bounds = forward_network(solver, problem.network, input_bounds)
         if issubset(output_bounds, problem.output)
              \epsilon lower = \epsilon[i]\epsilon[i+1] = (\epsilon[i] + \epsilon \text{ upper}) / 2abs(ϵ[i] - ϵ[i+1]) > solver.accuracy || break
         else
              \epsilon upper = \epsilon[i]\epsilon[i+1] = (\epsilon[i] + \epsilon_{lower}) / 2end
    end
    if ϵ_lower > maximum(problem.input.radius)
         return AdversarialResult(:holds, ϵ_lower)
    else
         return AdversarialResult(:violated, ϵ_lower)
    end
end
```
**Algorithm 36:** FastLin. This main function shows the binary search process to determine the maximum allowable disturbance in the input space.

$$
\min_{\mathbf{x}} \quad \epsilon,\tag{8.33a}
$$

$$
\text{s.t. } \|\mathbf{x} - \mathbf{x}_0\|_q \ge \epsilon, \mathbf{y} = \mathbf{f}(\mathbf{x}), \mathbf{c}^\mathsf{T} \mathbf{y} \ge d. \tag{8.33b}
$$

Let  $o(\mathbf{x}) = \mathbf{c}^T \mathbf{y} - d = \mathbf{c}^T \mathbf{f}(\mathbf{x}) - d$ . Assume  $\epsilon$  satisfies the above optimization, then  $o(\mathbf{x}) \geq 0$  for some **x** with  $\|\mathbf{x} - \mathbf{x}_0\|_q = \epsilon$ . Similar to eq. [\(7.29\)](#page-76-0), we have the following relationship

<span id="page-103-0"></span>
$$
0 \le o(\mathbf{x}) \le o(\mathbf{x}_0) + \epsilon \max_{\|\mathbf{x} - \mathbf{x}_0\|_q \le \epsilon} \|\nabla o\|_p. \tag{8.34}
$$

Hence, the solution of the problem in eq.  $(8.33)$  is bounded by

$$
\min_{\|\mathbf{x}-\mathbf{x}_0\|_q \ge \epsilon, o(\mathbf{x}) \ge 0} \epsilon \ge -\frac{o(\mathbf{x}_0)}{\max_{\|\mathbf{x}-\mathbf{x}_0\|_q \le \epsilon} \|\nabla o\|_p}.\tag{8.35}
$$

The max over  $\|\nabla o\|_p$  is hard to compute without knowing the optimal solution  $\epsilon$  on the left hand side. In practice, the max over  $\|\nabla o\|_p$  is taken over  $\mathcal{X} = \{\mathbf{x} = ||\mathbf{x} - \mathbf{x}_0||_q \leq \epsilon^{FastLin} \}$  where  $\epsilon^{FastLin}$  is the solution obtained from FastLin. The adversarial bound is chosen as the minimum of  $\epsilon^{FastLin}$  and the right hand side of eq.  $(8.35)$ . For simplicity, we only consider the norm with  $p = 1$  and  $q = \infty$ .

As shown in eq.  $(8.35)$ , to compute the adversarial bound  $\epsilon$ , we need to compute the gradient ∇*o*. Recall that Certify uses semidefinite relaxation to compute  $\|\nabla o\|_1$ . FastLip uses a different approach to estimate element-wise derivative  $\nabla_{x_j} o = \frac{\partial o}{\partial x_j}$  $\frac{\partial o}{\partial x_j}$  for  $j \in \{1, \ldots, k_0\}$ , then

$$
\max_{\mathbf{x} \in \mathcal{X}} \|\nabla_{\mathbf{x}}o\|_{1} \le \sum_{j} \max_{\mathbf{x} \in \mathcal{X}} |\nabla_{x_{j}}o|. \tag{8.36}
$$

The computation of the gradient follows from the method discussed in section [4.3,](#page-26-0) which uses interval arithmetic and considers the chain rule. Given the bounds computed in FastLin, the activation pattern can be determined. Hence, the lower and upper bounds of the gradients of the activation functions can be determined. The bounds on gradients  $\mathbf{G}_i$  and  $\overline{\mathbf{G}}_i$  can be computed following eq. [\(4.12\)](#page-27-1) and eq. [\(4.13\)](#page-27-2).<sup>[7](#page-103-1)</sup> Given

<span id="page-103-1"></span><sup>7</sup>The original paper uses a different set of equations. The two derivations are indeed equivalent.

$$
8.5. \quad DLV \tag{105}
$$

the bounds on the gradients, the gradient of *o* satisfies that

$$
\underbrace{[\mathbf{c}]_+^{\mathsf{T}} \mathbf{G}_n + [\mathbf{c}]_-^{\mathsf{T}} \mathbf{G}_n}_{\mathbf{a}} \leq \nabla o \leq \underbrace{[\mathbf{c}]_+^{\mathsf{T}} \mathbf{G}_n + [\mathbf{c}]_-^{\mathsf{T}} \mathbf{G}_n}_{\mathbf{b}}.
$$
(8.37)

The maximum 1-norm gradient is

$$
\max_{\mathbf{x}\in\mathcal{X}} \|\nabla_{\mathbf{x}}o\|_{1} \le \sum_{j} \max_{\mathbf{x}\in\mathcal{X}} |\nabla_{x_{j}}o|_{1} = \sum_{j} \max\{|a_{j}|, |b_{j}|\}.
$$
 (8.38)

Then

$$
\epsilon^{FastLip} := \min \left\{ \frac{-o(\mathbf{x}_0)}{\sum_j \max\{|a_j|, |b_j|\}}, \epsilon^{FastLin} \right\}.
$$
 (8.39)

Our implementation is shown in algorithm [37.](#page-105-0)

## **8.5 DLV**

DLV [\[25\]](#page-155-7) searches not only the input space but also the hidden layers for a possible counter example. It uses a layer-by-layer approach. At layer *i*, it tries to find an assignment of the hidden nodes  $z_i$  that satisfies the following two constraints:

- 1. Under the forward mapping  $\mathbf{f}_{i+1\to n} := \mathbf{f}_n \circ \cdots \circ \mathbf{f}_{i+1}$ , the output  $f_{i+1\to n}(z_i)$  does not belong to the desired constraint  $\mathcal{Y}$ .
- 2. Under the backward mapping  $\mathbf{f}_{1\to i} := \mathbf{f}_i \circ \cdots \circ \mathbf{f}_1$ , there is a valid input  $\mathbf{x} \in \mathcal{X}$  such that  $\mathbf{f}_{1 \to i}(\mathbf{x}) = \mathbf{z}_i$ .

The conditions can be written concisely as

$$
(\mathbf{f}_{1\to i})^{-1}(\mathbf{z}_i) \bigcap \mathcal{X} \neq \emptyset, \tag{8.40a}
$$

<span id="page-104-0"></span>
$$
\mathbf{f}_{i+1 \to n}(\mathbf{z}_i) \notin \mathcal{Y}.\tag{8.40b}
$$

**Overall procedure** To search for  $z_i$  that satisfies eq.  $(8.40)$ , DLV does the following steps layer by layer.

1. Find a reachable set  $\mathcal{R}_i$  at layer *i* given the reachable set  $\mathcal{R}_{i-1}$  at layer *i* − 1. The reachable set at the input layer is  $\mathcal{R}_0 := \mathcal{X}$ .

106 Search and Reachability

```
struct FastLip
    maxIter::Int64
    ϵ0::Float64
    accuracy::Float64
end
function solve(solver::FastLip, problem::Problem)
    c, d = tosimplehrep(convert(HPolytope, problem.output))
    y = compute output(problem.network, problem.input.center)
    o = (c * y - d)[1]
    if \rho > 0return AdversarialResult(:violated, -o)
    end
    result = solve(FastLin(solver), problem)
    result.status == :violated && return result
    \epsilon fastLin = result.max disturbance
    LG, UG = get_gradient(problem.network, problem.input)
    a, b = intervalmap(c, LG, UG)v = max.(abs.(a), abs.(b))
    \epsilon = min(-0/sum(v), \epsilon_ffastLin)
    if \epsilon > maximum(problem.input.radius)
        return AdversarialResult(:holds, ϵ)
    else
        return AdversarialResult(:violated, ϵ)
    end
end
```
**Algorithm 37:** FastLip. FastLip depends on FastLin and further estimates the allowable input range by computing a local Lipschitz constant of the network.

<span id="page-106-1"></span>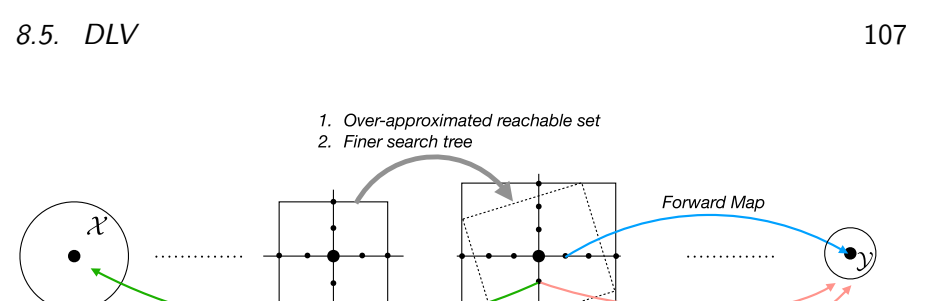

**Backward Map** Layer i Output Layer **Input Layer** Layer i-1

**Figure 8.3:** Illustration of the DLV approach. DLV uses layer-by-layer analysis. At layer *i*, it computes an over-approximated reachable set and a finer search tree based on the reachable set and the search tree in layer  $i - 1$ . For each point on the search tree, DLV first checks whether it violates the output constraint  $\mathcal Y$  using the forward map. For a point that violates the output constraint, DLV then checks whether it is reachable given the input constraint  $\mathcal X$  using the backward map. If such a point is reachable, then the corresponding input value is taken as a counter example.

- 2. Build a search tree inside  $\mathcal{R}_i$ , denoted  $\mathcal{T}_i$ . The search tree  $\mathcal{T}_i$  should be a refinement of the search tree  $\mathcal{T}_{i-1}$  in the previous layer.<sup>[8](#page-106-0)</sup>
- 3. Search for a counter example in the search tree  $\mathcal{T}_i$  that satisfies eq. [\(8.40\)](#page-104-0). If such an example is found, the property is violated. If not, we continue to the next layer.

The procedure is illustrated in figure [8.3.](#page-106-1) The key insight is that we can refine the search tree layer by layer. When it is closer to the output layer, it is easier to sample for counter examples. The original DLV implementation<sup>[9](#page-106-2)</sup> uses SMT solvers to construct a reachable set in step 1 and build a search tree in step 2. For simplicity, our implementation in algorithm [38](#page-108-0) does not involve SMT solvers. For step 1, we may compute the reachable set using any reachability method discussed in chapter [5.](#page-30-0) In algorithm [38,](#page-108-0) we use interval arithmetic by directly calling MaxSens using the function get bounds in algorithm  $5$ . The considerations in building the search tree in step 2 and the satisfiability check in step 3 are discussed below.

<span id="page-106-2"></span><span id="page-106-0"></span> ${}^{8}$ The branches in the search tree are called ladders in the original paper  $[25]$ . <sup>9</sup><https://github.com/VeriDeep/DLV>

<span id="page-107-1"></span>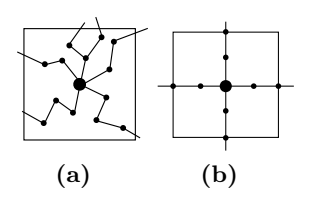

**Figure 8.4:** Illustration of a search tree in a 2D hidden space. (a) Complex search tree that explores all directions. (b) Simplified search tree for element-wise exploration.

**Search tree** To build a search tree, we may explore all possible directions as shown in figure [8.4a.](#page-107-0) However, the complexity grows exponentially with  $k_i$ , the number of nodes in layer *i*. The authors of DLV suggest that we decompose the high-dimensional search space into several perpendicular low-dimensional search spaces, and only build search trees in those low-dimensional search spaces. Here, we simplify the search to element-wise exploration, *i*.*e*., we sample every hidden node separately as shown in figure [8.4b.](#page-107-1) The construction of the search tree for a new layer needs to ensure that the tree is finer in the new layer. A set of conditions that precisely define "finer" are discussed in the DLV paper [\[25\]](#page-155-7). The problem of finding a search tree is then solved by calling an SMT solver.

For simplicity, our implementation takes equidistant samples for every hidden node. The sampling interval for node  $z_{i,j}$  is denoted  $\epsilon_{i,j}$ . The sample intervals are refined layer by layer. For the input node, the sampling intervals  $\epsilon_{0,j}$  for all  $j \in \{1, \ldots, k_0\}$  are set to a solver-specified value. The sample interval at layer  $i-1$  indeed defines a hyperrectangle spanned by the following vectors

$$
\mathbf{v}_{i-1,1} := [\epsilon_{i-1,1}, 0, \dots, 0], \mathbf{v}_{i-1,2} := [0, \epsilon_{i-1,2}, 0, \dots, 0], \dots,
$$
  
\n
$$
\mathbf{v}_{i-1,k_{i-1}} := [0, \dots, 0, \epsilon_{i-1,k_{i-1}}].
$$
\n(8.41)

No point, with the exception of the vertices of the hyperrectangle, are evaluated at layer  $i - 1$ . In layer *i*, we need to ensure that we evaluate points inside the hyperrectangle, as shown in figure  $8.3$ . The vertices of the hyperrectangle are mapped to  $\mathbf{W}_i \mathbf{v}_{i-1,j'}$  at layer *i* for all  $j' \in$ {1*, . . . , ki*−1}. For the *j*th node in layer *i*, the projected sampling interval given the hyperrectangle at layer  $i-1$  is  $\max_{j'} \sigma_{i,j}(|\mathbf{w}_{i,j}\mathbf{v}_{i-1,j'}|)$  =

<span id="page-107-0"></span>
```
8.5. DLV 109
```
**struct** DLV

```
optimizer
    ϵ::Float64
end
function solve(solver::DLV, problem::Problem)
    η = get_bounds(problem)
    \delta = Vector{Vector{Float64}}(undef,length(n))
    \delta[1] = \text{fill}(\text{solve.}\epsilon, \text{dim}(\eta[1]))if issubset(last(η), problem.output)
         return CounterExampleResult(:holds)
    end
    output = compute output(problem.network, problem.input.center)
    for (i, layer) in enumerate(problem.network.layers)
        \delta[i+1] = get manipulation(layer, \delta[i], η[i+1])
        if i == length(problem.network.layers)
             mapping = x \rightarrow (x \in problem.output)else
             forward nnet = Network(problem.network.layers[i+1:end])
             mapping = x \rightarrow (compute output(forward nnet, x) \in problem.output)
        end
        var, y = bounded variation(η[i+1], mapping, \delta[i+1])
        if var
             backward nnet = Network(problem.network.layers[1:i])
             status, x = backward map(solver, y, backward nnet, n[1:i+1])
             if status
                  return CounterExampleResult(:violated, x)
             end
        end
    end
    return ReachabilityResult(:violated, [last(η)])
end
```
**Algorithm 38:** Main code for DLV. First, the reachable set  $\eta$  for each layer is computed by calling get\_bounds. Then the sampling intervals for the input layer are initialized. The solver first checks for counter examples in the input layer by calling bounded\_variation. If no counter example is found, the solver then proceeds to the hidden layers. For every hidden layer, the desired sampling intervals are computed by calling get manipulation. Then the solver checks for hidden values that do not map to  $Y$  by calling bounded variation. For those hidden values, the solver then maps back to the input layer by calling backward\_map. If a corresponding input is found, it returns the input as a counter example for the problem. Otherwise, it goes to the next layer. The details of the functions get\_manipulation and bounded\_variation are not included.

110 **Search and Reachability** Search and Reachability

 $\max_{j'} \sigma_{i,j}(|w_{i,j,j'}|\epsilon_{i-1,j'})$ .<sup>[10](#page-109-0)</sup> We then set the sample interval to be a value smaller than the projected sampling interval:

$$
\epsilon_{i,j} := \gamma \max_{j'} \sigma_{i,j}(|w_{i,j,j'}|\epsilon_{i-1,j'}), \qquad (8.42)
$$

where  $\gamma \in (0,1)$  is set by the solver. This function is implemented in get manipulation.

Given the sampling interval  $\epsilon_i$ , the search tree  $\mathcal{T}_i$  consists of  $2k_i$ chain branches. All branches are centered at  $f_{1\rightarrow i}(\mathbf{x}_0)$ . Then chains move along  $\mathbf{v}_{i,j}$  in either the positive direction or the negative direction,

$$
\mathbf{f}_{1\to i}(\mathbf{x}_0) \to \mathbf{f}_{1\to i}(\mathbf{x}_0) + 1 \cdot \mathbf{v}_{i,j} \to \mathbf{f}_{1\to i}(\mathbf{x}_0) + 2 \cdot \mathbf{v}_{i,j} \to \cdots
$$
 (8.43a)

$$
\mathbf{f}_{1\to i}(\mathbf{x}_0) \to \mathbf{f}_{1\to i}(\mathbf{x}_0) - 1 \cdot \mathbf{v}_{i,j} \to \mathbf{f}_{1\to i}(\mathbf{x}_0) - 2 \cdot \mathbf{v}_{i,j} \to \cdots
$$
 (8.43b)

Since  $j \in \{1, \ldots, k_i\}$ , we then have  $2k_i$  chain branches. For example, in figure [8.4b,](#page-107-0) the search tree in two-dimensional space contains four branches. We don't need to explicitly construct the search tree. The search tree will be implicitly traversed when we check for satisfiability in step 3.

The original implementation of DLV is always complete and is sound when the search tree obtained by SMT solvers is minimal [\[25\]](#page-155-0). The tree nodes on a minimal search tree effectively cover all branches of a network. However, the search tree in our implementation is built heuristically and may not be minimal. To still make it sound, we only return holds when the output reachable set belongs to the output constraint. Otherwise, even if a counter example is not found, we return a violated reachability result. Hence, our implementation is sound but not complete.

**Satisfiability check** For every sampled value  $z_i$  in the search tree, we first check if the corresponding output belongs to  $\mathcal Y$ . The function is implemented in bounded\_variation, which outputs the points on the search tree that violate the output constraint. The original paper [\[25\]](#page-155-0) indeed computes the maximum bounded variation of the search tree, *i*.*e*., the maximum number of links that connect one satisfying node and one unsatisfying node along any tree path. As only one counter example

<span id="page-109-0"></span><sup>&</sup>lt;sup>10</sup>The function  $\sigma_{i,j}$  is the activation function for node *j* at layer *i*.  $\mathbf{w}_{i,j}$  is the *j*th row in the weight matrix  $\mathbf{W}_i$ .  $w_{i,j,k}$  is the *k*th entry in  $\mathbf{w}_{i,j}$ .

$$
8.5. \quad DLV \tag{111}
$$

is needed to falsify our problem, our implementation only checks for the existence of such a link.

If such a  $z_i$  is found, we solve the following optimization problem to determine whether  $z_i$  is reachable from  $\mathcal{X}$ <sup>:[11](#page-110-0)</sup>

$$
\min_{\mathbf{x}} \|\mathbf{x} - \mathbf{x}_0\|_{\infty},\tag{8.44a}
$$

$$
s.t. \mathbf{x} \in \mathcal{X}, \mathbf{f}_{1 \to i}(\mathbf{x}) = \mathbf{z}_i. \tag{8.44b}
$$

The optimization problem is solved using a MILP encoding in backward\_map. The method is similar to NSVerify. If we find such an **x**, then it is a counter example.

<span id="page-110-0"></span> $11$ The point  $z_i$  may lie in the over-approximated area that is not reachable from the input set  $\mathcal{X}$ .

# **9**

# **Search and Optimization**

This chapter discusses methods that combine search with optimization approaches. These methods leverage the piecewise linearity in the activation functions to develop efficient algorithms. Sherlock [\[33\]](#page-156-0) uses local and global search to compute bounds on the output, solving different optimization problems during the local search and the global search. BaB [\[36\]](#page-156-1) uses branch and bound to compute bounds on the output, where the branch step corresponds to search and the bound step corresponds to optimization. Planet [\[32\]](#page-156-2) formulates the verification problem as a satisfiability problem, searching for an activation pattern such that a feasible input is mapped to an infeasible output. Reluplex [\[30\]](#page-156-3) uses a simplex algorithm that searches for a feasible activation pattern that leads to an infeasible output.

#### **9.1 Sherlock**

Sherlock [\[33\]](#page-156-0) estimates the output range for a network with a single output, *i.e.*,  $k_n = 1$ . If  $k_n > 1$ , the method works for each individual variable. Given the input domain  $\mathcal{X}$ , we compute the tightest output

9.1. Sherlock 113

<span id="page-112-0"></span>bounds

$$
\ell_n = \min_{\mathbf{x} \in \mathcal{X}} f(\mathbf{x}), \quad u_n = \max_{\mathbf{x} \in \mathcal{X}} f(\mathbf{x}). \tag{9.1}
$$

Sherlock solves eq. [\(9.1\)](#page-112-0) by combining local search and global search. In local search, it solves a linear program to find the optimal value in a given line segment of the function **f**. In global search, it solves a feasibility program to check whether the current local optimal bound can be improved. To find the global optimal bound, the solver iteratively does local search and global search. This approach is illustrated in figure [9.1.](#page-113-0) The main process is implemented in algorithm [39.](#page-112-1)

```
struct Sherlock
    optimizer
    ϵ::Float64
end
function solve(solver::Sherlock, problem::Problem)
    (x, u, u) = output bound(solver, problem, :max)
    (x l, l) = output bound(solver, problem, min)bound = Hyperrectangle(low = [l], high = [u])reach = Hyperrectangle(low = [l - solver.\epsilon], high = [u + solver.\epsilon])
    return interpret_result(reach, bound, problem.output, x_l, x_u)
end
function output_bound(solver::Sherlock, problem::Problem, type::Symbol)
    opt = solver.optimizer
    x = an element(problem.input)
    while true
        (x, bound) = local_search(problem, x, opt, type)
        \epsilon = bound + ifelse(type == :max, solver.\epsilon, -solver.\epsilon)
        (x_new, bound_new, feasible) = global\_search(problem, \epsilon, opt, type)feasible || return (x, bound)
        (x, bound) = (x new, bound new)end
end
```
**Algorithm 39:** The main function in Sherlock. Sherlock computes both the upper and the lower bound of the output node through the function output bound and then interprets the result with respect to the given output constraint. The function output\_bound performs iterative local and global search in the while loop. The global search step needs to improve the bound by at least  $\epsilon$ . The while loop is broken if the global search fails. The value  $\epsilon$  is specified by the solver, which affects the tightness of the bound.

114 Search and Optimization

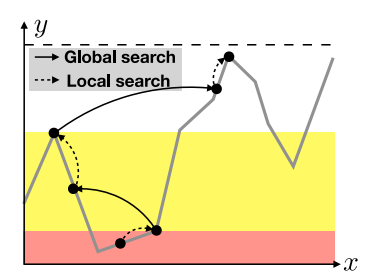

**Figure 9.1:** Illustration of the Sherlock approach. Sherlock combines local and global search. For a network with ReLU activations, the function represented by the network is piecewise linear. Local search improves the bound in a linear segment. Global search finds a point that improves the local bound by  $\epsilon$ , which lies in another linear segment.

**Local search** Starting from a sampled point **x**<sup>\*</sup> in the input domain. Local search tries to find a better solution that has the same activation pattern as  $x^*$ , *i.e.*, in the same line segment of **f**. Denote the activation pattern with respect to  $\mathbf{x}^*$  as  $\delta^*_{i,j}$  for all layers *i* and nodes *j*. The network is encoded using eq. [\(6.3\)](#page-50-0). The local optimization problem for the upper bound is formulated as

<span id="page-113-2"></span><span id="page-113-1"></span>
$$
\max_{\mathbf{z}_0, ..., \mathbf{z}_n, \hat{\mathbf{z}}_1, ..., \hat{\mathbf{z}}_n} \nabla f(\mathbf{x}^*)^T \mathbf{z}_0, \tag{9.2a}
$$
\n
$$
\text{s.t. } \mathbf{z}_0 \in \mathcal{X}, \tag{9.2b}
$$
\n
$$
z_{i,j} = \hat{z}_{i,j} \ge 0, \text{ if } \delta_{i,j}^* = 1, \forall i \in \{1, ..., n\}, j \in \{1, ..., k_i\}, \tag{9.2c}
$$
\n
$$
z_{i,j} = 0, \hat{z}_{i,j} \le 0, \text{ if } \delta_{i,j}^* = 0, \forall i \in \{1, ..., n\}, j \in \{1, ..., k_i\}, \tag{9.2d}
$$
\n
$$
\hat{\mathbf{z}}_i = \mathbf{W}_i \mathbf{z}_{i-1} + \mathbf{b}_i, \forall i \in \{1, ..., n\}, \tag{9.2e}
$$

<span id="page-113-3"></span>where  $\nabla f(\mathbf{x}^*)$  is the gradient at  $\mathbf{x}^*$  computed by eq. [\(4.8\)](#page-26-0). The optimal solution is denoted as  $\mathbf{x}^l$ . The corresponding bound is  $u^l_n := f(\mathbf{x}^l)$ . Similarly we can compute the lower bound by changing the max to min. The local search is implemented in algorithm [40.](#page-114-0)

**Global search** Given the bound from local search, a global search aims to improve the bound by  $\epsilon$ , a solver-specified value. The global search problem is a feasibility problem. For example, for the upper bound, it

<span id="page-113-0"></span>

```
9.1. Sherlock 115
```

```
function local_search(problem::Problem, x, optimizer, type::Symbol)
    nnet = problem.network
    act pattern = get activation(nnet, x)
    gradient = get\_gradient(nnet, x)model = Model(with optimizer(optimizer))
    neurons = init_neurons(model, nnet)
    add set constraint!(model, problem.input, first(neurons))
    encode network!(model, nnet, neurons, act pattern, StandardLP())
    o = gradient * neurons[1]index = ifelse(type == :max, 1, -1)@objective(model, Max, index * o[1])
    optimize!(model)
    x new = value(neurons[1])
    bound_new = compute\_output(nnet, x_new)return (x new, bound new[1])
end
```
**Algorithm 40:** Local search in Sherlock, which solves eq. [\(9.2\)](#page-113-1). The network is encoded as a set of linear constraints according to the given activation pattern. Those constraints confine the function  $f$  to the line segment that  $\mathbf{x}^*$  lies on. The slope of the line segment equals the gradient of *f* at **x** ∗ . Hence, the solution of the local search is a local optimum of the function *f*.

tries to find a solution that satisfies

$$
\mathbf{x} \in \mathcal{X}, f(\mathbf{x}) \ge u_n^l + \epsilon. \tag{9.3}
$$

This problem is solved by calling NSVerify. If a solution  $x^g$  is found, then the upper bound is updated to  $u_n^g = f(\mathbf{x}^g)$ . The global search is implemented in algorithm [41.](#page-115-0)

Since global search only solves a feasibility problem, the solution is not guaranteed to be a local optimum. Once a new global bound is found, local search will be called again to obtain the local optimum with respect to the new result. The reference point in the local search is set to  $\mathbf{x}^* := \mathbf{x}^g$ . After the local search, the global search will be called again. If there is no solution for the global search, we conclude that the upper bound is the bound obtained by the last local search, *i*.*e*.,  $u_n := u_n^l$ . Similarly, we can compute the global lower bound.

**Result interpretation** The original purpose of Sherlock is only to obtain tight bounds. To fit into our problem formulation in eq. [\(2.4\)](#page-7-0),

```
116 Search and Optimization
```

```
function global_search(problem, bound::Float64, optimizer, type::Symbol)
    index = ifelse(type == 'max, 1.0, -1.0)h = HalfSpace([index], index * bound)output_set = HPolytope([h])
    problem_new = Problem(problem.network, problem.input, output_set)
    solver = NSVerify(optimizer = optimizer)result = solve(solver, problem_new)
    if result.status == :violated
        x = result.counter example
        bound = compute output(problem.network, x)
        return (x, bound[1], true)
    else
        return ([], 0.0, false)
    end
end
```
**Algorithm 41:** Global search in Sherlock. It calls NSVerify to solve eq. [\(9.3\)](#page-113-2) to determine if the bound can be improved by  $\epsilon$  or not. If there is such a point that improves the bound by at least  $\epsilon$ , the point and the new bound are returned. If there does not exist such a point, the problem is determined infeasible by returning a false flag.

the obtained bounds are compared against the output constraint  $\mathcal{Y}$ . The bounding set  $\mathcal{B} := [\ell_n, u_n]$  is tight with at most  $\epsilon$  uncertainty. The reachable set is defined as  $\tilde{\mathcal{R}} := [\ell_n - \epsilon, u_n + \epsilon]$ . The solution of the problem can be determined by

$$
\tilde{\mathcal{R}} \in \mathcal{Y} \Rightarrow \text{holds},\tag{9.4a}
$$

$$
\mathcal{B} \notin \mathcal{Y} \Rightarrow \text{violated},\tag{9.4b}
$$

$$
otherwise \Rightarrow unknown. \tag{9.4c}
$$

The three conditions are illustrated in figure [9.2](#page-116-0) and implemented in algorithm [42.](#page-116-1) When the reachable set belongs to the output constraint, the property holds. When either bound  $u_n$  or  $\ell_n$  exceeds the output constraint, the property is violated. In this case, we can output the counter example, which is the point that achieves either  $u_n$  or  $\ell_n$  that violates the constraint. Otherwise, the problem is undetermined. The smaller the  $\epsilon$ , the more accurate the result, as the problem is less likely to be undetermined. It is worth noting that the key advantage of Sherlock is to output tight bounds. It calls optimization solvers multiple times during the search for bounds. If the purpose is only to verify a given

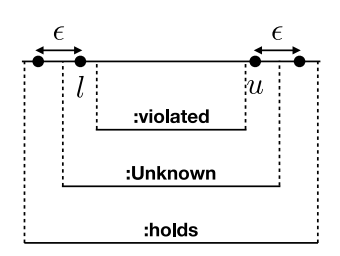

<span id="page-116-0"></span>**Figure 9.2:** Interpreting results. The upper line illustrates the computed bound [*l*, *u*]and the potential reachable set  $[l - \epsilon, u + \epsilon]$ . The bottom three lines illustrate three different output constraints  $\mathcal Y$ . If  $\mathcal Y$  does not cover either  $\ell$  or  $u$ , the solver returns violated. If  $Y$  covers the reachable set, the solver returns holds. Otherwise, the solver returns unknown.

output constraint, it would be more computationally efficient to solve a feasibility problem using NSVerify, which corresponds to one global search step in Sherlock.

```
function interpret result(reach, bound, output, x l, x u)
   if high(reach) > high(output) \&\& low(reach) < low(output)
        return ReachabilityResult(:holds, reach)
   end
   high(bound) > high(output) && return CounterExampleResult(:violated, x_u)
   low(bound) < low(output) && return CounterExampleResult(:violated, x_l)
   return RechabilityResult(:unknown, reach)
end
```
**Algorithm 42:** Interpretation of results. The code implements eq. [\(9.4\)](#page-113-3) and outputs corresponding counter examples when there is a violation. The input reach corresponds to  $[\ell_n - \epsilon, u_n + \epsilon]$ . The input bound corresponds to  $[\ell_n, u_n]$ . The input output is the output constraint  $\mathcal{Y}$ . The last two inputs are the points that achieve  $\ell_n$ and *u<sup>n</sup>* respectively.

#### **9.2 BaB**

BaB [\[36\]](#page-156-1) uses branch and bound to estimate the output bounds of a network.<sup>[1](#page-116-2)</sup> The main loop is shown in algorithm  $43$ . For simplicity, we assume that the network only has one output node. Similar to Sherlock,

<span id="page-116-2"></span><sup>&</sup>lt;sup>1</sup>It is observed in the paper that several methods, such as Reluplex and Planet, can also be viewed as branch and bound.

118 Search and Optimization

the solver tries to compute the lower and upper bounds of the output in eq.  $(9.1)$ . The bounds are computed using the function output bound. The results are interpreted by interpret result in algorithm [42.](#page-116-1) BaB is different from Sherlock mainly in the method to estimate bounds. In the following discussion, we discuss the approach to estimate the upper bound  $u_n$ . Estimation of  $\ell_n$  follows easily.

We maintain a global upper bound  $\bar{u}_n$  of  $u_n$ , and a global lower bound  $\underline{u}_n$  of  $u_n$ . The lower bound  $\underline{u}_n$  is computed by sampling for a concrete input, hence it is also called the concrete bound. The upper bound  $\bar{u}_n$  is computed with respect to a relaxation of the problem, hence it is called the approximated bound. The concrete bound always provides an under-estimation, while the upper bound always provides an over-estimation. For the lower bound  $\ell_n$ , its lower bound  $\ell_n$  is the approximated bound, while its upper bound  $\ell_n$  is the concrete bound. These two possibilities are encoded by the :max and :min symbols in algorithm [43.](#page-119-0)

If  $\bar{u}_n - \underline{u}_n < \epsilon$  for some small  $\epsilon$  specified by the solver, the overestimation is small, and we conclude  $u_n$  is found. To minimize the over-approximation, the bounds  $\bar{u}_n$  and  $\underline{u}_n$  are improved by iterative interval refinement (a search process) similar to the procedure discussed in ReluVal in section [8.1.](#page-81-0)

**Search strategy** During the search process, a list of input subsets  $\{\mathcal{X}_i\}_i$  are recorded. In addition, the approximated bound of that subset  $\mathcal{X}_i$  is recorded, which is used to prioritize the list. For the estimation of  $u_n$ , we record  $\bar{u}_n(\mathcal{X}_i)$ . The list satisfies that  $\bar{u}_n(\mathcal{X}_1) \geq \bar{u}_n(\mathcal{X}_2) \geq \cdots$ . For the estimation of  $\ell_n$ , we record  $\underline{\ell}_n(\mathcal{X}_i)$ . The list satisfies that  $\underline{\ell}_n(\mathcal{X}_1) \leq$  $\underline{\ell}_n(\mathcal{X}_2) \leq \cdots$ .

At each iteration, the first domain in the priority queue, *i*.*e*., the domain with the largest upper bound  $\bar{u}_n(\mathcal{X}_1)$  or the domain with the smallest lower bound  $\ell_n(\mathcal{X}_1)$ , is picked out and split into two domains. In ReluVal, we split the index that corresponds to the greatest smear value. In BaB, we split the index that has the longest interval. The resulting two domains are denoted  $\mathcal{X}_1^j$  $j_1'$  for  $j \in \{1, 2\}.$ 

For the two domains, we compute their approximated and concrete bounds  $\bar{u}_n(\mathcal{X}_1^j)$  $\mathbf{u}_{1}^{j}$ ) and  $\mathbf{u}_{n}(\mathcal{X}_{1}^{j})$  $j_1^j$  for  $j \in \{1,2\}$ . The global lower bound

$$
9.2. \quad BaB \tag{119}
$$

<span id="page-118-0"></span>concrete bound  $\gamma$  $\boldsymbol{r}$ **(a)** Step 1 **(b)** Step 2 **(c)** Step 3

**Figure 9.3:** Illustration of branch and bound to estimate the upper bound of *y*. In step 1, an approximated upper bound (dashed line) and a concrete lower bound (solid line) are computed for the whole input interval. As there is a large gap between the two bounds (blue range), the input interval is split in two. In step 2, approximated upper bounds and concrete lower bounds are computed for the two intervals respectively. As the upper bound of the left interval is smaller than the lower bound of the right interval, the left interval is pruned out. The new global bounds are updated to be the bounds of the right interval. In step 3, the right interval is further split into two intervals. The previous process is repeated. The new bounds are close to each other. Hence, the global upper bound of *y* is found.

 $\underline{u}_n(\mathcal{X})$  is updated to  $\max_j \underline{u}_n(\mathcal{X}_1^j)$  $t_1^{\prime\prime}$ ) if it is greater than the previous global lower bound. If the upper bound  $\bar{u}_n(\mathcal{X}_1)$  $t_1^{\prime\prime}$ ) is greater than the global lower bound, the corresponding sub domain  $\mathcal{X}_1^j$  needs further splits. Then  $\mathcal{X}_1^j$  $i_1$ <sup> $i_j$ </sup> is pushed back to the priority list. The current global upper bound  $\bar{u}_n(\mathcal{X})$  is  $\bar{u}_n(\mathcal{X}_1)$  in the new list.

The search terminates if the global concrete and approximated bounds are close to each other, *i.e.*,  $\bar{u}_n(\mathcal{X}) - \underline{u}_n(\mathcal{X}) < \epsilon$ . The search process is illustrated in figure [9.3.](#page-118-0)

**Concrete bounds** The concrete bounds  $u_n(\mathcal{X}_i)$  and  $\bar{\ell}_n(\mathcal{X}_i)$  are computed by sampling in the domain  $\mathcal{X}_i$ <sup>[2](#page-118-1)</sup> Heuristically, we only check three points in a domain, the upper and lower bounds of the domain, and the center point. Hence, an upper bound is always accompanied with a concrete sample input that achieves that bound. Computation of concrete bounds is implemented in the function concrete\_bound in algorithm [44.](#page-121-0)

<span id="page-118-1"></span> ${}^{2}$ ReluVal uses a similar approach to search for violations in check\_inclusion.

```
120 Search and Optimization
```

```
struct BaB
   optimizer
    ϵ::Float64
end
function solve(solver::BaB, problem::Problem)
    (u_a) approx, u, x_u = output_bound(solver, problem, :max)
    (l approx, l, x l) = output bound(solver, problem, :min)
    bound = Hyperrectangle(low = [l], high = [u])reach = Hyperrectangle(low = [lapprox], high = [uapprox])return interpret_result(reach, bound, problem.output, x_l, x_u)
end
function output_bound(solver::BaB, problem::Problem, type::Symbol)
    nnet = problem.network
    opt = solver.optimizer
    global concrete, x star = concrete bound(nnet, problem.input, type)
    global approx = approx bound(nnet, problem.input, opt, type)
    doms = Tuple{Float64, Hyperrectangle}[(global_approx, problem.input)]
    index = ifelse(type == max, 1, -1)while index * (global approx - global concrete) > solver. \epsilondom, doms = pick out(doms) # pick out implements the search strategysubdoms = split\_dom(dom[2]) # split\_implements the branching rule
        for i in 1:length(subdoms)
            dom concrete, x = concrete bound(nnet, subdoms[i], type)
            dom approx = approx bound(nnet, subdoms[i], opt, type)
            if index * (dom concrete - global concrete) > 0(global_concrete, x_star) = (dom_concrete, x)
            end
            if index * (dom approx - global concrete) > 0add domain! (doms, (dom approx, subdoms[i]), type)
            end
        end
        length(doms) == 0 && return (global_approx, global_concrete, x_star)
        qlobal approx = doms[1][1]
    end
end
```
**Algorithm 43:** The main function in BaB. BaB computes both the upper and the lower bound of the output node through the function output\_bound and then interprets the result with respect to the given output constraint. The function output bound performs branch and bound in the while loop. The solver keeps track of a concrete under-estimation and an approximated over-estimation in the search process. The search terminates once the two bounds are close to each other. The value  $\epsilon$  is specified by the solver, which affects the tightness of the bound.

$$
9.2. \quad BaB \tag{121}
$$

**Approximated bounds** The approximated bounds  $\bar{u}_n(\mathcal{X}_i)$  and  $\ell_n(\mathcal{X}_i)$ are computed by minimizing the output given the triangle relaxation of the network. For example,  $\bar{u}_n(\mathcal{X}_i)$  is computed by

$$
\max_{\mathbf{z}_0,\ldots,\mathbf{z}_n,\hat{\mathbf{z}}_1,\ldots,\hat{\mathbf{z}}_n} z_n,\tag{9.5a}
$$

s.t. 
$$
z_{i,j} = \hat{z}_{i,j}, \forall i \in \{1, ..., n-1\}, j \in \Gamma_i^+,
$$
 (9.5b)

<span id="page-120-0"></span>
$$
z_{i,j} = 0, \forall i \in \{1, \dots, n-1\}, j \in \Gamma_i^-,
$$
 (9.5c)

$$
z_{i,j} \ge \hat{z}_{i,j}, z_{i,j} \ge 0, z_{i,j} \le \frac{\hat{u}_{i,j}(\hat{z}_{i,j} - \hat{\ell}_{i,j})}{\hat{u}_{i,j} - \hat{\ell}_{i,j}},
$$
  
\n
$$
\forall i \in \{1, \dots, n-1\}, j \in \Gamma_i,
$$
 (9.5d)

$$
\hat{\mathbf{z}}_i = \mathbf{W}_i \mathbf{z}_{i-1} + \mathbf{b}_i, \forall i \in \{1, \dots, n-1\},
$$
 (9.5e)

$$
\mathbf{z}_0 \in \mathcal{X}_i. \tag{9.5f}
$$

The approximated bound  $\ell_n(\mathcal{X}_i)$  can be computed by changing the maximization to minimization in eq. [\(9.5\)](#page-120-0). ConvDual solves a similar optimization problem in eq.  $(7.21)$ , though it transforms it to the dual problem and then obtains a heuristic solution. Due to relaxation, the above optimization overestimates the true bounds, *i.e.*,  $\bar{u}_n(\mathcal{X}_i) \geq$  $u_n(\mathcal{X}_i)$  and  $\underline{\ell}_n(\mathcal{X}_i) \leq \ell_n(\mathcal{X}_i)$ . The finer  $\mathcal{X}_i$ , the closer the approximated bound is to the true value. Hence, the approximated bound is improved during iterative refinement. Computation of the approximated bounds is implemented in the function approx bound in algorithm [44.](#page-121-0)

**Result interpretation** Similar to Sherlock, the original purpose of BaB is only to obtain tight bounds. To fit into our problem formulation in eq. [\(2.4\)](#page-7-0), the obtained bounds are compared against the output constraint Y. Define the bounding set  $\mathcal{B} := [\bar{\ell}_n, \underline{u}_n]$ , which considers only the concrete bounds, and are tight with at most  $\epsilon$  uncertainty. The reachable set is defined as  $\tilde{\mathcal{R}} := [\underline{\ell}_n, \bar{u}_n]$ , which considers only the approximated bounds. Then the solution to the problem can be determined following the conditions in eq. [\(9.4\)](#page-113-3).

**Potential improvements** Bunel, Lu, Turkaslan, *et al.* discussed several potential improvements of BaB though better bounding and better branching [\[37\]](#page-157-0). The node-wise bound is computed by get\_bounds in

122 Search and Optimization

```
function concrete bound(nnet::Network, subdom::Hyperrectangle, type::Symbol)
    points = [subdom.center, low(subdom), high(subdom)]
    values = Vector{Fload64}(under, 0)for p in points
        push!(values, sum(compute output(nnet, p)))
    end
    value, index = ifelse(tvpe == min, findmin(values), findmax(values))return (value, points[index])
end
function approx_bound(nnet::Network, dom::Hyperrectangle, optimizer, type)
    bounds = get bounds(nnet, dom)
    model = Model(with optimizer(optimizer))
    neurons = init neurons(model, nnet)
    add set constraint! (model, dom, first(neurons))
    encode network! (model, nnet, neurons, bounds, TriangularRelaxedLP())
    index = ifelse(type == max, 1, -1)o = sum(last(neurons))
   @objective(model, Max, index * o)
    optimize!(model)
    termination_status(model) == OPTIMAL && return value(o)
end
```
**Algorithm 44:** Compute bounds in BaB. The concrete bound is computed by sampling in the domain. Heuristically, we sample three points: lower bound of domain, upper bound of domain, and center of domain. The approximated bound is computed by minimizing the output constrained on triangle relaxation of the network.

approx bound in algorithm  $44$ . Our implementation uses interval arithmetic to compute the bounds and updates at every iteration. For better bounding, we may use other methods to compute tighter bounds. If such method is computationally expensive, it suffices to only update the bounds for essential nodes at every iteration. Meanwhile, for better branching, the function split\_dom can use better heuristics to perform either input interval refinement or constraint refinement.[3](#page-121-1) For example, BaBSB performs input interval refinement in a way that results in the tightest approximate output bounds after split. For computation efficiency, the approximate output bounds are evaluated analytically using the dual approach introduced in ConvDual and FastLin. BaBSR

<span id="page-121-1"></span><sup>3</sup>Recall constraint refinement is discussed in section [4.2.](#page-24-0)

<span id="page-122-0"></span>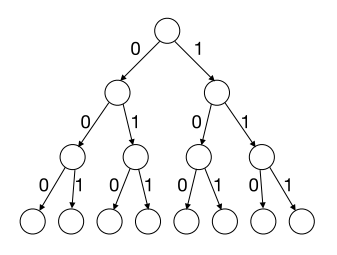

**Figure 9.4:** Illustration of binary tree search to assign values to  $\delta_{i,j}$  for all nodes *j* in layer *i*.

performs constraint refinement, which splits hidden nodes. The node to split is chosen such that the approximate output bounds are the tightest after split. Nonetheless, the evaluation of the heuristics can be computationally expensive when the size of the network grows. Lu and Kumar developed a method to learn the branching strategy using a graph neural network (GNN) by imitating the branching heuristics [\[38\]](#page-157-1).

#### <span id="page-122-2"></span>**9.3 Planet**

Planet  $[32]$  formulates the problem in eq.  $(2.4)$  as a satisfiability problem, which consists of trying to find an assignment for  $\delta_i$  for all *i* such that a point in the input set can be mapped to the complement of the output set. The search in Planet can be understood as a binary tree search as the assignment is either 0 or 1 as illustrated in figure [9.4.](#page-122-0) The novelty of Planet is that it uses linear programming to 1) infer tighter bounds on the nodes, 2) filter out conflicting assignments, and 3) infer more assignments given a partial assignment of  $\delta_i$ . In this way, the search can be more efficient.

The original implementation<sup>[4](#page-122-1)</sup> is eager, which modifies the main loop in a state-of-the-art SAT solver (*i*.*e*., MiniSAT) to impose network constraints during the search phase with partial assignments for  $\delta_i$ . If conflicts are detected in the partial assignments, the solver performs back-tracking.

<span id="page-122-1"></span><sup>4</sup><https://github.com/progirep/planet>

#### 124 Search and Optimization

For simplicity, we didn't follow the original eager implementation. Instead, we only check for conflicts when all  $\delta$  have been assigned. We call PicoSAT.jl<sup>[5](#page-123-0)</sup> to solve the SAT problem for assignment. In this way, we can leave the SAT solver untouched. The main loop in algorithm [45](#page-124-0) is different from the Planet paper. In the non-eager implementation, the node-wise bounds are computed first. Planet introduces an optimization approach to compute tighter bounds, which will be discussed below. Then a clause  $\Psi$  is initialized with respect to the bounds. The clause can be understood as a pruned search tree. A full assignment of all  $\delta$ 's according to the clause is computed by calling PicoSAT. The feasibility of this assignment is checked by elastic filtering, which returns conflicts in the assignment if the assignment is not feasible. Then the conflicts are added to the clause, which helps further pruning the search tree. If the assignment is feasible, that means there is an activation pattern that maps a desired input to an undesired output. Then the property is violated. If no such assignment exists, the property holds.

**Computing tight bounds** We first compute the bounds through the function tighten bounds in algorithm  $46$ . This function first gets relatively loose bounds  $\hat{\ell}_i$  and  $\hat{\mathbf{u}}_i$  from get\_bounds in algorithm [5.](#page-23-0) Then the following optimization problem is solved for every layer  $i \in \{1, \ldots, n\}$ and node  $j \in \{1, ..., k_i\},\$ 

$$
\min_{\mathbf{z}_0,\ldots,\mathbf{z}_n,\hat{\mathbf{z}}_1,\ldots,\hat{\mathbf{z}}_n} q z_{i,j},\tag{9.6a}
$$

<span id="page-123-1"></span>
$$
\text{s.t. } \mathbf{z}_0 \in \mathcal{X}, \mathbf{z}_n \notin \mathcal{Y}, \tag{9.6b}
$$

$$
z_{i,j} = \hat{z}_{i,j}, \forall i \in \{1, \dots, n-1\}, j \in \Gamma_i^+, \tag{9.6c}
$$

$$
z_{i,j} = 0, \forall i \in \{1, \dots, n-1\}, j \in \Gamma_i^-, \tag{9.6d}
$$

$$
z_{i,j} \ge \hat{z}_{i,j}, z_{i,j} \ge 0, z_{i,j} \le \frac{\hat{u}_{i,j}(\hat{z}_{i,j} - \hat{\ell}_{i,j})}{\hat{u}_{i,j} - \hat{\ell}_{i,j}},
$$
  
\n
$$
\forall i \in \{1, ..., n - 1\}, j \in \Gamma_i,
$$
 (9.6e)

$$
\forall i \in \{1, \dots, n-1\}, j \in \Gamma_i,\tag{9.6e}
$$

$$
\hat{\mathbf{z}}_i = \mathbf{W}_i \mathbf{z}_{i-1} + \mathbf{b}_i, \forall i \in \{1, \dots, n\},\tag{9.6f}
$$

where  $q \in \{-1, 1\}$ . When  $q = -1$ , we compute the tighter upper bounds. When  $q = 1$ , we get the lower bounds. Here we use triangle relaxation

<span id="page-123-0"></span><sup>5</sup><https://github.com/jakebolewski/PicoSAT.jl>

```
9.3. Planet 125
```

```
struct Planet
    optimizer
    eager::Bool
end
function solve(solver::Planet, problem::Problem)
    status, bounds = tighten bounds(problem, solver.optimizer)
    status == OPTIMAL || return CounterExampleResult(:holds)
    \Psi = \text{init } \Psi(\text{problem network}, \text{bounds})δ = PicoSAT.solve(ψ)
    opt = solver.optimizer
    while δ != :unsatisfiable
        status, conflict = elastic_filtering(problem, δ, bounds, opt)
        if status != INFEASIBLE
             return CounterExampleResult(:violated, conflict)
        end
        push!(ψ, conflict)
        δ = PicoSAT.solve(ψ)end
    return CounterExampleResult(:holds)
end
```
**Algorithm 45:** Main loop in Planet. This is a non-eager implementation. First, tight bounds of node values are computed through tighten\_bounds. Then the clause  $\Psi$  is initialized with respect to the bounds. A full assignment according to the clause is computed by calling PicoSAT. The feasibility of this assignment is checked by elastic\_filtering, which returns conflicts in the assignment if the assignment is not feasible. Then the conflicts are added to the clause. The while loop repeats previous steps. If the assignment is feasible, that means there is an activation pattern that maps a desired input to an undesired output. Then the property is violated. If no such assignment exists, the property is violated.

in eq. [\(6.6\)](#page-52-0). Note that we update the encoding with newly computed bounds from the optimization to solve for even tighter bounds in later nodes. If there is no solution in eq.  $(9.6)$ , that means the constraints are infeasible. Hence, for all  $\mathbf{x} \in \mathcal{X}$ ,  $\mathbf{y} = \mathbf{f}(\mathbf{x}) \in \mathcal{Y}$ . Then the property is satisfied. If there is a solution for eq.  $(9.6)$ , then we need to further solve the SAT problem.

**Solving the SAT problem** A clause  $\Psi$  corresponds to a search tree, which encodes a set of binary conditions. According to the bounds

126 **Search and Optimization** 

```
function tighten_bounds(problem::Problem, optimizer; act=true)
    output = problem.output
    bounds = get_bounds(problem, false)
    post activation bounds = Vector{Hyperrectangle}(undef, length(bounds))
    for i in 2:length(problem.network.layers) + 1
        layer = problem.network.layers[i-1]
        lower = low(bounds[i])upper = high(bounds[i])model = Model(optimizer)
        neurons = init_neurons(model, problem.network)
        add_set_constraint!(model, problem.input, first(neurons))
        add_complementary_set_constraint!(model, output, last(neurons))
        encode_network!(model, problem.network, neurons, bounds,
                        TriangularRelaxedLP(); pre_activation=true)
        for j in 1:length(neurons[i])
            neuron = neurons[i][i]objective = dot(layer.weights[j, :], neurons[i-1]) + layer.bias[j]@objective(model, Min, objective)
            optimize!(model)
            termination status(model) == OPTIMAL|| return (INFEASIBLE, bounds)
            lower[i] = value(objective)@objective(model, Max, objective)
            optimize!(model)
            upper[j] = value(objective)end
        bounds[i] = Hyperrectangle(low = lower, high = upper)post activation bounds[i] = bounds[i]
        if (layer.activation == ReLU())
            post\_activation\_bounds[i] = rectify(bounds[i])end
    end
    return (OPTIMAL, act ? post_activation_bounds : bounds)
end
```
**Algorithm 46:** Obtaining tighter bounds using optimization. The solution is tighter than get bounds in algorithm [5.](#page-23-0) The implementation encodes eq.  $(9.6)$  and solves the optimization problem by calling the JuMP solver.

#### **9.3. Planet** 127

computed earlier, the clause can be initialized as

$$
\Psi = \bigwedge_{\hat{\ell}_{i,j} \le 0 \le \hat{u}_{i,j}} [\{\delta_{i,j} = 1\} \vee \{\delta_{i,j} = 0\}] \bigwedge_{0 < \hat{\ell}_{i,j}} [\delta_{i,j} = 1] \bigwedge_{\hat{u}_{i,j} < 0} [\delta_{i,j} = 0].
$$
\n(9.7)

Solving the SAT problem means finding an assignment of  $\delta$ 's such that the clause  $\Psi$  is true. The case that  $\Psi = \bigwedge_{i,j} [\{\delta_{i,j} = 1\} \vee \{\delta_{i,j} = 0\}]$ corresponds to a full search tree shown in figure [9.4.](#page-122-0) As more conditions are added to the clause, we are essentially pruning the search tree. Elastic filtering, to be discussed below is used to help the pruning. There may be more than one solution that satisfies the clause  $\Psi$ . We only consider one solution at a time. PicoSAT is called to find a feasible assignment for  $\delta_{i,j}$ 's.

**Elastic filtering** Given an assignment of  $\delta_{i,j}$ 's, we check for conflicts using elastic\_filtering in algorithm [47.](#page-127-0) The problem is defined as

$$
\min_{\mathbf{z}_0, \dots, \mathbf{z}_n, \hat{\mathbf{z}}_1, \dots, \hat{\mathbf{z}}_n, \mathbf{s}_1, \dots, \mathbf{s}_n} q \sum_{i=1}^n \sum_{j=1}^{k_i} s_{i,j},
$$
\n(9.8a)

$$
\text{s.t. } \mathbf{z}_0 \in \mathcal{X}, \mathbf{z}_n \notin \mathcal{Y}, \tag{9.8b}
$$

<span id="page-126-0"></span>
$$
z_{i,j} = \hat{z}_{i,j}, \forall i \in \{1, \dots, n-1\}, j \in \Gamma_i^+, \qquad (9.8c)
$$

$$
z_{i,j} = 0, \forall i \in \{1, \dots, n-1\}, j \in \Gamma_i^-, \tag{9.8d}
$$

$$
z_{i,j} \ge \hat{z}_{i,j}, z_{i,j} \ge 0, z_{i,j} \le \frac{\hat{u}_{i,j}(\hat{z}_{i,j} - \hat{\ell}_{i,j})}{\hat{u}_{i,j} - \hat{\ell}_{i,j}},
$$
  
\n
$$
\forall i \in \{1, ..., n - 1\}, j \in \Gamma_i,
$$
 (9.8e)

$$
\hat{\mathbf{z}}_i = \mathbf{W}_i \mathbf{z}_{i-1} + \mathbf{b}_i, \forall i \in \{1, \dots, n\},\tag{9.8f}
$$

$$
z_{i,j} = \hat{z}_{i,j} + s_{i,j} \ge 0, \text{ for } \delta_{i,j} = 1,
$$
  
\n
$$
\forall i \in \{1, ..., n\}, j \in \{1, ..., k_i\}, \quad (9.8g)
$$

$$
z_{i,j} = 0, \hat{z}_{i,j} - s_{i,j} \le 0, \text{ for } \delta_{i,j} = 0,
$$
  
\n
$$
\forall i \in \{1, ..., n\}, j \in \{1, ..., k_i\}, \quad (9.8h)
$$

which uses both triangle relaxation (given bounds) and slack relaxation (given activation). If the assignment of  $\delta_{i,j}$ 's are feasible, then all the slack variables should be non-positive. If some slack variables are positive, we fix the node with the largest slack value by adding a condition  $s_{i,j} = 0$ .

```
128 Search and Optimization
```

```
function elastic_filtering(problem, δ, bounds, optimizer)
    model = Model(optimizer)nnet = problem.network
    neurons = init_neurons(model, nnet)
    add set constraint! (model, problem.input, first(neurons))
    add_complementary_set_constraint!(model, problem.output, last(neurons))
    encode network! (model, nnet, neurons, bounds, TriangularRelaxedLP())
    SLP = encode_network!(model, nnet, neurons, δ, SlackLP())
    slack = SLP.slack
   min_sum!(model, slack)
    conflict = Vector{Int64}()act = get activation(nnet, bounds)while true
        optimize!(model)
        termination_status(model) == OPTIMAL || return (INFEASIBLE, conflict)
        (m, index) = max slack(value.(slack), act)m > 0.0 || return (:Feasible, value.(neurons[1]))
        coeff = \delta[index[1]][index[2]] ? -1 : 1
        node = coeff * get\_node_id(nnet, index)push!(conflict, node)
        \thetaconstraint(model, slack[index[1]][index[2]] == 0.0)
    end
end
```
**Algorithm 47:** Elastic filtering is used to determine conflicts in an assignment of all  $\delta$ 's. It iteratively solves eq.  $(9.8)$ . At each iteration, it fixes the largest slack variable to zero. The conflicting sequence is found once the optimization becomes infeasible.

Then the optimization problem is solved again and again until there is no feasible solution. The list of node  $\{(i^{(1)}, j^{(1)}), (i^{(2)}, j^{(2)}), \ldots, (i^{(k)}, j^{(k)})\}$ and their  $\delta$  assignments that we fixed during the process is a conflict. A conflict means that the  $\delta$  assignments of those nodes cannot be satisfied simultaneously. The intuition behind elastic filtering is that we can find conflicts faster by fixing the most violated constraints.

Once a conflict is determined with respect to an assignment, we add the conflict back to the clauses and solve the SAT problem again. If there is no feasible solution of  $\Psi$ , the property holds. If no conflict is found for a specific assignment, the property is violated. Our implementation is sound and complete, though it is less efficient than the original eager implementation. Our implementation requires that input set  $\mathcal X$  be a Hyperrectangle and the output set  $\mathcal Y$  be a PolytopeComplement.

#### 9.4. Reluplex 129

#### **9.4 Reluplex**

Reluplex [\[30\]](#page-156-3) applies a simplex algorithm to ReLU networks. It searches for a counter example in eq.  $(2.12)$ .

For each node  $(i, j)$ , Reluplex optimizes over two variables  $z_{i,j}$  and  $\hat{z}_{i,j}$ . There are three possible statuses for each node  $(i, j)$ , active (denoted  $(i, j) \in \mathcal{A}$ ), inactive (denoted  $(i, j) \in \mathcal{N}$ ), and undetermined (denoted  $(i, j) \in \mathcal{U}$ ). Reluplex tries to find a feasible assignment for undetermined nodes through depth-first search. The basic constraints in Reluplex without considering the undetermined nodes are

$$
\mathcal{B} = {\mathbf{z}_i, \hat{\mathbf{z}}_i : \mathbf{z}_0 \in \mathcal{X}, \mathbf{z}_n \notin \mathcal{Y}, \tag{(9.9a)}
$$

<span id="page-128-0"></span>
$$
z_{i,j} \ge 0, z_{i,j} \ge \hat{z}_{i,j}, \hat{\ell}_{i,j} \le \hat{z}_{i,j} \le \hat{u}_{i,j},
$$
 (9.9b)

$$
z_{i,j} = \hat{z}_{i,j}, \hat{z}_{i,j} \ge 0, \forall (i,j) \in \mathcal{A}, \tag{9.9c}
$$

$$
z_{i,j} = 0, \hat{z}_{i,j} < 0, \forall (i,j) \in \mathcal{N},\tag{9.9d}
$$

$$
\hat{\mathbf{z}}_i = \mathbf{W}_i \mathbf{z}_{i-1} + \mathbf{b}_i, \forall i \in \{1, \dots, n\} \}, \tag{9.9e}
$$

At each search step, Reluplex either finds a counter example, or determines that there is no such counter example (then does backtracking), or assigns one node  $(i^*, j^*) \in \mathcal{U}$  to be active or inactive. The set  $\mathcal{B}^0 := \mathcal{B}$ ,  $\mathcal{A}^0 := \mathcal{A}, \, \mathcal{N}^0 := \mathcal{N}, \, \text{and } \mathcal{U}^0 := \mathcal{U}$  are initialized at the beginning of the search. At search depth  $k$ , we have a set of constraints  $\mathcal{B}^k$ , which is an intersection of the basic constraint  $\beta$  and the constraint induced by the assignments of nodes in  $\mathcal{U}^0$  during the search.  $\mathcal{B}^k$  can be represented in the form of eq.  $(9.9)$  by adding superscript *k* to  $\beta$ ,  $\mathcal{A}$ , and  $\mathcal{N}$ . The relationships among the sets at different depths are

$$
\mathcal{A}^0 \subseteq \mathcal{A}^1 \subseteq \cdots \subseteq \mathcal{A}^k, \tag{9.10a}
$$

$$
\mathcal{N}^0 \subseteq \mathcal{N}^1 \subseteq \dots \subseteq \mathcal{N}^k,\tag{9.10b}
$$

$$
\mathcal{U}^0 \supset \mathcal{U}^1 \supset \cdots \supset \mathcal{U}^k. \tag{9.10c}
$$

At each search step *k*, we first solve a feasibility problem to check if there is a solution of  $\mathcal{B}^{k-1}$ . If there is no feasible solution that satisfies  $\mathcal{B}^{k-1}$ , we do back tracking. If there exists a solution that satisfies  $\mathcal{B}^{k-1}$ , we consider the following two possibilities.

• If all ReLU constraints are satisfied, *i.e.*,  $z_{i,j} = \max\{\hat{z}_{i,j}, 0\}$ , then we indeed find a counter example for the problem in eq. [\(2.4\)](#page-7-0).

130 Search and Optimization

• If some ReLU constraints are not satisfied, *i.e.*,  $z_{i,j} \neq \max\{\hat{z}_{i,j}, 0\},\$ then we need to fix those broken nodes during the search.<sup>[6](#page-129-0)</sup> We pick  $\text{such a broken node } (i^k, j^k) \text{ from } \mathcal{U}^{k-1}. \text{ Then } \mathcal{U}^k = \mathcal{U}^{k-1} \setminus \{(i^k, j^k)\}.$ We may assign the node to be either active or inactive. In the active case,  $\mathcal{A}^k = \mathcal{A}^{k-1} \cup \{(i^k, j^k)\}, \mathcal{N}^k = \mathcal{N}^{k-1}$ , and

<span id="page-129-3"></span><span id="page-129-2"></span>
$$
\mathcal{B}^k := \mathcal{B}^{k-1} \cap \{ \mathbf{z}_i, \hat{\mathbf{z}}_i : z_{i^k, j^k} = \hat{z}_{i^k, j^k} \ge 0 \}.
$$
 (9.11)

In the inactive case,  $\mathcal{A}^k = \mathcal{A}^{k-1}$ ,  $\mathcal{N}^k = \mathcal{N}^{k-1} \cup \{(i^k, j^k)\}$ , and

$$
\mathcal{B}^{k} := \mathcal{B}^{k-1} \cap \{ \mathbf{z}_{i}, \hat{\mathbf{z}}_{i} : z_{i^{k}, j^{k}} = 0, \hat{z}_{i^{k}, j^{k}} \leq 0 \}.
$$
 (9.12)

During the search, we either end up finding a counter example or concluding that there is no such counter example. The worst case scenario complexity is  $2^{|\mathcal{U}|}$ , *i.e.*, we traverse a depth  $|\mathcal{U}|$  binary tree, where  $|\mathcal{U}|$  is the cardinality of the set  $\mathcal{U}$ . It is possible to use elastic filtering introduced in Planet to help detect conflicts faster.

Our implementation supports input sets  $\mathcal X$  of type Hyperrectangle and output sets  $\mathcal Y$  of type PolytopeComplement and is shown in algo-rithm [48.](#page-130-0)<sup>[7](#page-129-1)</sup> The depth-first search is performed in reluplex\_step. The node to fix is selected by find\_relu\_to\_fix in algorithm [49.](#page-131-0) The construction of  $\mathcal{B}^k$  at each search step is done by encode in algorithm  $50$ . The inputs to reluplex step include,

- model, which encodes the constraint  $\mathcal{B}^k$  similar to eq. [\(9.9\)](#page-128-0).
- bs and fs, which are **z**ˆ's and **z**'s.
- relu status, which can be either  $0, 1$  or 2. If it is 0, the corresponding node belongs  $\mathcal{U}^k$ . If it is 1, the corresponding node belongs  $\mathcal{A}^k$ . If it is 2, the corresponding node belongs to  $\mathcal{N}^k$ .

<span id="page-129-0"></span> ${}^{6}$ In the original Reluplex implementation, the solver tries a greedy fix (*i.e.*, change the variable value without doing a case split) for such broken ReLUs before doing the case split that we describe in eq.  $(9.11)$  and eq.  $(9.12)$ . And this greedy approach is performed until some ReLU gets fixed at least *N* times, for some threshold *N*. Once the threshold is reached, the solver then proceeds with a case split. Our implementation here is essentially an instance of the more general algorithm with  $N=1$ .

<span id="page-129-1"></span><sup>&</sup>lt;sup>7</sup>The original Reluplex uses a data structure called a tableau to encode new LP constraints. Conceptually, our Julia implementation is the same as the original implementation, but in a less efficient way.

```
9.4. Reluplex 131
```

```
struct Reluplex
    optimizer
end
function solve(solver::Reluplex, problem::Problem)
    initial model = Model(solver)
    bs, fs = encode(solver, initial_model, problem)
    layers = problem.network.layers
    status = [zeros(Int, n) for n in n_nodes.(layers)]
    insert!(initial_status, 1, zeros(Int, dim(problem.input)))
    return reluplex_step(solver, problem, initial_model, bs, fs, status)
end
function reluplex_step(solver::Reluplex, problem, model,
           ẑ ::Vector{Vector{VariableRef}}, z::Vector{Vector{VariableRef}},
           relu_status::Vector{Vector{Int}})
    optimize!(model)
    if termination_status(model) == OPTIMAL
        i, i = find relu to fix(\hat{z}, z)
        i == 0 && return CounterExampleResult(:violated, value.(first(2)))
        for repair! in (type_one_repair!, type_two_repair!)
             new constraints = repair!(model, \hat{z} [i][j], z[i][j])result = reluplex step(solver, problem, model, \hat{z}, z, relu status)
             delete.(model, new_constraints)
             result.status == :violated && return result
        end
    end
    return CounterExampleResult(:holds)
end
function type one repair! (model, 2 \frac{1}{2} i j, Zij)
    con_one = Qconstraint(model, 2_{i,j} == z_{i,j})
    con two = @constraint(model, \hat{z}_{ij} >= 0.0)
    return con_one, con_two
end
function type two repair! (model, 2 \frac{1}{2};, zij)
    con one = @constraint(model, 2 \times i = 0.0)
    con two = @constant(model, z_{ij} = 0.0)
    return con_one, con_two
end
```
**Algorithm 48:** Main loop in Reluplex. The function reluplex\_step performs depthfirst search. At every search step, it first solves a feasibility problem encoded in model. If the problem is infeasible, meaning that no counter example can be found, we output :holds. If there is a solution of the problem, we find the first node such that the ReLU activation is broken, *i.e.*,  $z_{i,j} \neq [\hat{z}_{i,j}]_+$ . If no such broken node is found, meaning that we have found a counter example, we output :violated with the counter example. For the broken node, we can either change its status to 1 or 2, which corresponds to the two branches in the search. For each branch, the model will be updated by adding new constraints. Then the search continues.

132 Search and Optimization

```
function find relu to fix(2, z)
    for i in 1:length(z), j in 1:length(z[i])
         2 \text{ i} = value(2 \text{ [i][j]}z_{ij} = value(z[i][j])
         if type_one_broken(ẑ ᵢⱼ, zᵢⱼ) ||
             type two broken(2ij, Zij)
               return (i, j)
         end
    end
    return (0, 0)
end
type one broken(2_{\text{ij}}, z_{\text{ij}}) = (z_{\text{ij}} > 0.0) &&
     (|(-0.0 < \hat{2}_{ij} - Z_{ij} < 0.0)) # (Z_{ij} > 0) & (Z^*_{ij} = Z_{ij})type two broken(2 \text{ i};, zi;) = (-0.0 < zi; < 0.0) &&
     (2 \text{ i } > 0.0) # (2 \text{ i } = 0) & (2^2 \text{ i } > 0)
```
**Algorithm 49:** The function to select the next ReLu node to fix in Reluplex. It returns the first broken node by checking all nodes from the first layer to the last layer.

```
function encode(solver::Reluplex, model::Model, problem::Problem)
    layers = problem.network.layers
    \hat{z} = init_neurons(model, layers) # before activation
    z = init\_neurons (model, layers) # after activation
    activation constraint! (model, 2 [1], z[1], Id())
    bounds = get bounds(problem)
    for (i, L) in enumerate(layers)
        Qconstraint(model, affine map(L, z[i]) .== \hat{z} [i+1])
        add_set_constraint!(model, bounds[i], z[i])
        activation constraint! (model, 2 [i+1], z[i+1], L.activation)
    end
    add set constraint! (model, last(bounds), last(z))
    add_complementary_set_constraint!(model, problem.output, last(z))
    feasibility problem! (model)
    return ẑ , z
end
```
**Algorithm 50:** Encoding the optimization problem in Reluplex. The optimization problem has zero objective and is constrained on  $\beta$  in eq. [\(9.9\)](#page-128-0). In the search process, more constraints are to be added by repair!, which encode constraints according to relu\_status.

# **10**

# **Comparison and Results**

This chapter presents experimental results for our implementation of the algorithms.[1](#page-132-0) We present results on the runtime performance of each algorithm as well as an empirical comparison of different bound tightening techniques employed in the approaches.

**Overview of performance experiments** Different algorithms handle problems with different specifications as shown in table [2.1.](#page-14-0) As described previously, the objects used to represent the input set  $\mathcal X$  and the output set  $\mathcal Y$  vary along with the characteristics of the sets that each of the algorithms support. Additionally, different algorithms output different types of results. We have, consequently, split the algorithms in six groups such that the same verification problem can be solved by all the algorithms within a group, facilitating a comparison of the implementations provided with this work. The groups are as follows:

1. Ai2, ExactReach, and maxSens.

<span id="page-132-0"></span>Input: HPolytope.

<sup>&</sup>lt;sup>1</sup>In our implementations, readability was favored over speed. Some of our implementations are simplified versions of the original ones that still output the same results but can be slower.

134 Comparison and Results

Output: HPolytope (bounded).

- 2. ILP, MIPVerify, and NSVerify. Input: Hyperrectangle. Output: PolytopeComplement.
- 3. Duality and convDual. Input: Hyperrectangle (uniform radius). Output: Halfspace.
- 4. FastLin, FastLip, ILP, and MIPVerify. Input: Hyperrectangle. Output: Halfspace.
- 5. BaB, DLV, ReluVal, and Sherlock. Input: Hyperrectangle. Output: Hyperrectangle (1-D).
- 6. Planet, Reluplex, and ReluVal. Input: Hyperrectangle.

Output: PolytopeComplement and Hyperrectangle.

Despite having different problem specifications, the exact same property can be encoded across Groups 2, 3, 4, and 6 by using their corresponding input and output sets to represent the same constraints.

**Overview of bound experiments** Along with performance tests, we compared a variety of techniques to find bounds. The approaches to compute these bounds are listed below:

- 1. Interval arithmetic, described in section [4.1,](#page-21-0) which is used by NSVerify, MIPVerify, DLV, and Duality.
- 2. Planet's tighten bounds, which uses a linear relaxation of the problem which is described in section [9.3.](#page-122-2)

#### 10.1. Bound Experiments 135

- 3. ReluVal's Symbolic Interval Propagation described in section [8.1.](#page-81-0) ReluVal's symbolic bounds at each layer can be concretized into a hyperrectangle to provide node-wise bounds.
- 4. Neurify's implementation of Symbolic Linear Relaxation described in section [8.2.](#page-87-0) Similar to ReluVal, Neurify's symbolic bounds at each layer can be concretized then overapproximated by a hyperrectangle to provide node-wise bounds.
- 5. The reachable sets propagated by Ai2, described in section [5.3](#page-40-0) can be overapproximated by a hyperrectangle and interpeted as node-wise bounds. We see that Ai2 with zonotopes results in equivalent bounds to ConvDual, while Ai2 on the Box domain results in equivalent bounds to interval arithmetic.
- 6. ConvDual's get bounds function directly provides bounds on each node and is described in section [7.3.](#page-71-1) This form of bound propagation is also used by FastLin which is presented in section [8.3](#page-94-0)
- 7. A combination of the above techniques, where the bounds from Ai2z are used to perform the triangular relaxation for Planet's tighten bounds instead of interval arithmetic.

To compute the ground truth bounds for each node, MIPVerify's mixed-integer encoding with bound tightening from Ai2z was applied to maximize then minimize the output of each node. Gurobi was used to solve the resulting mixed integer program. We found that using Ai2z bounds instead of LP bounds sped up the calculation of these ground truth bounds. This process gave a tight upper and lower bound on each node, and provided a baseline against which to compare the other algorithms. Alternatively, we could have computed tight bounds using ExactReach since it provides the exact reachable set for each layer. However, in our implementation ExactReach quickly becomes intractable as the number of nodes increases.

#### **10.1 Bound Experiments**

First we describe how we arrived at each set of bounds. For interval arithmetic and ConvDual node-wise pre-activation bounds were already 136 Comparison and Results

being computed. Planet's tighten bounds computed post-activation bounds, but with a slight modification of the implementation it could find pre-activation bounds instead. For ReluVal, Neurify, and Ai2, the pre-activation reachable set at each layer was overapproximated with a hyperrectangle in order to provide a bound on each node. For our combination technique where we combine Ai2z and Planet's tighten bounds, we first computed Ai2z's node-wise pre-activation bounds. We then used these instead of interval arithmetic for the triangular relaxation in Planet's tighten bounds.

We performed bound tightening on two networks. The first was a network trained on the MNIST dataset [\[75\]](#page-160-0) with 10 hidden layers, each with 20 nodes. The second was a network with randomly generated weights and biases, with a single output, 10 hidden layers with 20 nodes each, and a single output. Note that the dimensions of the input and output differ between these two networks, with the MNIST network having 784 inputs and 1 output. For each network, we applied each bound tightening technique. For the MNIST network, the input set was a hyperrectangle of radius 0.004, approximately 1 pixel, centered around an example image of a handwritten digit. For the random network, the input set was a hyperrectangle centered at the origin with radius 0.1. We found the size of the interval for each node from each algorithm, divided it by the ground truth's interval, and plotted this on a log scale. In figure [10.1](#page-136-0) and figure [10.2,](#page-137-0) the entire first layer is plotted, then the second, and so on. In this way we can see trends in performance as a function of the depth of the node in the network. We exclude the input nodes for these plots, since the bounds of the input are directly given by the query and match for each algorithm. Ai2 box is equivalent to interval arithmetic, and as a result gives the same bounds and was is excluded from the plot for simplicity. Ai2z results in the the same bounds as ConvDual although the equivalence is more surprising than with Ai2 box. As a result, we included both Ai2z and ConvDual in the plots although they do lead to equivalent bounds.

The runtime for each algorithm for both the MNIST and randomly generated networks is shown in table [10.1.](#page-138-0) We observe that the bounds typically are in the following order from tightest to loosest: Planet / Ai2z + Planet, Ai2z / ConvDual, Symbolic Linear Relaxation (Neurify),

#### 10.1. Bound Experiments 137

<span id="page-136-0"></span>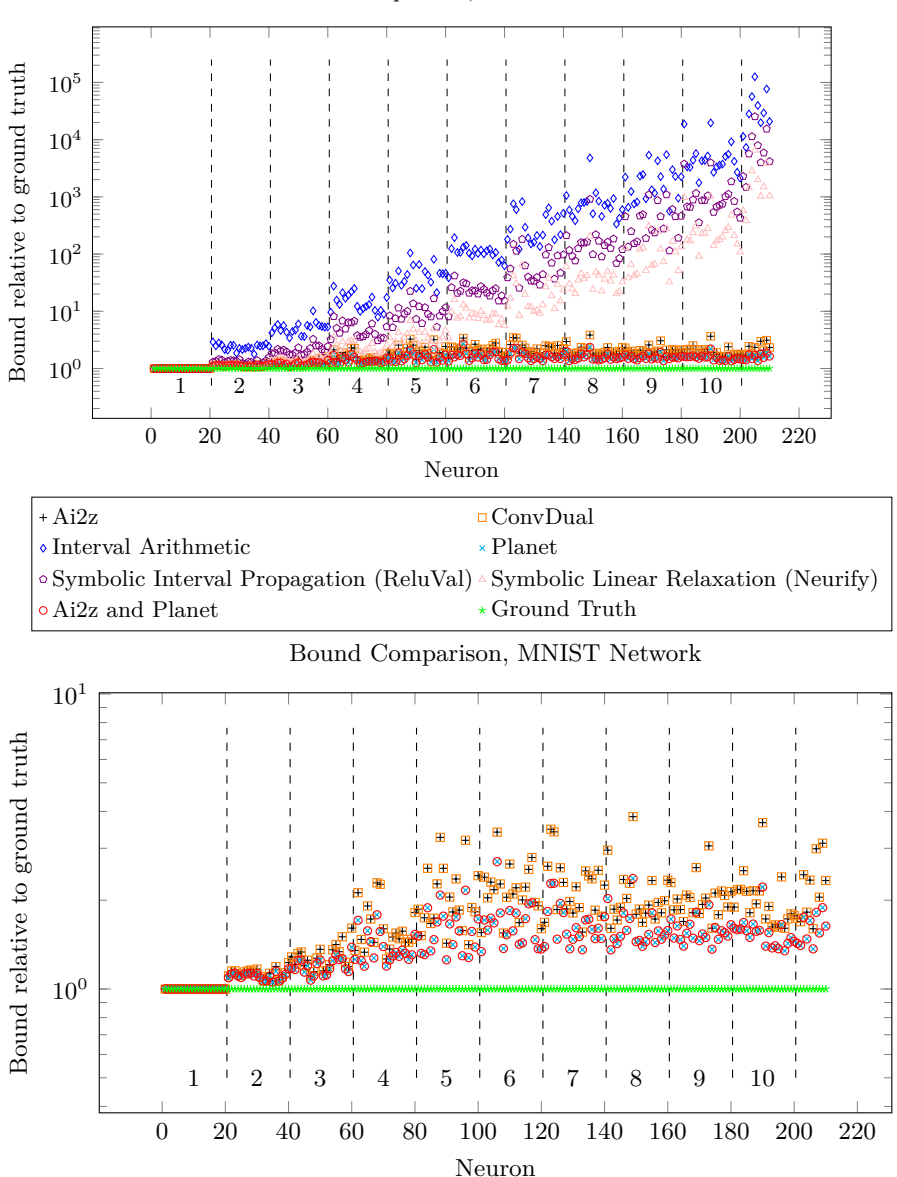

**Figure 10.1:** Bound Comparison on MNIST network with 10 hidden layers, each containing 20 nodes. The hidden layers are numbered and separated by dashed lines. The top figure shows all solvers, and the bottom shows the best performing solvers for easier comparison.

Bound Comparison, MNIST Network

138 Comparison and Results

<span id="page-137-0"></span>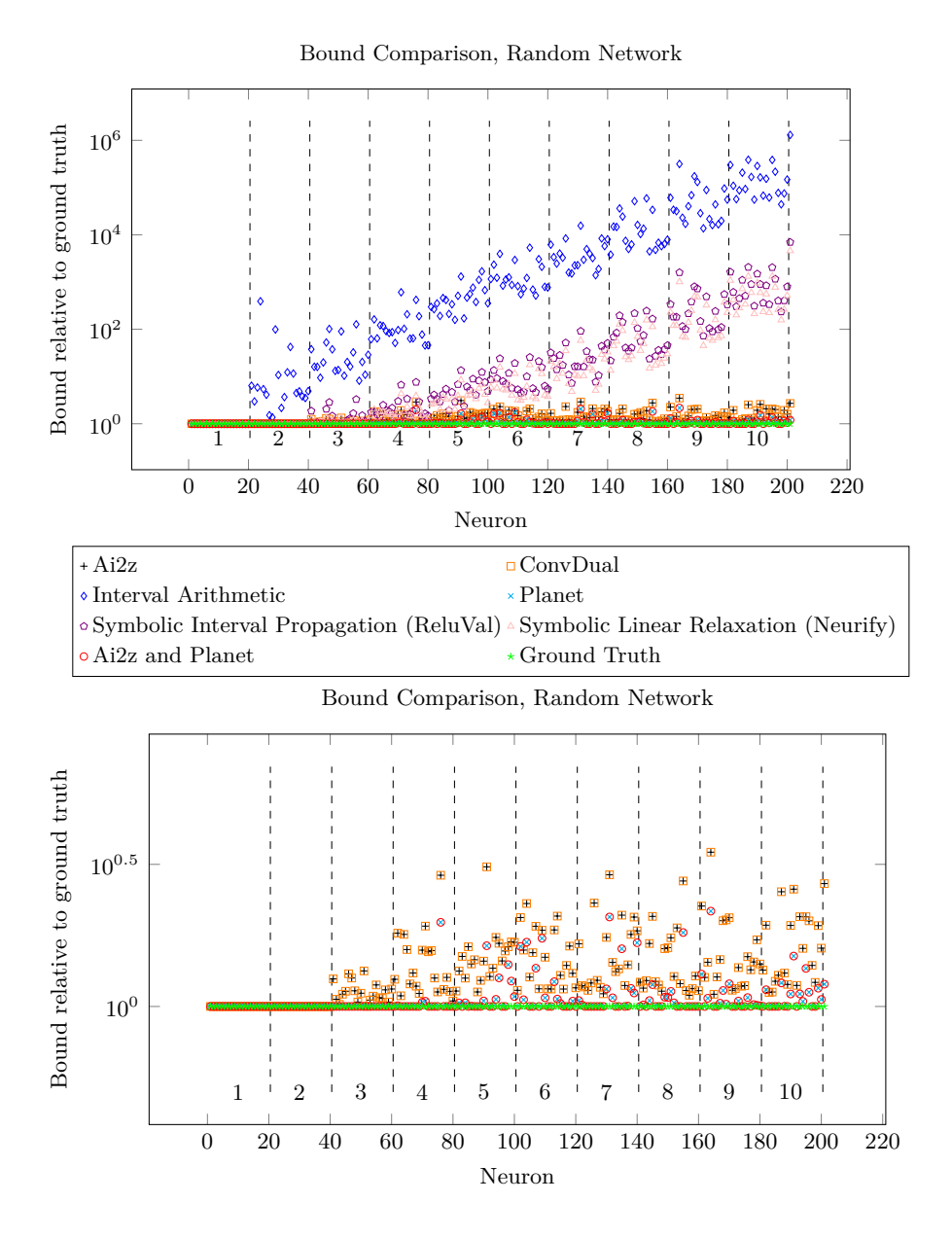

**Figure 10.2:** Bound Comparison on Random network with 10 hidden layers, each containing 20 nodes. The hidden layers are numbered and separated by dashed lines. The top figure shows all solvers, and the bottom shows the best performing solvers for easier comparison.

#### <span id="page-138-0"></span>10.1. Bound Experiments 139

| Algorithm                               | <b>MNIST</b>      | Random             |
|-----------------------------------------|-------------------|--------------------|
| ĪА                                      | 97                | 18                 |
| Planet                                  | $30.1 \cdot 10^6$ | $2.3 \cdot 10^{6}$ |
| Ai <sub>2z</sub> and Planet             | $22.2 \cdot 10^6$ | $1.5 \cdot 10^{6}$ |
| Symbolic Interval Propagation (ReluVal) | 135000            | 201                |
| Symbolic Linear Relaxation (Neurify)    | $64.0 \cdot 10^6$ | 24000              |
| Ai2 Box                                 | 94                | 22                 |
| Ai2z                                    | 8700              | 55                 |
| ConvDual                                | 1130              | 253                |

**Table 10.1:** Runtime in microseconds on MNIST and random network with 10 hidden layers, each with 20 nodes. The MNIST network has 784 inputs and 10 outputs while the random network has 1 input and 1 output. The subplot shows the earliest layers where some of Planet's bounds are tighter than ConvDual/Ai2z's bounds.

Symbolic Interval Propagation (ReluVal), Interval Arithmetic / Ai2 Box. Most algorithms tend to provide looser bounds as they get deeper into the network, although at different rates. It is less clear whether ConvDual / Ai2z and Planet follow this trend. The change in their bounds is the least marked, and a larger network and wider variety of examples is needed to tell how they will behave deeper into a network. Using ai2z bounds for the triangular relaxed LP doesn't seem to change the bounds, although it does appear to decrease the runtime. This speedup may be the result of more nodes being known to be inactive or active rather than undetermined. Although the triangular LP relaxation provides the tightest bounds, it is also quite computationally expensive. We also notice a large runtime for Symbolic Linear Relaxation on the MNIST network, which may be specific to the method of propagating polytopes in our implementation. We note that bound propagation times are larger on the MNIST network, likely as a result of the larger input size (784 versus 1) and larger output size (10 versus 1) in the MNIST network. ConvDual and Ai2z resulted in the same bounds. This merits further investigation into whether the bound finding algorithm for ConvDual can be shown to be equivalent to propagating zonotopes through the network and using the hyperrectangle overapproximation of those zonotopes to find the bounds. Similarly, interval arithmetic and Ai2z box lead to the same bounds.

140 Comparison and Results

As these experiments were performed on just two networks, further work is necessary to see whether any of these results will hold in general and to draw a finer comparison between the different approaches. Different network architectures and input regions may lead to different behavior than we have observed here. The crucial role that bounds can play in limiting the runtime of complete verifiers makes this an interesting topic to pursue in the future.

#### **10.2 Performance Experiments**

We used different neural networks to benchmark the performance of the algorithms in different scenarios. We focused on three contexts: networks of varying sizes trained to classify hand-written digits from the MNIST dataset [\[75\]](#page-160-0), the Aircraft Collision Avoidance System (ACAS) network [\[30\]](#page-156-3).[2](#page-139-0) and we created a tiny toy network (small nnet) for which we analytically derived its transfer function.

The experiments with algorithms in Group 5 required networks with a single output node. We used pruned versions of the exact same networks. We encoded the analogous properties in the dimension of the preserved output node. For the ACAS network, this is the output corresponding to the cost of advising clear-of-conflict. For the MNIST networks, we omitted algorithms that can require single output networks in order to evaluate the benchmarks established in [\[77\]](#page-160-1). The tiny toy network has a single output node.

For each experiment, we recorded the time that it took for each algorithm to terminate. We also recorded the result of each algorithm to identify cases in which incomplete algorithms failed to correctly identify properties that hold.

Group 1 supports hyperrectangle input sets. Groups 2, 3, 4, and 6 support H-polytope input sets. Group 5 supports hyperrectangle input sets and networks with only one output node.

<span id="page-139-0"></span><sup>2</sup>This network is based on a neural network trained on a very early prototype of ACAS Xu, targeted for unmanned aircraft. Details can be found in the article by Julian, Kochenderfer, and Owen [\[76\]](#page-160-2).

#### 10.2. Performance Experiments 141

<span id="page-140-0"></span>**Small nnet** We manually specified a toy network and analytically derived the one dimensional function that it represents. We evaluated simple properties corresponding to upper and lower bounds of the image of this function for a small interval in the input set. The network has two hidden layers of two units each.

| Algorithm  | Time (s) | Output    |
|------------|----------|-----------|
| ExactReach | 55.812   | $:$ holds |
| Ai2        | 250.53   | :holds    |
| maxSens    | 1.9789   | :holds    |
| NSVerify   | 0.0008   | :holds    |
| MIPVerify  | 0.0009   | holds     |
| ПP         | 0.0006   | :holds    |
| convDual   | 0.0001   | :holds    |
| Duality    | 0.0009   | :holds    |
| FastLin    | 0.0001   | :holds    |
| FastLip    | 0.0002   | :holds    |
| DLV        | 0.0000   | :holds    |
| Sherlock   | 0.0025   | :holds    |
| BaB        | 0.0014   | :holds    |
| Planet     | 0.0006   | :holds    |
| Reluplex   | 0.0014   | :holds    |
| Reluval    | 0.0000   | :holds    |

**Table 10.2:** Experimental results for small nnet. All results are in seconds.

Table [10.2](#page-140-0) contains the results for the experiments performed with Small nnet.

**MNIST** For the MNIST benchmarks we used three fully-connected networks with 2, 4 and 6 layers, each with 256 hidden nodes and ReLU activation functions.[3](#page-140-1)

• MNIST2.

Input size: 748, 2 hidden layer of size: 256, output size: 10.

<span id="page-140-1"></span><sup>3</sup>https://github.com/verivital/vnn-comp/tree/master/2020/PWL/benchmark/ mnist/oval

142 Comparison and Results

• MNIST4.

Input size: 748, 4 hidden layer of size: 256, output size: 10.

• MNIST6.

Input size: 748, 6 hidden layers of size: 25, output size: 10.

We verified the properties suggested in [\[77\]](#page-160-1). For each network and input image a local robustness property consisting of an  $\epsilon$ -perturbation of *.*02 and *.*05 is specified. The networks were trained with normalized inputs for each pixel in the range [0*,* 1] which corresponds to dividing the values of the original images by 255.

We inspected a property associated to the correct classification of the image. The property requires that the logits (outputs of the final layer) correspond to correctly classifying the image. This means that if an image of digit *d* is fed to the network then the *d*th output has to be maximal. The corresponding output set  $\mathcal Y$  can be encoded as a polytope. Algorithms in Group 1 support this representation. For algorithms in Groups 2, 3, 4, 5 and 6, we defined a subset of the property that can be encoded as a halfspace. In this case, for an image of digit *d* we verified that the *d*th output is greater than the output for digit  $d + 1$ , in the case where  $d = 9$  we compared the 9th output to the first output which corresponds to  $d = 0$ .

For each solver we have a total of 150 properties which result from combining 3 networks, 2 values of  $\epsilon$  and 25 images. Given that Group 1 and Groups 2, 3, 4, 5, and 6 are verifying different properties, we report their results separately.

We attempted to verify all 150 properties using all algorithms and recorded the time it took them to terminate. Each algorithm was allowed to run for at most 2,500 seconds per property. We noticed significant differences in the runtime distributions across different algorithms. Given that there are many factors that determine the complexity of verifying a property (network architecture, size, input set geometry, output set geometry) and that different algorithms rely on fundamentally different approaches to verify the properties, we opted to aggregate the results for the 150 properties and compare the algorithms using statistics of the 150 experiments. Algorithms in Group 5 were not included in this

#### 10.2. Performance Experiments 10.2.

experiments as they are only able to verify properties of networks with a single output. Algorithms in Group 6 did not terminate for any of the 150 properties.

In figure [10.3,](#page-142-0) we illustrate how many properties were processed by algorithms in Group 1 as a function of time. ExactReach did not terminate for any of the 150 properties. Figure [10.4](#page-143-0) summarizes the distribution of the runtimes for Group 1.

<span id="page-142-0"></span>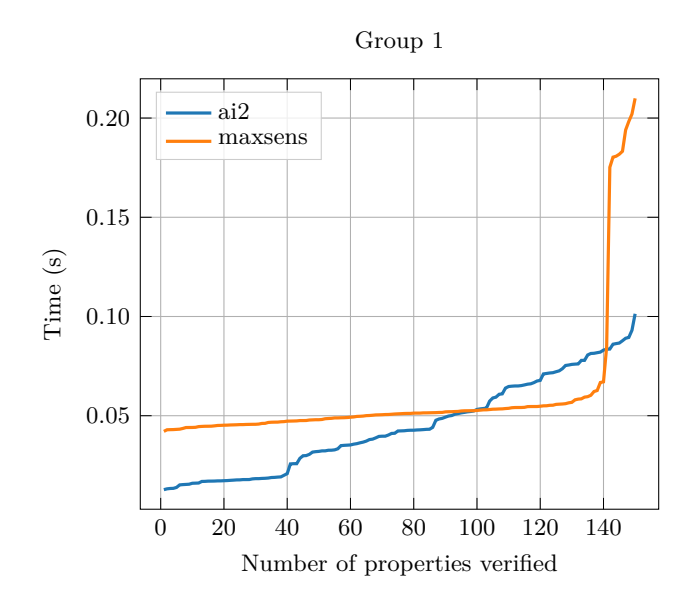

**Figure 10.3:** MNIST runtime results for Group 1.

In figure [10.5,](#page-143-1) we illustrate how many properties were processed by algorithms in Group 2, 3 and 4 as a function of time. Figure [10.6](#page-144-0) summarizes the distribution of the runtimes for Group 2, 3 and 4.

In the above figures we can observe a significant variance in runtime across different algorithms. Below we analyze this results considering the output of the algorithms. Recall that not all algorithms are complete. Complete algorithms have to perform more work and therefore take longer to run. On the other hand, algorithms that heavily rely on over-approximation or other techniques that favor efficiency over completeness can terminate in a very short time but fail to identify many

144 Comparison and Results

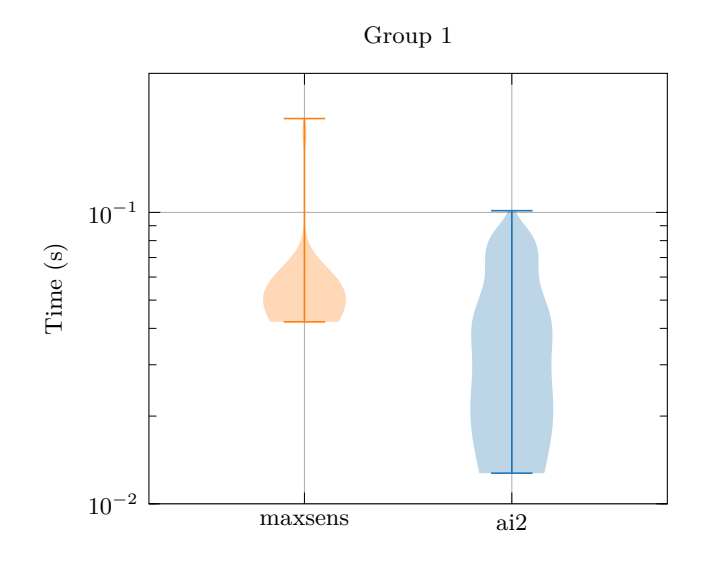

**Figure 10.4:** MNIST runtime distribution comparison for Group 1.

<span id="page-143-1"></span>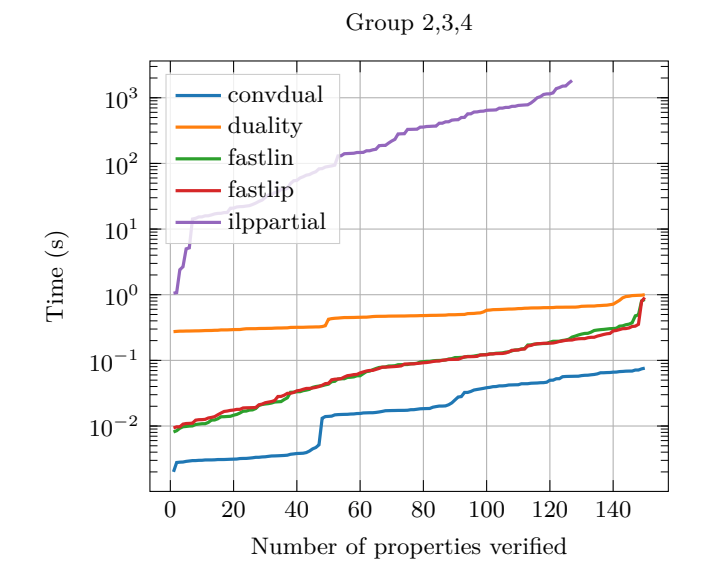

**Figure 10.5:** MNIST runtime results for Groups 2, 3, and 4.

<span id="page-143-0"></span>
# 10.2. Performance Experiments 145

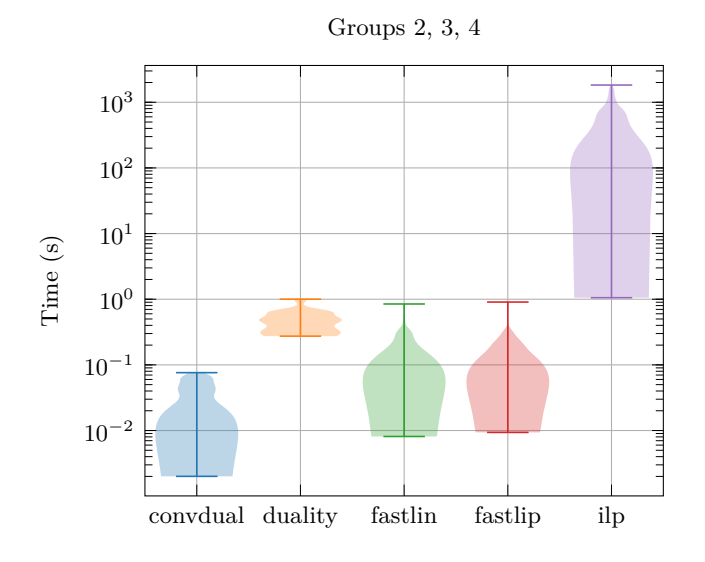

**Figure 10.6:** MNIST runtime distribution comparison for Groups 2, 3, and 4.

properties that hold. Efficiency is not necessarily the most important characteristic of an algorithm. In some cases it can be unacceptable to consider that a property does not hold if an algorithm returns :violated without providing a counterexample. While complete algorithms never return :violated without certainty that the property does not hold, this is not the case with most algorithms. However, investigating the rate at which algorithms return :violated can inform users about the tradeoff between efficiency and completeness. To do this we defined the true positive rate as the fraction of properties that actually hold that the algorithm was able to identify.

In figure [10.7,](#page-145-0) we show how the distribution of the runtime changes as a function of an algorithm's true positive rate. We can observe that overall algorithms that have a higher true positive rate tend to take significantly longer to terminate. There is a considerable difference of multiple orders of magnitude in the average runtime on both ends of the horizontal axis. Among the algorithms with a low true positive rate, on the lower end of the horizontal axis, we can observe a non monotonic relationship of runtime as a function of true positive rate. This unclear

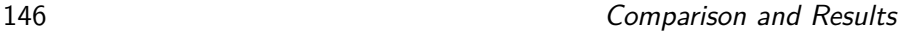

<span id="page-145-0"></span>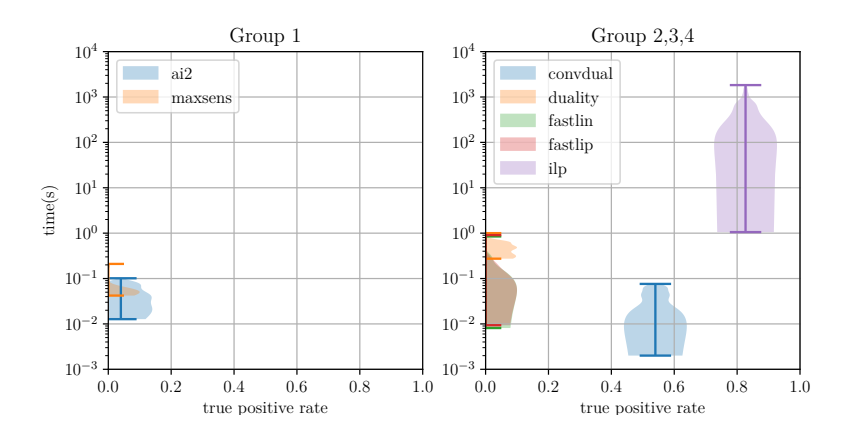

**Figure 10.7:** Runtime distributions as a function of true positive rate.

relationship can perhaps be explained by the relatively small sample size of 150 properties or by the different approximation schemes used by the algorithms.

**ACAS** For the ACAS network, we verified property 10 introduced by Katz, Barrett, Dill, *et al.* [\[30\]](#page-156-0). Property 10 corresponds to the situation where the intruder aircraft is far away from the ownship and the desired output is that the advisory is clear-of-conflict. To make the property faster to verify, we reduced the volume of the input region by fixing the last three inputs of the network to specific values instead of the ranges originally defined for the property. This property has been verified in prior work [\[23\]](#page-155-0), [\[30\]](#page-156-0). For the algorithms that can only support half-space or polytope complement output sets, we encoded the region where the first output is less than the last output. The network has five input units, six hidden layers of 50 units each, and five output units. Table [10.3](#page-146-0) contains the results for the experiments performed with ACAS.

**Analysis** The experimental results shown above demonstrate the capability of the pedagogical implementation to verify realistic networks. Many of the algorithms are able to verify properties for networks as large as the ACAS Xu networks, which has been used for prior benchmarks

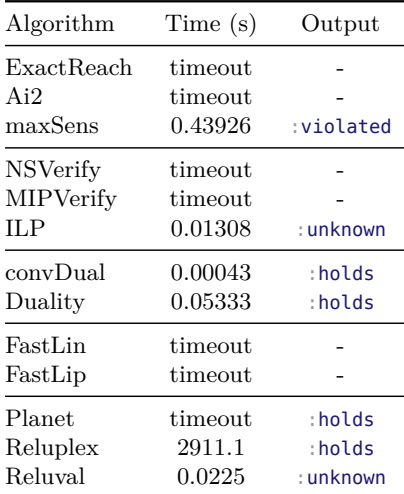

# <span id="page-146-0"></span>10.2. Performance Experiments 147

**Table 10.3:** Experimental results for ACAS. All results are in seconds, missing entries correspond to experiments that timed-out. Time out threshold set to 24 hours.

[\[23\]](#page-155-0), [\[30\]](#page-156-0). Overall we observed that algorithms that are complete take longer to run. Consequently, complete algorithms are more amenable, at least at this point and this implementation, to verifying properties of smaller networks. Algorithms that are not complete usually rely on over-approximations or other schemes that significantly reduce their computational cost. Incomplete algorithms are faster and can more easily be used to verify properties on larger networks.

Group 1 algorithms terminate very quickly as shown in figure [10.3.](#page-142-0) However, they also tend to have a very low true positive rate as shown in figure [10.7.](#page-145-0) All the algorithms in Group 6 timed out for the MNIST experiments. Additionally, we can observe in table [10.3](#page-146-0) that NSVerify, MIPVerify, Planet and Planet timed out too. This result is not surprising as completeness comes at a high computational cost. It is worth noting that 1) many of the algorithms that are not complete were able to terminate in significantly shorter amounts of time compared to their complete counterparts, but 2) many of them exhibited their incompleteness by returning :violated for properties that, in fact, hold. Other algorithms, particularly in Group 3, were unable to reach a conclusion

and returned :unknown as a result. Algorithms in Group 5 were only able to run on the tiny toy network. We also observed in figure [10.7](#page-145-0) that algorithms that return fewer incorrect :violated results tend to take longer to run. This is consistent with the fact increasing accuracy requires additional work. Finally, algorithms that rely on optimization are susceptible to numerical stability issues and we observed this in the case of MIPVerify and Planet.

The version of record is available at: http://dx.doi.org/10.1561/2400000035

# **11**

# **Conclusion**

This chapter concludes by discussing the factors that affect computational efficiency. We then outline future directions of research.

# **11.1 Computational Efficiency**

Many factors can affect the computational efficiency of a verification method. We divide the influencing factors into the following two groups.

- *The properties of the verification problems.* The computational efficiency of a method is greatly influenced by the features of the verification problem. A verification problem contains three components: the network, the input specification, and the output specification. The computation generally scales with the size of the network, *e*.*g*., width of the network (maximum number of nodes in every layer), depth of the network, dimension of the input space, and dimension of the output space. The computation is also greatly affected by the size and type of the input and output constraints.
- *The properties of the solver itself.* The computational efficiency of a method depends on the algorithms used and the implementation

150 Conclusion Conclusion

of the method. The implementation plays a very important role. We did observe significant differences in efficiency between our implementation and existing implementations of the same method, due to different implementation choices, including the choice of underlying optimization engines.

Regardless of the implementation, it is still important to understand how different types of methods scale on different problems. Although it is difficult to provide asymptotic analyses, we summarize some trends below.

**Reachability** Complete reachability methods (*e*.*g*., ExactReach) are generally more expensive than incomplete reachability methods (*e*.*g*., Ai2). Nonetheless, the choice of geometric templates in the reachability analysis plays an important role. For example, a symbolic set (*e*.*g*., star set) is computationally faster and scales better than general polytopes under the same amount of over-approximation. It is generally challenging for reachability methods using polytopes to handle wide networks (*e*.*g*., image classification network), while reachability methods using symbolic sets can scale to these wide networks.

**Optimization** The efficiency of primal optimization methods highly depends on pre-processing. For example, the incorporation of node-wise bounds into the encoding of the ReLU function in MIPVerify provides a computational advantage over NSVerify which makes use of a big-*M* encoding. The use of precomputed bounds also allows MIPVerify some freedom in trading off between preprocessing and solve time. A variety of approaches for computing bounds with different complexities can be applied depending on the difficulty of the problem. If the input set remains the same, the precomputed bounds can also be reused for multiple queries. As a result, MIPVerify can be used for problems of varying difficulty by adjusting its bound preprocessing step, while NSVerify lacks this flexibility.

Dual optimization methods often outperform the primal methods. The resulting optimization problem is significantly simplified through the introduction of dual forms. The introduction of the dual forms can

# 11.2. Future Directions 151

be understood as a means of pre-processing, although this pre-processing is done manually in contrast with the automatic pre-processing done by MIPVerify. Although tighter dual forms are being developed, these dual forms introduce over-approximation, especially for piecewise linear activation functions.

**Search** Search-based methods are being used together with either reachability methods or optimization methods to simultaneously improve completeness and efficiency. The branching method (*e*.*g*., interval split or constraint split) and the search strategy (*e*.*g*., BFS or DFS) are the key factors that affect the overall efficiency. The worst-case scenario can be analyzed in a way similar to the analysis of pure search problems. However, it is difficult to obtain any result for average performance as it highly depends on the branching method and the search strategy, the features of the problem, as well as the underlying reachability or optimization methods. Further study is needed to better understand the interplay of all these factors.

# **11.2 Future Directions**

There is tremendous value in defining a unified framework that allows for the composition of different methods. A single verification method may only apply to specific types of problems (*e*.*g*., with specific networks and specific types of constraints). In addition, different verification methods can be composed together to improve their applicability to various problems as well as to improve the overall efficiency. For example, for an optimization-based verification method, if we call a reachability method to obtain the bounds of every node and use the bounds as constraints in the optimization, then the solution time can be greatly reduced as this "pre-processing" reduces the solution area for the optimization problem. Nonetheless, the specific method for computing the bounds may be chosen differently for different problems. Hence, a composable verification framework should be able to compose different verification methods together to perform verification efficiently and optimize the verification algorithms with respect to user-specified problems. The

# 152 Conclusion

toolbox NeuralVerification.jl can serve as a library for the framework to build upon.

The composition of different verification algorithms together has been discussed in a framework called branch-and-bound (BaB) [\[37\]](#page-157-0), which can compose different bounding methods (methods that can compute node-wise bounds through either reachability or optimization) with different search strategies for branching. However, the BaB framework is currently limited to feedforward ReLU networks. A more inclusive and comprehensive composition framework is needed, which should be able to handle various network structures and problem specifications.

# **11.3 Summary**

This article surveyed algorithms for verification of deep neural networks. A unified mathematical framework was introduced for determining satisfiability of a neural network given certain input and output constraints. Three basic verification methods were identified: reachability, optimization, and search. We classified existing methods into five induced categories according to their core methodologies, and pointed out the connections among them. In particular, we reviewed the following methods: 1) reachability methods: ExactReach, Ai2, and MaxSens; 2) primal optimization methods: NSVerify, MIPVerify, and ILP; 3) dual optimization methods: Duality, ConvDual, and Certify; 4) search and reachability methods: ReluVal, Neurify, FastLin, FastLip, and DLV; and 5) search and optimization methods: Sherlock, BaB, Planet, and Reluplex. In the numerical experiments, we compare methods that either use similar methodologies or can solve the same problems. In general, there is a trade-off between the completeness of a verification algorithm and its scalability. Complete algorithms run slower on larger networks, while incomplete algorithms are more conservative. Pedagogical implementations of all these methods were provided in Julia. The connections and differences among different methods were outlined.

# **Acknowledgments**

This work is partially supported by the Stanford Center for AI Safety and the Center for Automotive Research at Stanford (CARS). The authors would like to thank many of the authors of the referenced papers for their help in clarifying their algorithms and reviewing early drafts of this survey: Weiming Xiang, Taylor Johnson, Hoang-Dung Tran, Martin Vechev, Gagandeep Singh, Alessio Lomuscio, Michael Akintunde, Osbert Bastani, Zico Kolter, Shiqi Wang, Huan Zhang, Xiaowei Huang, Rudy Bunel, Reudiger Ehlers, and Guy Katz. The authors would also like to thank Christian Schilling, Marcelo Forets, and Sebastian Guadalupe, the authors of LazySets.jl, for their implementation support; Tianhao Wei for his contribution in the implementation; and Amelia Hardy and Zongzhang Zhang for their comments.

- [1] I. Goodfellow, Y. Bengio, A. Courville, and Y. Bengio, *Deep learning*. MIT Press, 2016.
- [2] K. He, X. Zhang, S. Ren, and J. Sun, "Deep residual learning for image recognition," in *IEEE Computer Society Conference on Computer Vision and Pattern Recognition (CVPR)*, 2016.
- [3] C. Manning, M. Surdeanu, J. Bauer, J. Finkel, S. Bethard, and D. McClosky, "The stanford corenlp natural language processing toolkit," in *Annual Meeting of the Association for Computational Linguistics: System Demonstrations*, 2014.
- [4] V. Mnih, K. Kavukcuoglu, D. Silver, A. A. Rusu, J. Veness, M. G. Bellemare, A. Graves, M. Riedmiller, A. K. Fidjeland, G. Ostrovski, *et al.*, "Human-level control through deep reinforcement learning," p. 529, *Nature*, vol. 518, no. 7540, 2015.
- [5] N. Papernot, P. McDaniel, S. Jha, M. Fredrikson, Z. B. Celik, and A. Swami, "The limitations of deep learning in adversarial settings," in *IEEE European Symposium on Security and Privacy (EuroS&P)*, 2016.
- [6] W. Xiang, H.-D. Tran, and T. T. Johnson, "Reachable set computation and safety verification for neural networks with relu activations," *ArXiv*, no. 1712.08163, 2017.

# References and the set of the set of the set of the set of the set of the set of the set of the set of the set of the set of the set of the set of the set of the set of the set of the set of the set of the set of the set o

- [7] W. Xiang, H. Tran, and T. T. Johnson, "Output reachable set estimation and verification for multilayer neural networks," pp. 5777– 5783, *IEEE Transactions on Neural Networks and Learning Systems*, vol. 29, no. 11, Nov. 2018.
- [8] H.-D. Tran, X. Yang, D. M. Lopez, P. Musau, L. V. Nguyen, W. Xiang, S. Bak, and T. T. Johnson, "NNV: The neural network verification tool for deep neural networks and learning-enabled cyberphysical systems," in *International Conference on Computer-Aided Verification (CAV)*, Jul. 2020.
- [9] J. Li, J. Liu, P. Yang, L. Chen, X. Huang, and L. Zhang, "Analyzing deep neural networks with symbolic propagation: Towards higher precision and faster verification," in *Static Analysis*, Cham, 2019.
- [10] T. Gehr, M. Mirman, D. Drashsler-Cohen, P. Tsankov, S. Chaudhuri, and M. Vechev, "Ai2: Safety and robustness certification of neural networks with abstract interpretation," in *IEEE Symposium on Security and Privacy (SP)*, 2018.
- [11] G. Singh, R. Ganvir, M. Püschel, and M. Vechev, "Beyond the single neuron convex barrier for neural network certification," in *Advances in Neural Information Processing Systems (NeurIPS)*, 2019.
- [12] G. Singh, T. Gehr, M. Mirman, M. Püschel, and M. Vechev, "Fast and effective robustness certification," in *Advances in Neural Information Processing Systems (NeurIPS)*, 2018.
- [13] G. Singh, T. Gehr, M. Puschel, and M. Vechev, "An abstract domain for certifying neural networks," in *ACM Symposium on Principles of Programming Languages*, 2019.
- [14] G. Singh, T. Gehr, M. Puschel, and M. Vechev, "Boosting robustness certification of neural networks," in *International Conference on Learning Representations*, 2019.
- [15] A. Lomuscio and L. Maganti, "An approach to reachability analysis for feed-forward relu neural networks," *ArXiv*, no. 1706.07351, 2017.
- [16] V. Tjeng, K. Xiao, and R. Tedrake, "Evaluating robustness of neural networks with mixed integer programming," *ArXiv*, no. 1711.07356, 2017.

- [17] O. Bastani, Y. Ioannou, L. Lampropoulos, D. Vytiniotis, A. Nori, and A. Criminisi, "Measuring neural net robustness with constraints," in *Advances in Neural Information Processing Systems (NIPS)*, 2016.
- [18] K. Dvijotham, R. Stanforth, S. Gowal, T. Mann, and P. Kohli, "A dual approach to scalable verification of deep networks," in *Conference on Uncertainty in Artificial Intelligence (UAI)*, 2018.
- [19] E. Wong and Z. Kolter, "Provable defenses against adversarial examples via the convex outer adversarial polytope," in *International Conference on Machine Learning (ICML)*, Oct. 2018.
- [20] R. Bunel, A. De Palma, A. Desmaison, K. Dvijotham, P. Kohli, P. H. Torr, and M. P. Kumar, "Lagrangian decomposition for neural network verification," *Conference on Uncertainty in Artificial Intelligence (UAI)*, 2020.
- [21] A. Raghunathan, J. Steinhardt, and P. Liang, "Certified defenses against adversarial examples," in *International Conference on Learning Representations*, 2018.
- [22] M. Fazlyab, M. Morari, and G. J. Pappas, "Safety verification and robustness analysis of neural networks via quadratic constraints and semidefinite programming," *ArXiv*, no. 1903.01287, 2019.
- <span id="page-155-0"></span>[23] S. Wang, K. Pei, J. Whitehouse, J. Yang, and S. Jana, "Formal security analysis of neural networks using symbolic intervals," in *USENIX Security Symposium*, 2018.
- [24] S. Wang, K. Pei, J. Whitehouse, J. Yang, and S. Jana, "Efficient formal safety analysis of neural networks," in *Advances in Neural Information Processing Systems*, 2018.
- [25] X. Huang, M. Kwiatkowska, S. Wang, and M. Wu, "Safety verification of deep neural networks," in *International Conference on Computer Aided Verification*, 2017.
- [26] L. Weng, H. Zhang, H. Chen, Z. Song, C.-J. Hsieh, L. Daniel, D. Boning, and I. Dhillon, "Towards fast computation of certified robustness for ReLU networks," in *International Conference on Machine Learning (ICML)*, ser. Proceedings of Machine Learning Research, vol. 80, Oct. 2018.

- [27] H. Zhang, T.-W. Weng, P.-Y. Chen, C.-J. Hsieh, and L. Daniel, "Efficient neural network robustness certification with general activation functions," in *Advances in Neural Information Processing Systems (NeurIPS)*, 2018.
- [28] S. Bak, "Execution-guided overapproximation (ego) for improving scalability of neural network verification," in *International Workshop on Verification of Neural Networks*, 2020.
- [29] P. Henriksen and A. Lomuscio, "Efficient neural network verification via adaptive refinement and adversarial search," in *European Conference on Artificial Intelligence (ECAI)*, 2020.
- <span id="page-156-0"></span>[30] G. Katz, C. Barrett, D. L. Dill, K. Julian, and M. J. Kochenderfer, "Reluplex: An efficient SMT solver for verifying deep neural networks," in *International Conference on Computer Aided Verification*, 2017.
- [31] G. Katz, D. A. Huang, D. Ibeling, K. Julian, C. Lazarus, R. Lim, P. Shah, S. Thakoor, H. Wu, A. Zeljić, *et al.*, "The marabou framework for verification and analysis of deep neural networks," in *International Conference on Computer Aided Verification*, 2019.
- [32] R. Ehlers, "Formal verification of piece-wise linear feed-forward neural networks," in *International Symposium on Automated Technology for Verification and Analysis*, 2017.
- [33] S. Dutta, S. Jha, S. Sanakaranarayanan, and A. Tiwari, "Output range analysis for deep neural networks," *ArXiv*, no. 1709.09130, 2017.
- [34] E. Botoeva, P. Kouvaros, J. Kronqvist, A. Lomuscio, and R. Misener, "Efficient verification of neural networks via dependency analysis," in *AAAI Conference on Artificial Intelligence (AAAI)*, 2020.
- [35] H. Khedr, J. Ferlez, and Y. Shoukry, "Effective formal verification of neural networks using the geometry of linear regions," *ArXiv*, no. 2006.10864, 2020.
- [36] R. R. Bunel, I. Turkaslan, P. Torr, P. Kohli, and P. K. Mudigonda, "A unified view of piecewise linear neural network verification," in *Advances in Neural Information Processing Systems*, 2018.

- <span id="page-157-0"></span>[37] R. Bunel, J. Lu, I. Turkaslan, P. Kohli, P. Torr, and M. P. Kumar, "Branch and bound for piecewise linear neural network verification," *Journal of Machine Learning Research*, vol. 21, no. 2020, 2020.
- [38] J. Lu and M. P. Kumar, "Neural network branching for neural network verification," in *International Conference on Learning Representations*, 2020.
- [39] C. Barrett and C. Tinelli, "Satisfiability modulo theories," in *Handbook of Model Checking*, Springer, 2018, pp. 305–343.
- [40] J. Bezanson, A. Edelman, S. Karpinski, and V. B. Shah, "Julia: A fresh approach to numerical computing," pp. 65–98, *SIAM Review*, vol. 59, no. 1, 2017.
- [41] F. Leofante, N. Narodytska, L. Pulina, and A. Tacchella, "Automated verification of neural networks: Advances, challenges and perspectives," *ArXiv*, no. 1805.09938, 2018.
- [42] W. Xiang, P. Musau, A. A. Wild, D. M. Lopez, N. Hamilton, X. Yang, J. Rosenfeld, and T. T. Johnson, "Verification for machine learning, autonomy, and neural networks survey," *ArXiv*, no. 1810.01989, 2018.
- [43] H. Salman, G. Yang, H. Zhang, C.-J. Hsieh, and P. Zhang, "A convex relaxation barrier to tight robustness verification of neural networks," in *Advances in Neural Information Processing Systems*, 2019.
- [44] Y. Sun, X. Huang, and D. Kroening, "Testing deep neural networks," *ArXiv*, no. 1803.04792, 2018.
- [45] K. J. Hayhurst, D. S. Veerhusen, J. J. Chilenski, and L. K. Rierson, "A practical tutorial on modified condition/decision coverage," 2001.
- [46] K. Pei, Y. Cao, J. Yang, and S. Jana, "Deepxplore: Automated whitebox testing of deep learning systems," in *Symposium on Operating Systems Principles*, 2017.
- [47] Y. Tian, K. Pei, S. Jana, and B. Ray, "Deeptest: Automated testing of deep-neural-network-driven autonomous cars," in *International Conference on Software Engineering*, 2018.

# References and the set of the set of the set of the set of the set of the set of the set of the set of the set of the set of the set of the set of the set of the set of the set of the set of the set of the set of the set o

- [48] J. D. Olden and D. A. Jackson, "Illuminating the "black box": A randomization approach for understanding variable contributions in artificial neural networks," pp. 135–150, *Ecological Modelling*, vol. 154, no. 1-2, 2002.
- [49] C.-H. Cheng, G. Nührenberg, and H. Ruess, "Verification of binarized neural networks," *ArXiv*, no. 1710.03107, 2017.
- [50] N. Narodytska, S. Kasiviswanathan, L. Ryzhyk, M. Sagiv, and T. Walsh, "Verifying properties of binarized deep neural networks," in *AAAI Conference on Artificial Intelligence (AAAI)*, 2018.
- [51] C.-H. Cheng, G. Nührenberg, C.-H. Huang, and H. Ruess, "Verification of binarized neural networks via inter-neuron factoring," in *Verified Software. Theories, Tools, and Experiments*, 2018.
- [52] W. Xiang, H. Tran, J. A. Rosenfeld, and T. T. Johnson, "Reachable set estimation and safety verification for piecewise linear systems with neural network controllers," in *American Control Conference (ACC)*, Jun. 2018.
- [53] S. Dutta, S. Jha, S. Sankaranarayanan, and A. Tiwari, "Learning and verification of feedback control systems using feedforward neural networks.," in *IFAC Conference on Analysis and Design of Hybrid Systems (ADHS)*, 2018.
- [54] M. E. Akintunde, A. Kevorchian, A. Lomuscio, and E. Pirovano, "Verification of rnn-based neural agent-environment systems," in *AAAI Conference on Artificial Intelligence (AAAI)*, 2019.
- [55] M. Mirman, T. Gehr, and M. Vechev, "Differentiable abstract interpretation for provably robust neural networks," in *International Conference on Machine Learning (ICML)*, 2018.
- [56] Y. Y. Elboher, J. Gottschlich, and G. Katz, "An abstractionbased framework for neural network verification," in *International Conference on Computer Aided Verification*, 2020.
- [57] P. Prabhakar and Z. R. Afzal, "Abstraction based output range analysis for neural networks," in *Advances in Neural Information Processing Systems*, 2019.
- [58] S. Bogomolov, M. Forets, G. Frehse, K. Potomkin, and C. Schilling, "JuliaReach: A toolbox for set-based reachability," in *ACM International Conference on Hybrid Systems: Computation and Control*, 2019.

- [59] M. E. Akintunde, A. Lomuscio, L. Maganti, and E. Pirovano, "Reachability analysis for neural agent-environment systems," in *International Conference on Principles of Knowledge Representation and Reasoning*, 2018.
- [60] B. G. Anderson, Z. Ma, J. Li, and S. Sojoudi, "Tightened convex relaxations for neural network robustness certification," *ArXiv*, no. 2004.00570, 2020.
- [61] H. Zhang, P. Zhang, and C.-J. Hsieh, "Recurjac: An efficient recursive algorithm for bounding jacobian matrix of neural networks and its applications," in *AAAI Conference on Artificial Intelligence (AAAI)*, Dec. 2019.
- [62] H.-D. Tran, D. M. Lopez, P. Musau, X. Yang, L. V. Nguyen, W. Xiang, and T. T. Johnson, "Star-based reachability analysis of deep neural networks," in *International Symposium on Formal Methods*, 2019.
- [63] H.-D. Tran, P. Musau, D. M. Lopez, X. Yang, L. V. Nguyen, W. Xiang, and T. T. Johnson, "Parallelizable reachability analysis algorithms for feed-forward neural networks," in *IEEE/ACM International Conference on Formal Methods in Software Engineering (FormaliSE)*, 2019.
- [64] X. Yang, H.-D. Tran, W. Xiang, and T. Johnson, "Reachability analysis for feed-forward neural networks using face lattices," *ArXiv*, no. 2003.01226, 2020.
- [65] H.-D. Tran, S. Bak, W. Xiang, and T. T. Johnson, "Verification of deep convolutional neural networks using imagestars," *ArXiv*, no. 2004.05511, 2020.
- [66] W. Xiang, H.-D. Tran, and T. T. Johnson, "Specification-guided safety verification for feedforward neural networks," *ArXiv*, no. 1812.06161, 2018.
- [67] I. Dunning, J. Huchette, and M. Lubin, "Jump: A modeling language for mathematical optimization," pp. 295–320, *SIAM Review*, vol. 59, no. 2, 2017.
- [68] R. Anderson, J. Huchette, W. Ma, C. Tjandraatmadja, and J. P. Vielma, "Strong mixed-integer programming formulations for trained neural networks," pp. 1–37, *Mathematical Programming*, 2020.

- [69] Y. Zhang and Z. Zhang, "Dual neural network," in *Repetitive Motion Planning and Control of Redundant Robot Manipulators*, pp. 33–56, Springer, 2013.
- [70] V. Rubies-Royo, R. Calandra, D. M. Stipanovic, and C. Tomlin, "Fast neural network verification via shadow prices," *ArXiv*, no. 1902.07247, 2019.
- [71] Y. LeCun, D. Touresky, G. Hinton, and T. Sejnowski, "A theoretical framework for back-propagation," in *Proceedings of the 1988 Connectionist Models Summer School*, vol. 1, 1988.
- [72] S. Boyd, L. El Ghaoui, E. Feron, and V. Balakrishnan, *Linear Matrix Inequalities in System and Control Theory*. SIAM, 1994.
- [73] S. Bak, H.-D. Tran, K. Hobbs, and T. T. Johnson, "Improved geometric path enumeration for verifying ReLU neural networks," in *International Conference on Computer-Aided Verification (CAV)*, Jul. 2020.
- [74] T.-W. Weng, H. Zhang, P.-Y. Chen, J. Yi, D. Su, Y. Gao, C.-J. Hsieh, and L. Daniel, "Evaluating the robustness of neural networks: An extreme value theory approach," in *International Conference on Learning Representations*, May 2018.
- [75] Y. LeCun and C. Cortes, "MNIST handwritten digit database," 2010.
- [76] K. Julian, M. J. Kochenderfer, and M. P. Owen, "Deep neural network compression for aircraft collision avoidance systems," pp. 598–608, *AIAA Journal of Guidance, Control, and Dynamics*, vol. 42, no. 3, 2019.
- [77] "Neural Network Verifications Workshop, VNN-COMP," *International Conference on Computer-Aided Verification*, 2020. [Online]. Available: [https://sites.google.com/view/vnn20/vnncomp.](https://sites.google.com/view/vnn20/vnncomp)